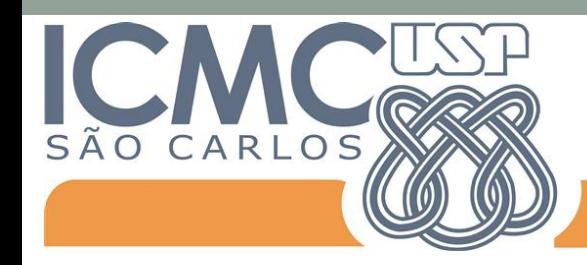

Instituto de Ciências Matemáticas e de Computação

Universidade de São Paulo

# Multidimensional Projections and Similarity Trees

Rosane Minghim rminghim@icmc.usp.br

2008-2017

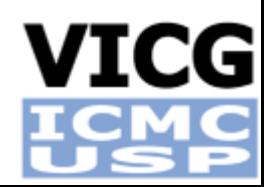

#### Part I Principles, Techniques and Applications

- **Techniques and applications**
- **Visual strategies to support data analysis/mining tasks**
- **Problems regarding scale of data sets**

# **Outline**

- About...
- Data Science
- Big Data for productivity
- Visualization
- Visual Mining
- Applications

#### Problem

• People trying to make sense of data

#### ´ messy ´ data

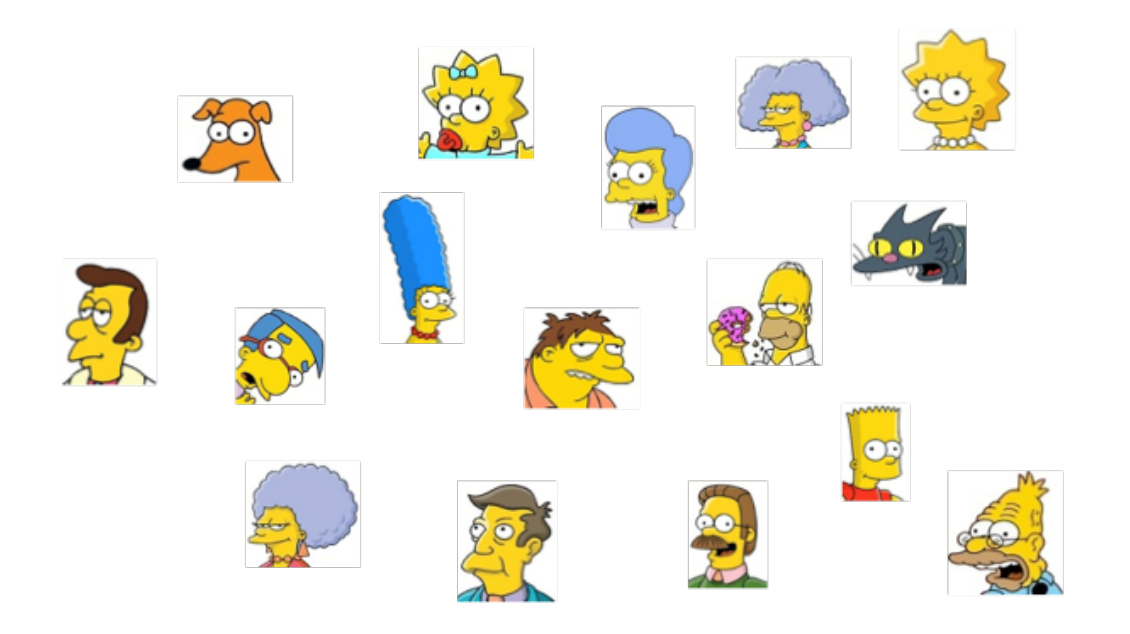

## Data is...

- Far too complex... (many dimensions, many types)
- Far too big... (easy to collect)
- Far too varied... (images, videos, documents, news, networks)
- Never ending... (data streams)
- Much redundancy...
- Many relationships...
- Pieces missing...
- Studying natural & artificial systems and phenomena implies in handling lots of data...

# What does your data tell???

• People trying to make sense of data

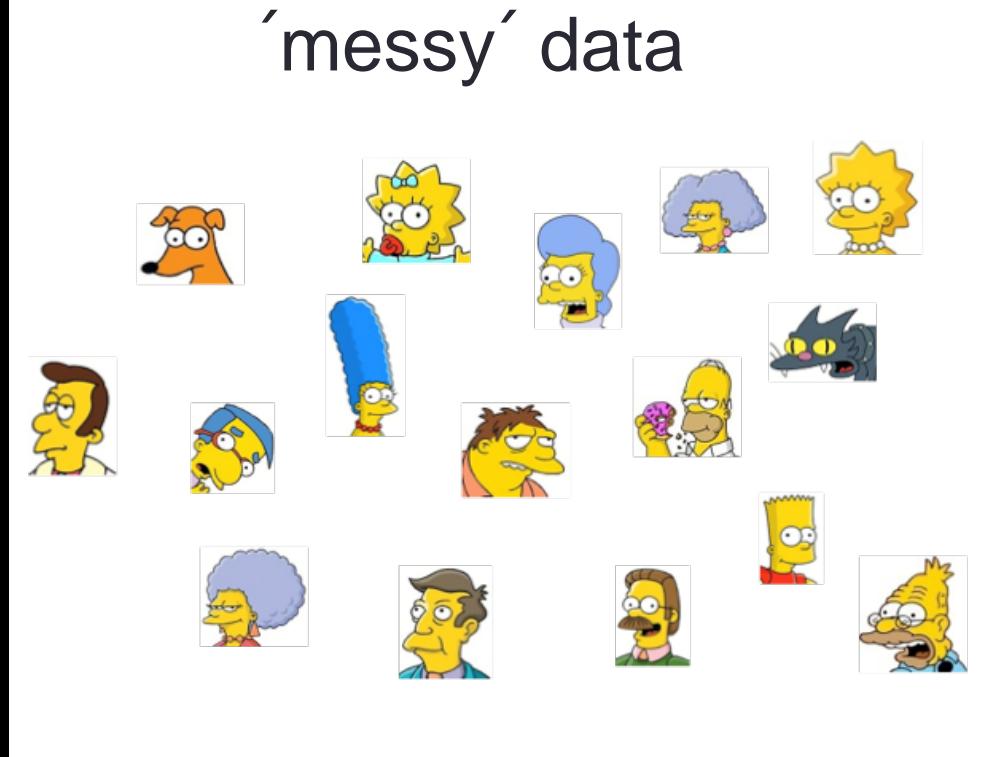

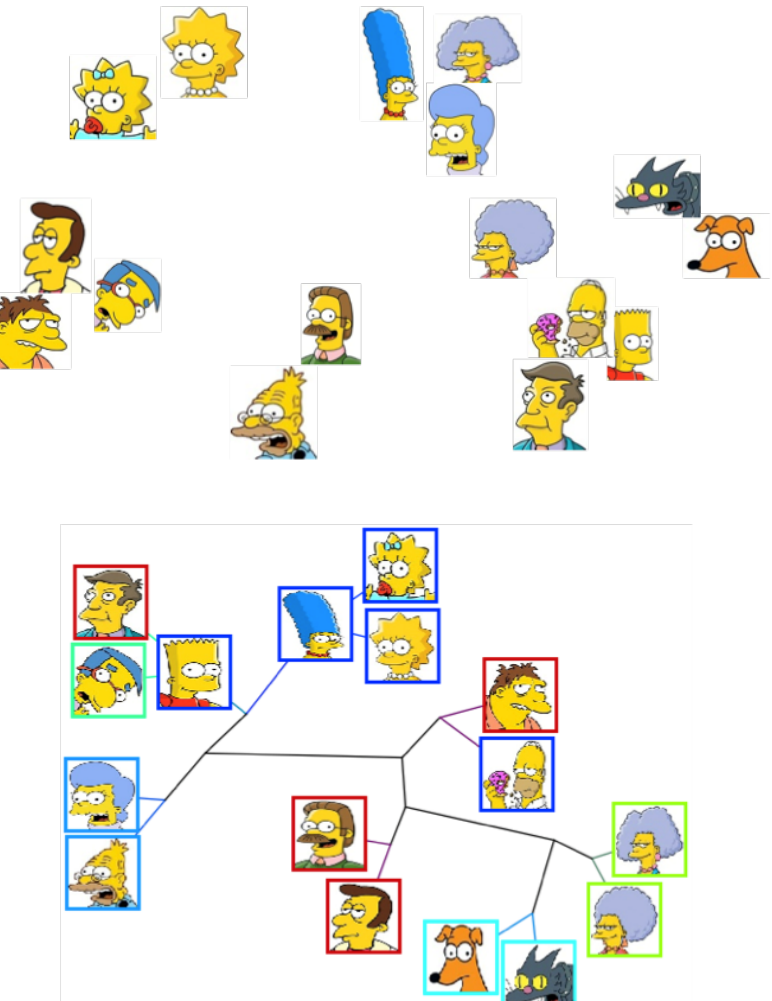

#### **Techniques**

• Point placement: 2D or 3D similarity-based layouts

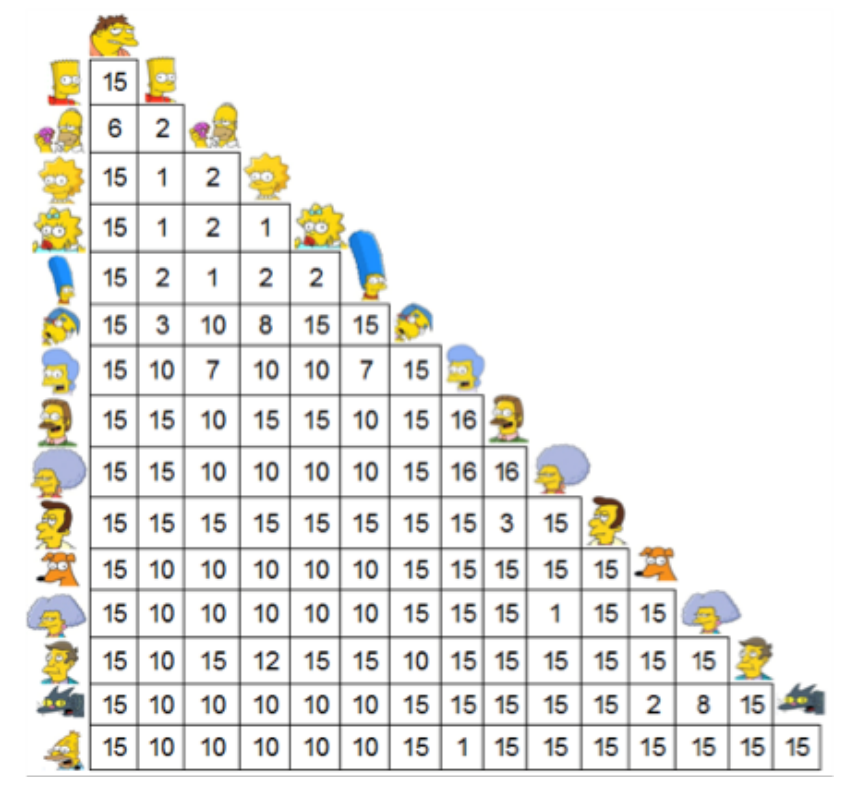

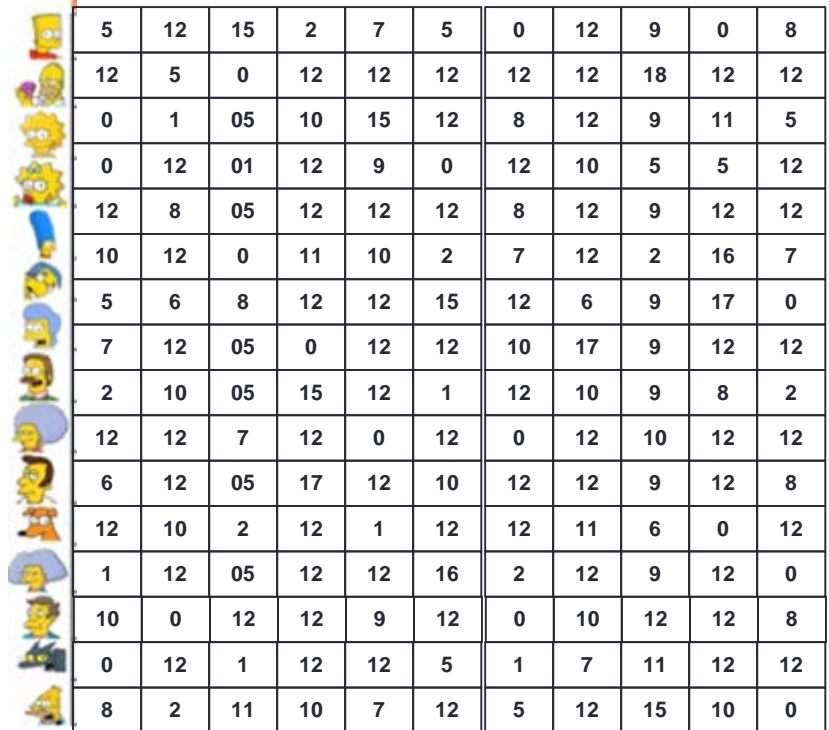

**II** 

pairwise distances and/or dimensional embedding (feature space)

# **Techniques**

- Projection-based
	- variations on MDS or other dimension reduction approaches
	- data mapped to low-dimensional visual space
	- preserving distances vs neighborhoods, global vs. local control, segregation

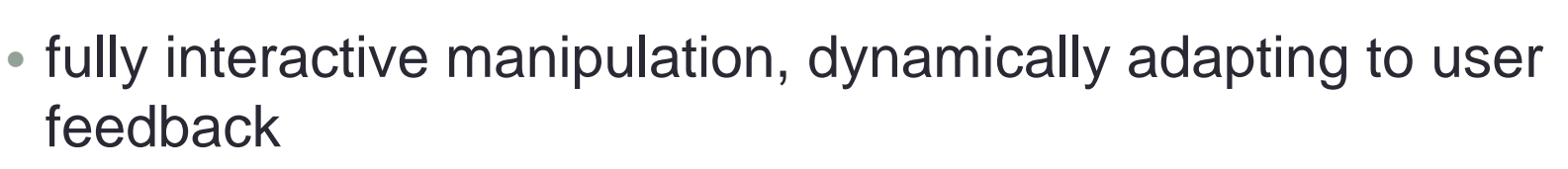

- massive data, sparse high-dimensional data, streaming data
- Tree-based
	- hierarchy of similarity relations
	- variations on tree layouts

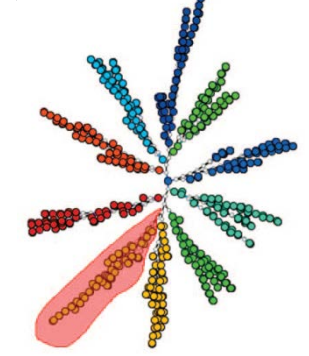

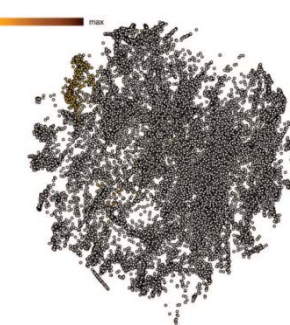

#### Mapping to Visual Spaces (2D-3D) allowing data exploration.

Ex: Patents surgery, drugs, molecular bio

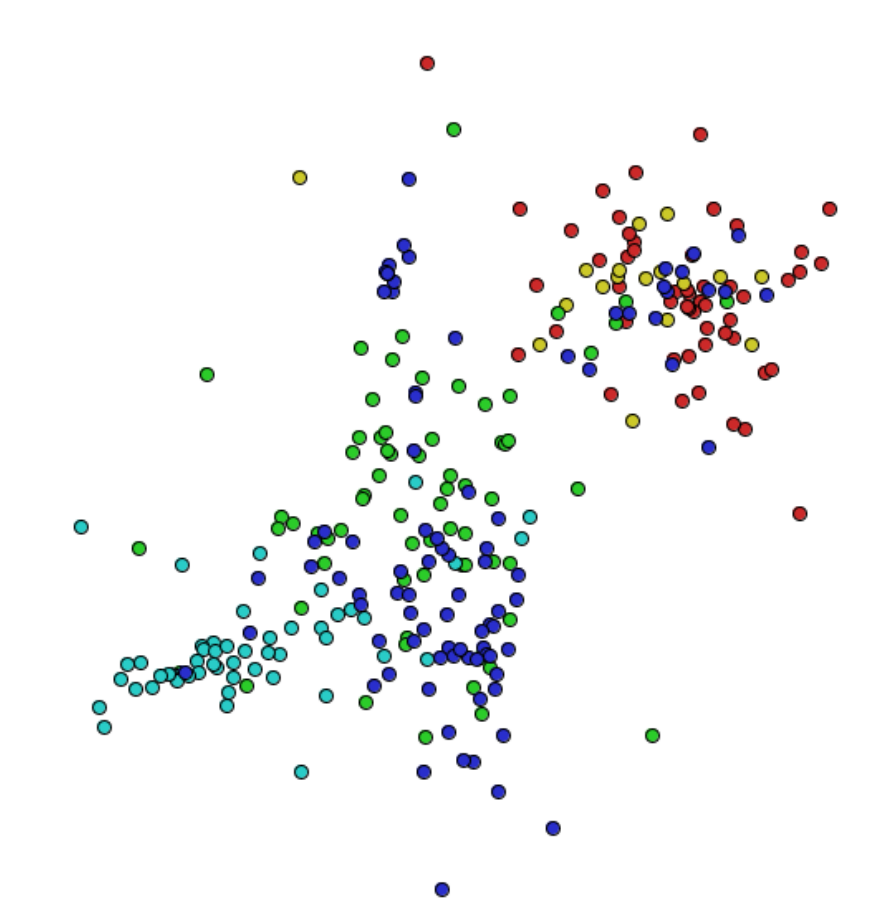

# Projection Techniques  $X \in R^m$   $Y \in R^{p=\{1,2,3\}}$

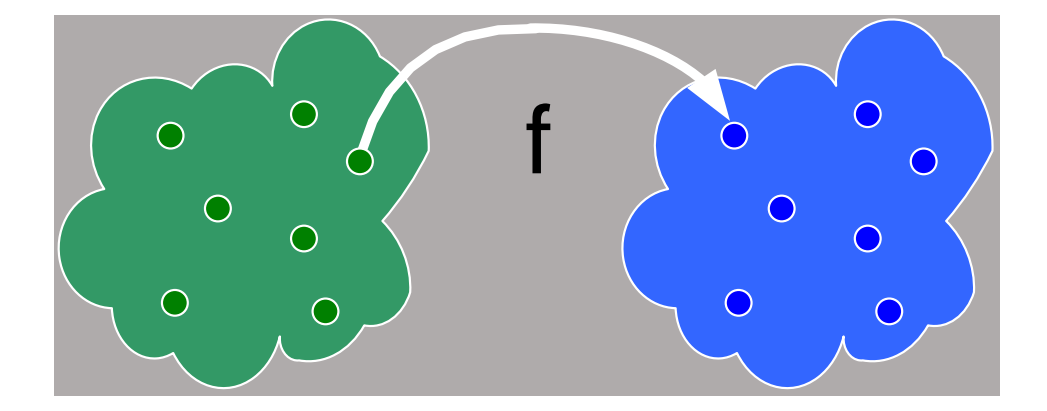

\n- \n
$$
\delta: x_i, x_j \to R, x_i, x_j \in X
$$
\n
\n- \n $d: y_i, y_j \to R, y_i, y_j \in Y$ \n
\n- \n $f: X \to Y, |\delta(x_i, x_j) - d(f(x_i), f(x_j))| \approx 0, \forall x_i, x_j \in X$ \n
\n

#### Force Based Point Placement

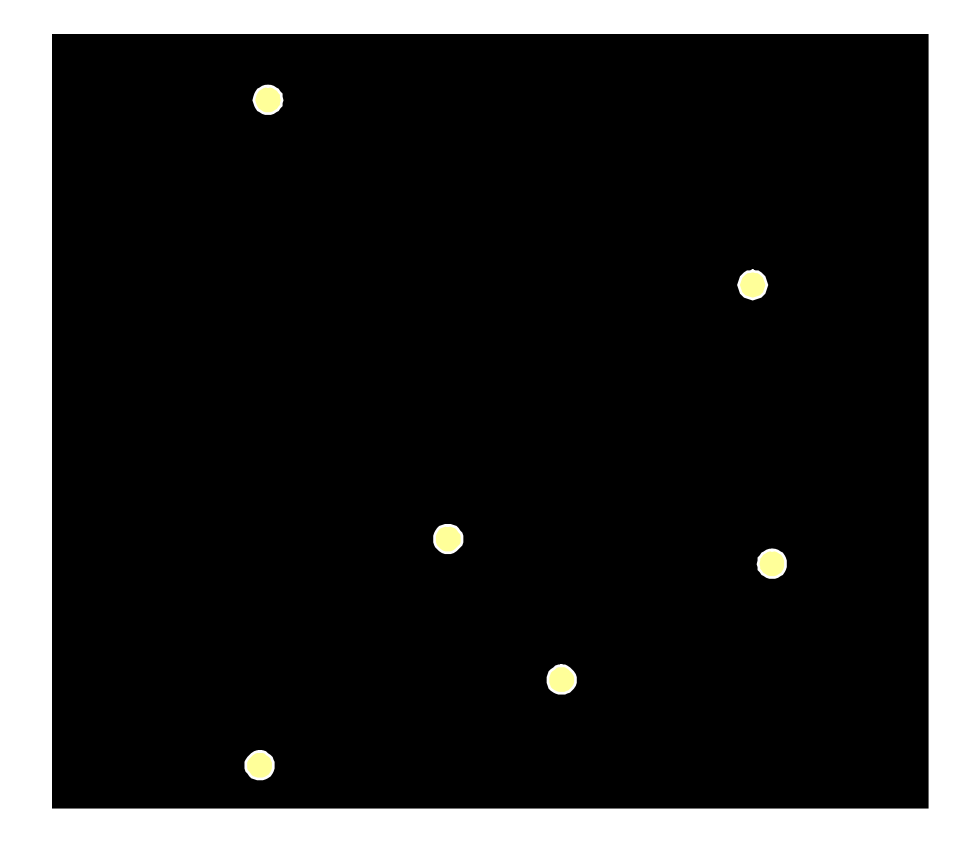

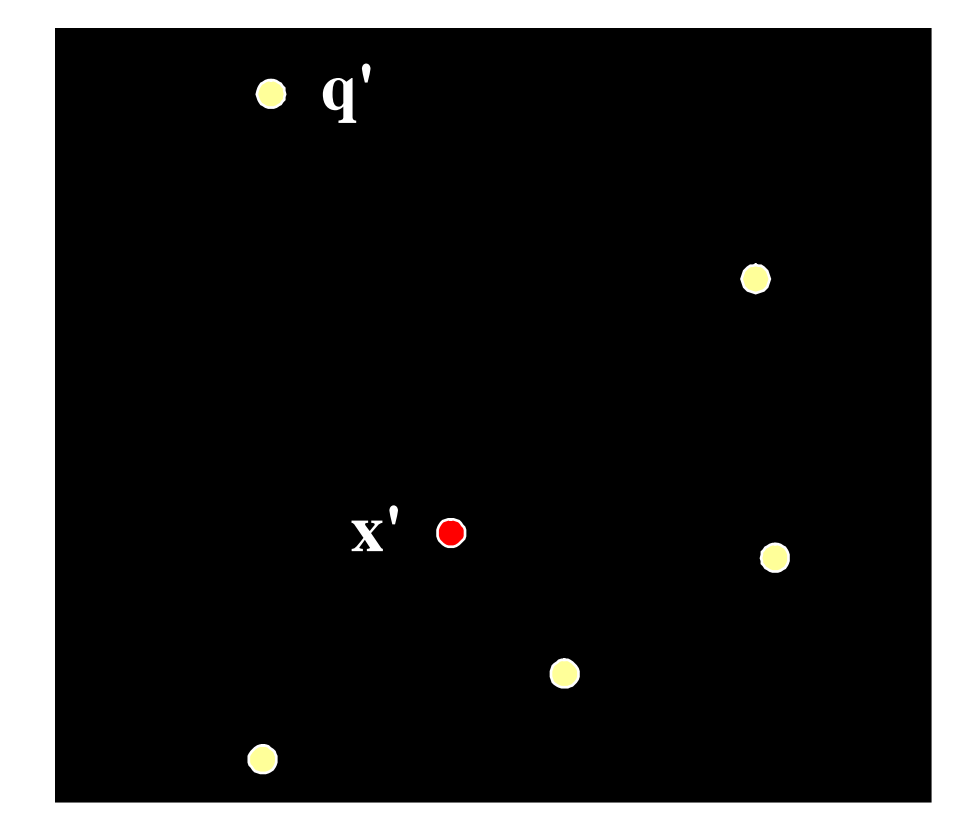

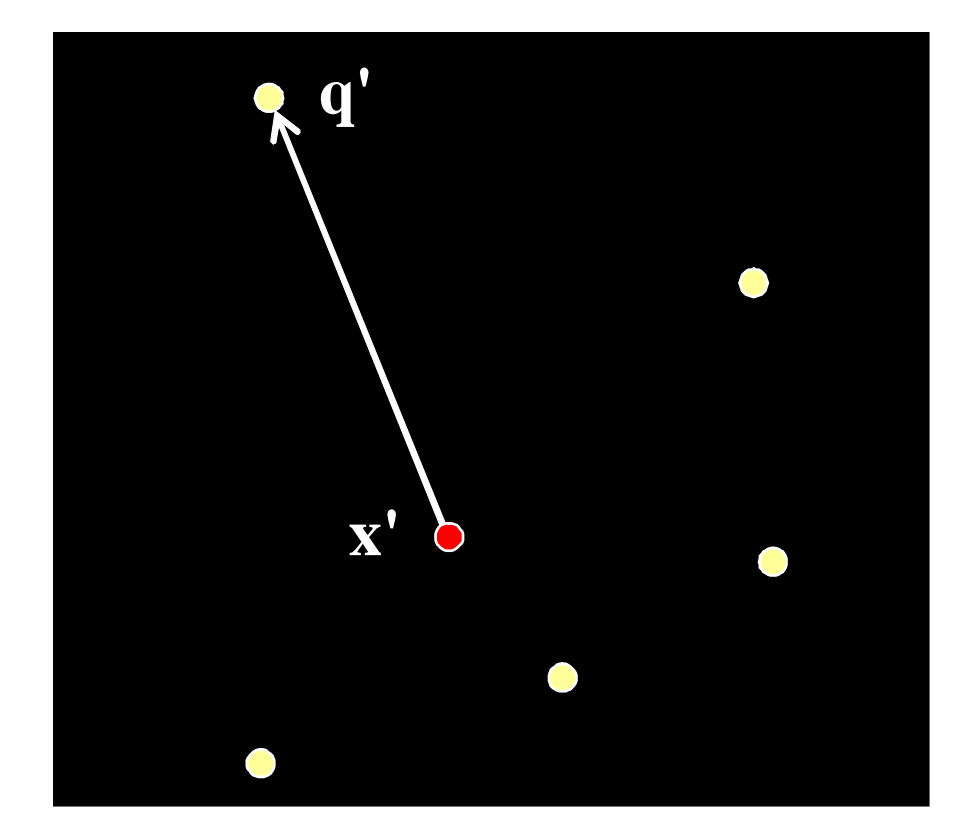

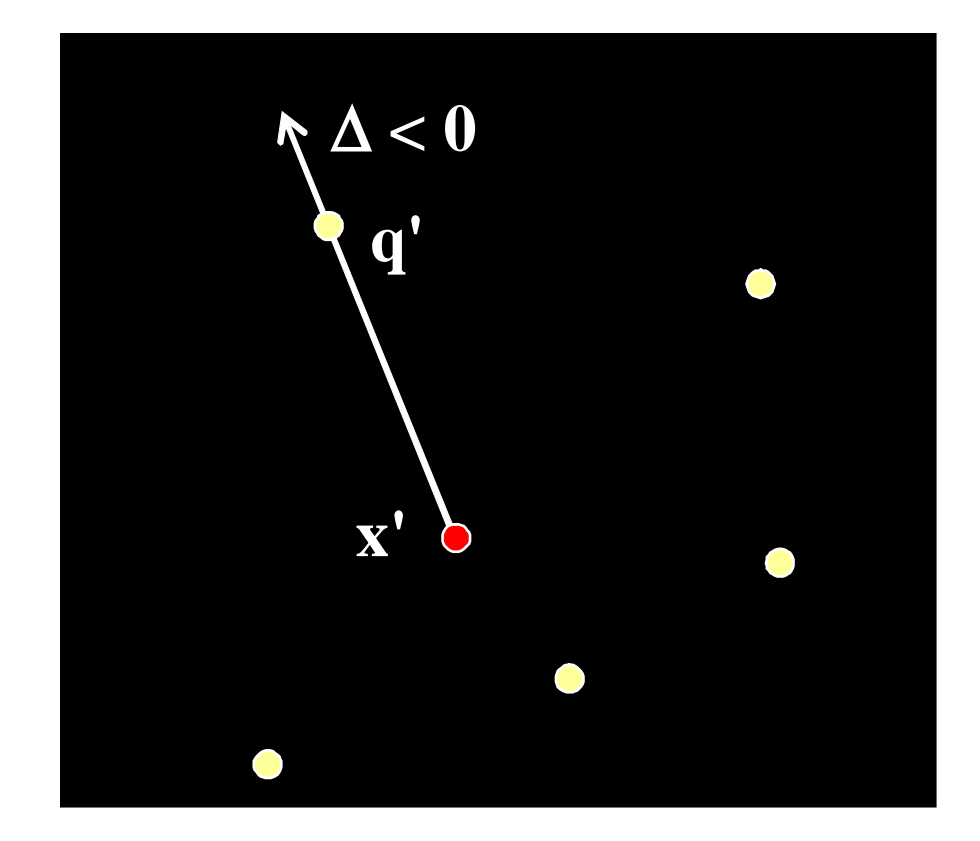

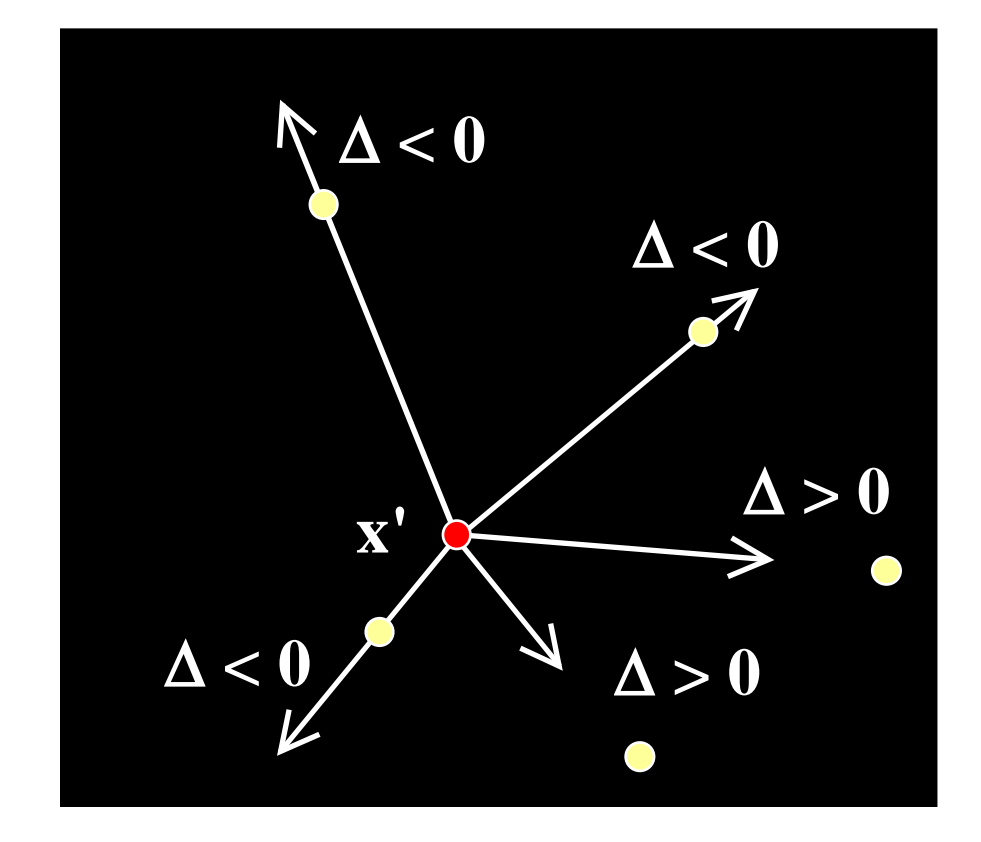

# LSP

- Paulovich, Nonato, Minghim, Levkowitz, Least square projection: A fast high-precision multidimensional projection technique and its application to document mapping, *IEEE Trans. Visualization and Computer Graphics 2008*
- based on identifying samples (control points) and their neighborhoods
- distance matrices & spatially embedded data
- preserves data neighborhoods
- few thousand data items

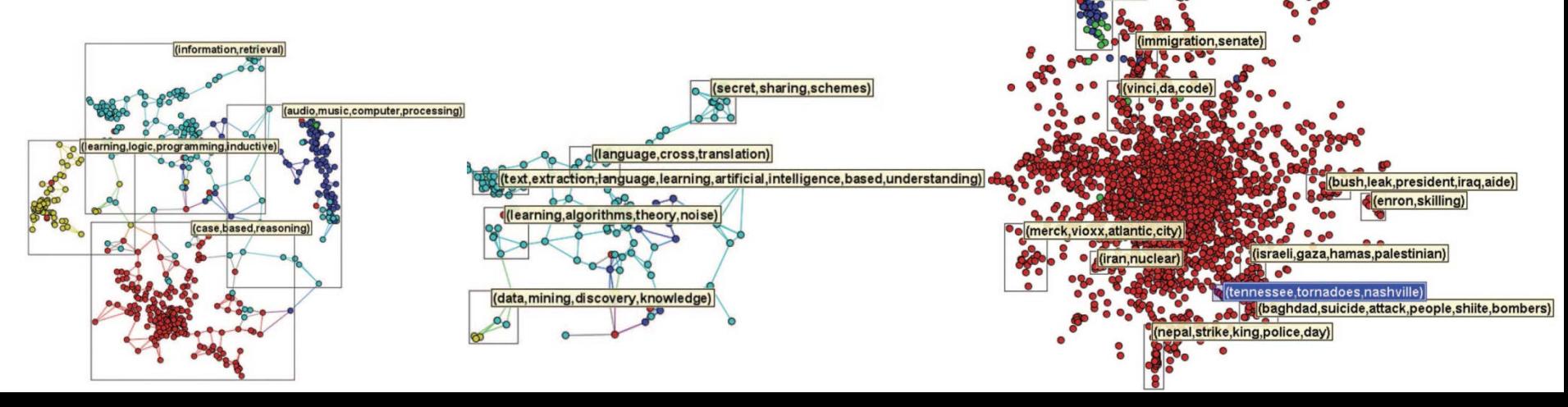

#### LSP: Matriz Laplaciana

• Seja  $V_i = \{p_{i1},...,p_{ik}\}\$ a vizinhança de um ponto  $p_i$  e seja ci as coordenadas de *pi* em R*<sup>p</sup>*

$$
c_i - \frac{1}{ki} \sum_{p_j \in V_i} c_j = 0
$$

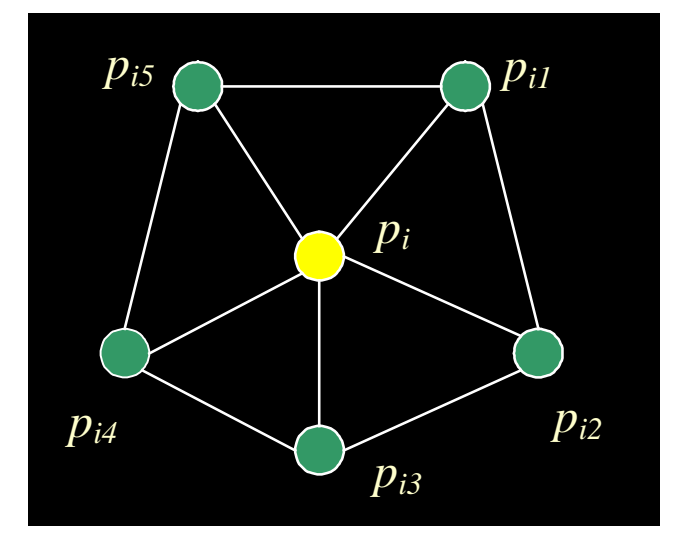

• Cada *pi* será o centróide dos pontos em *Vi*

## **LSP: Matriz Laplaciana**  $Lx_1=0$ ,  $Lx_2=0$ , ...,  $Lx_p=0$

onde  $x_1, x_2,..., x_p$  são vetores contendo as coordenadas cartesianas dos pontos e L é a matriz dada por

$$
Lij = \begin{cases} 1 & i = j \\ \frac{1}{ki} & p_j \in V_i \\ 0 & \text{caso contrário} \end{cases}
$$

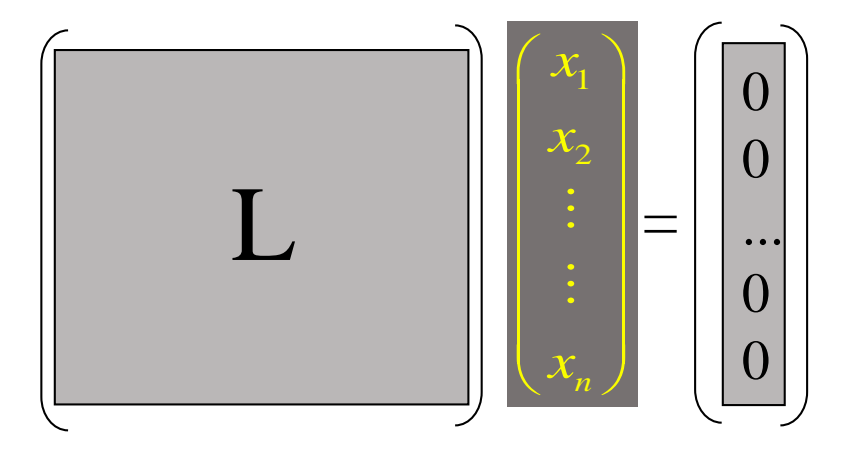

#### LSP: Adicionando os Pontos de **Controle**

$$
A = \begin{pmatrix} L \\ C \end{pmatrix} \qquad \qquad Cij = \begin{cases} 1 & p_j \text{ é um ponto de controle} \\ 0 & \text{caso contrário} \end{cases}
$$

$$
b_i = \begin{cases} 0 & i \le n \\ x_{p_{c_i}} & n < i \le n + nc \end{cases}
$$

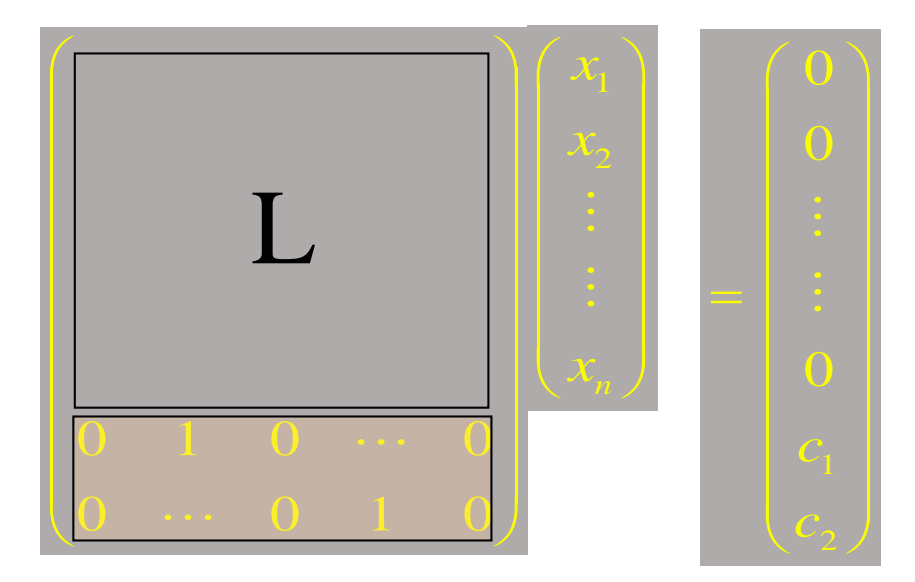

# LSP: Visão Geral

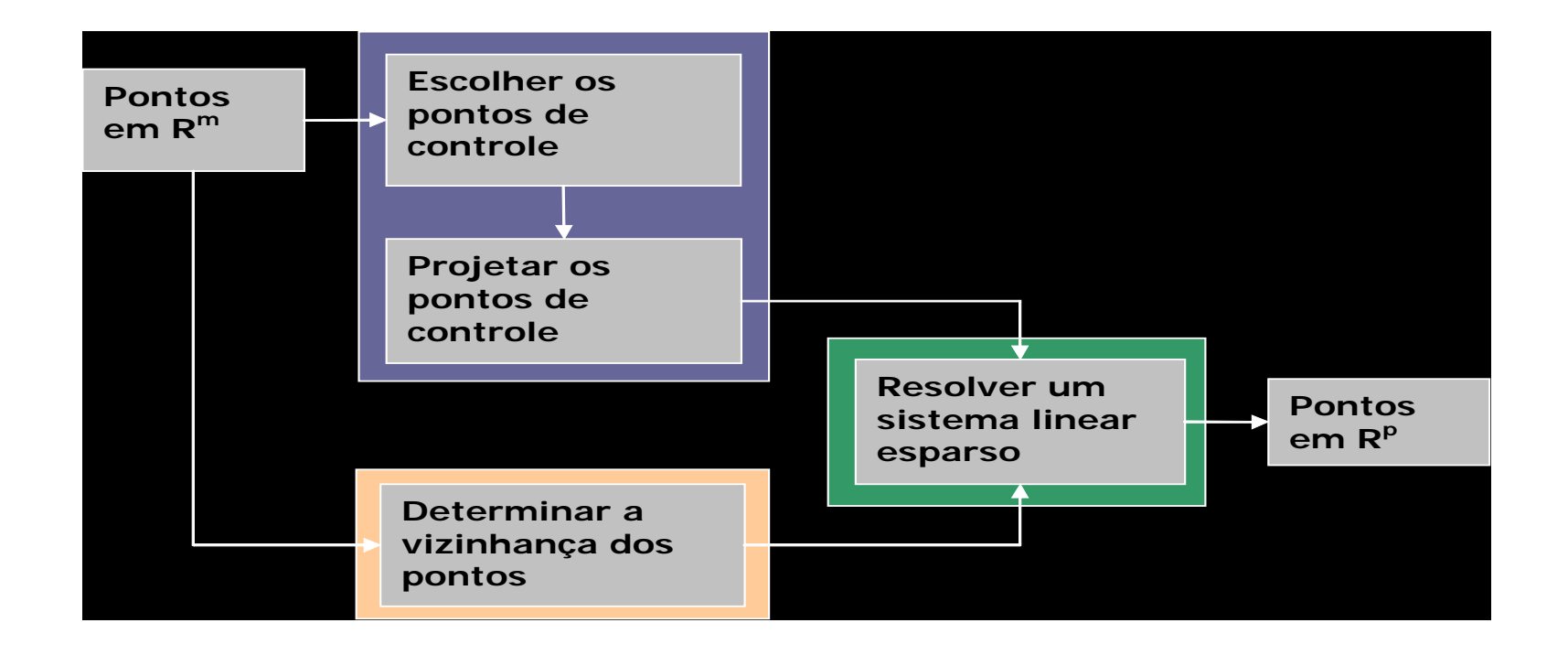

# Choosing the Control Points

- In order to select the control points
	- the space *Rm* is split into *nc* clusters using k-medoids.
	- the control points are the medoids of each cluster

# Choosing the Control Points

- Once the control points are chosen, these points are projected onto *Rd* through a fast dimensionality reduction method
	- Fast Projection (Fastmap or NNP)
	- Force Placement

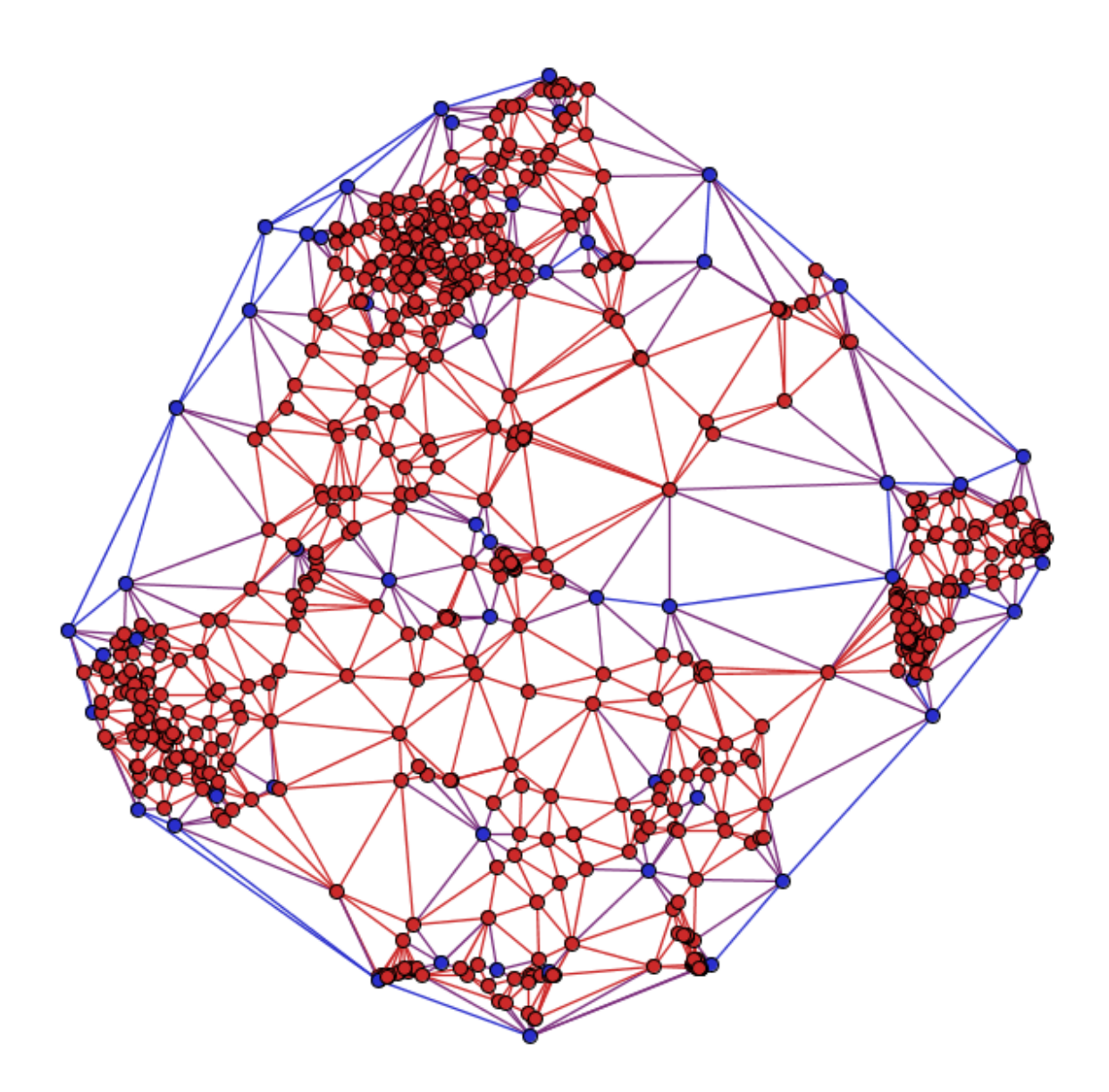

#### Control points in blue

## **Content - based by Projections**

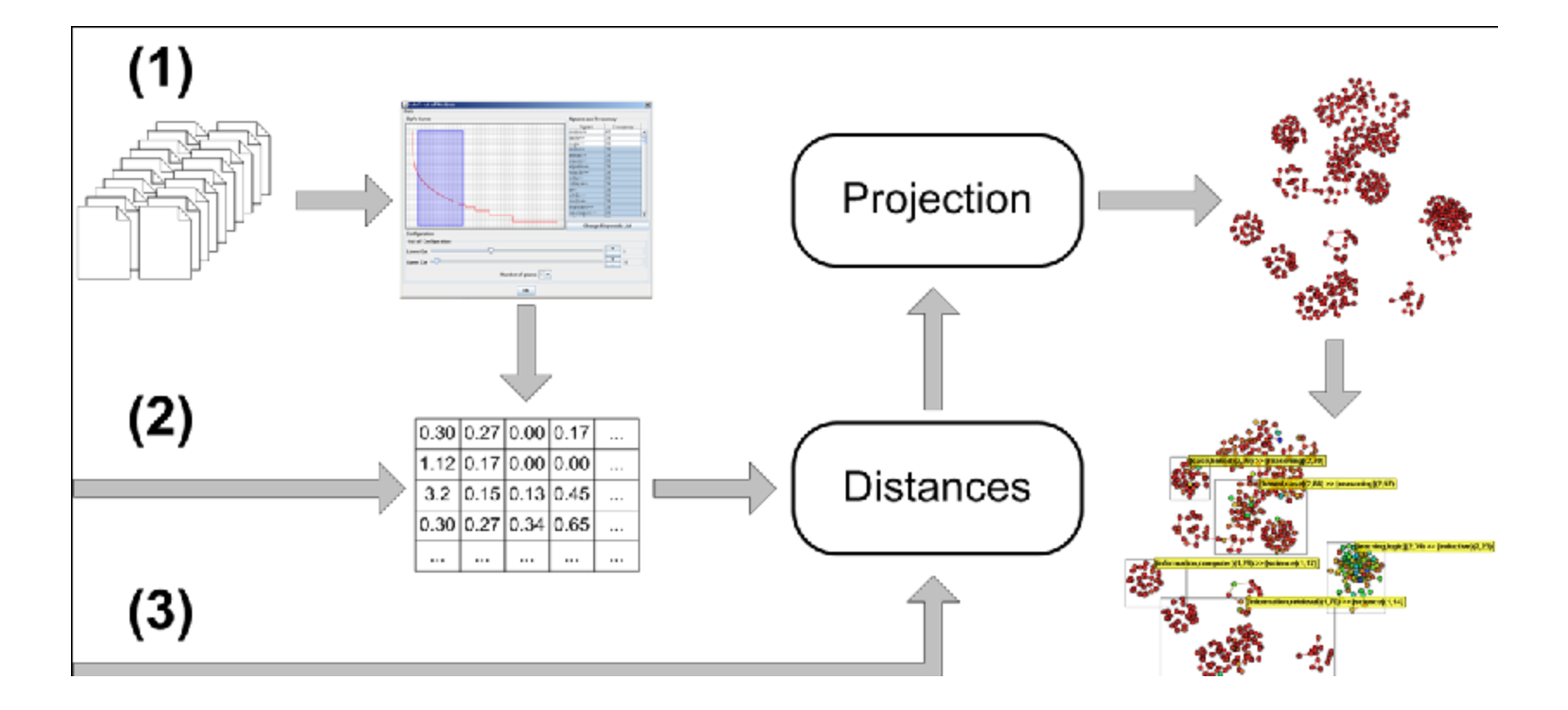

# Example

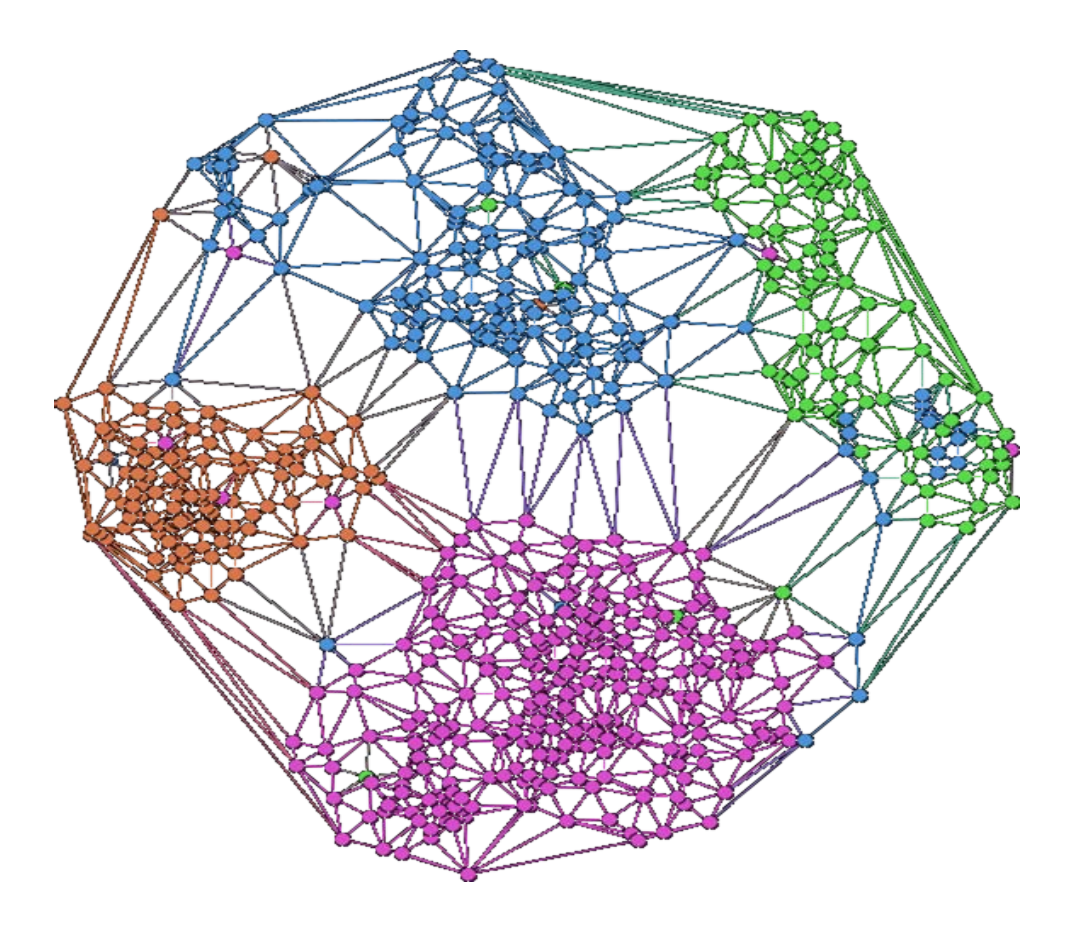

# Exemplo de Projeção: IDH

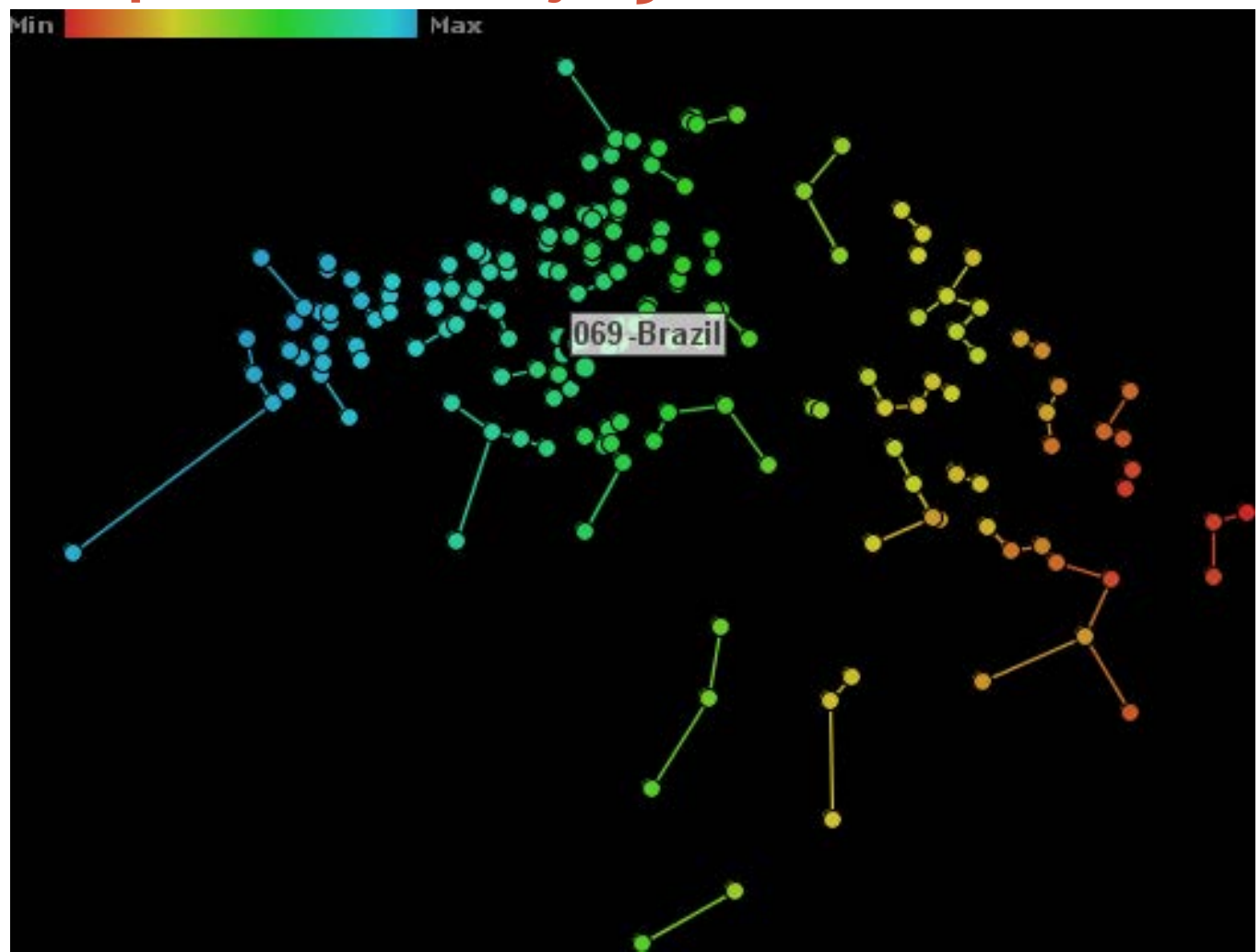

# Exemplo de Projeção: Votação

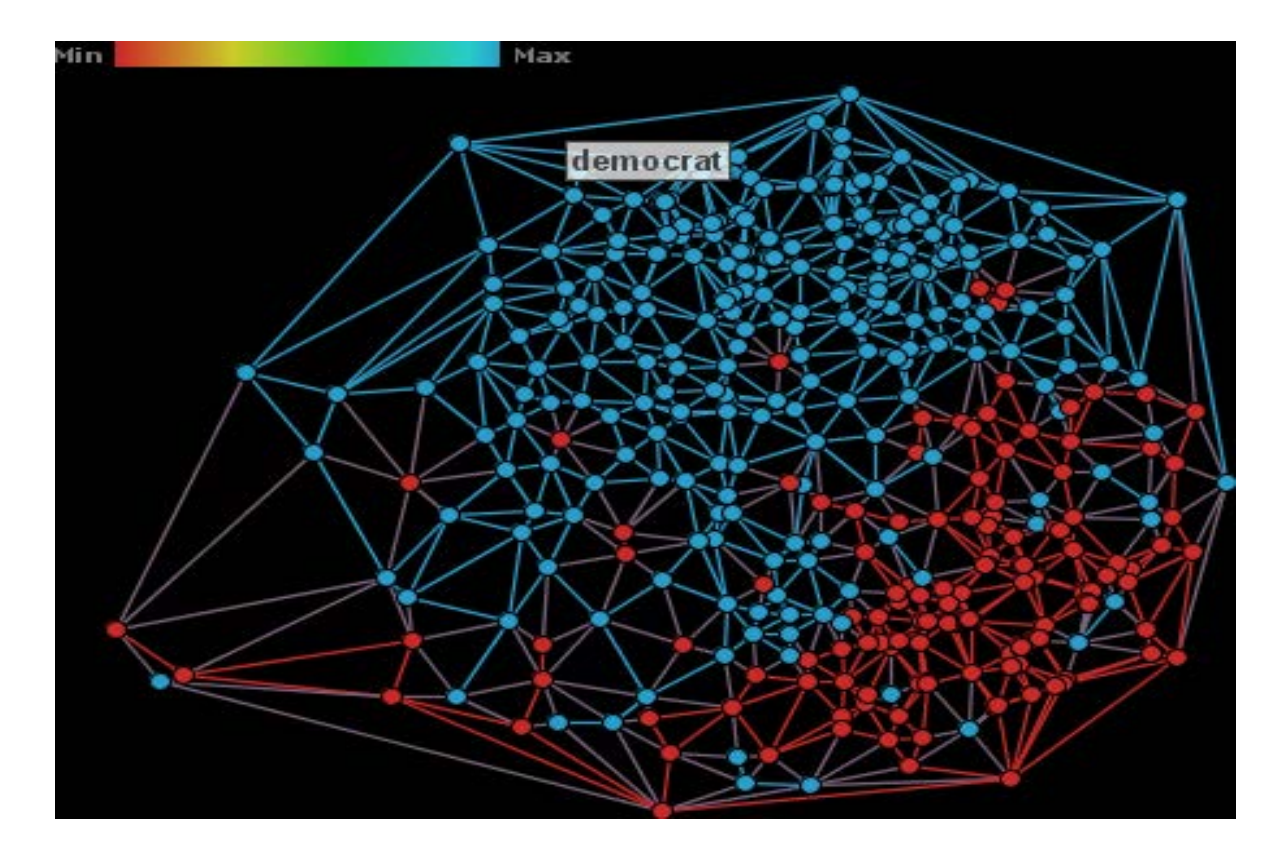

#### **Exploration**

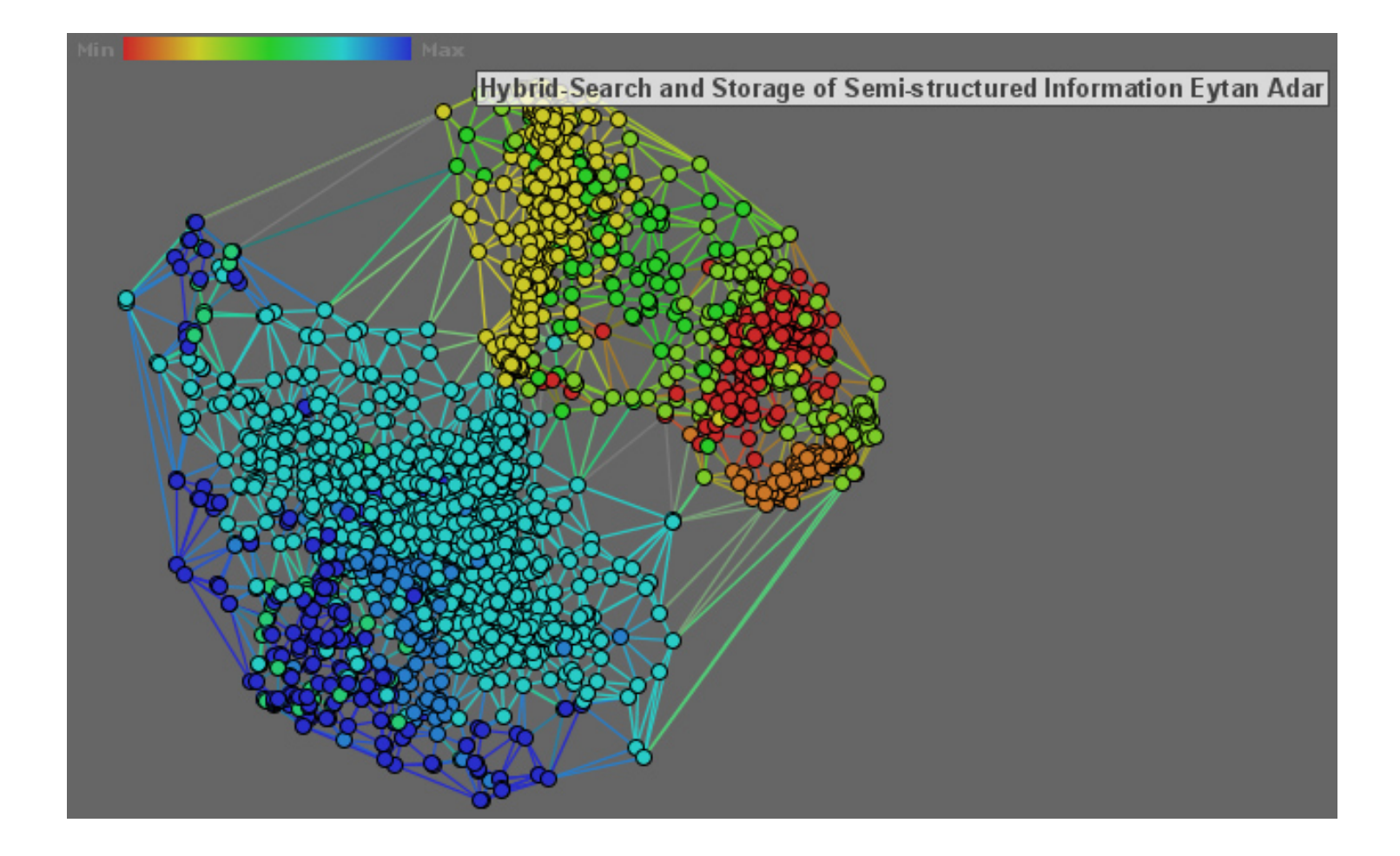

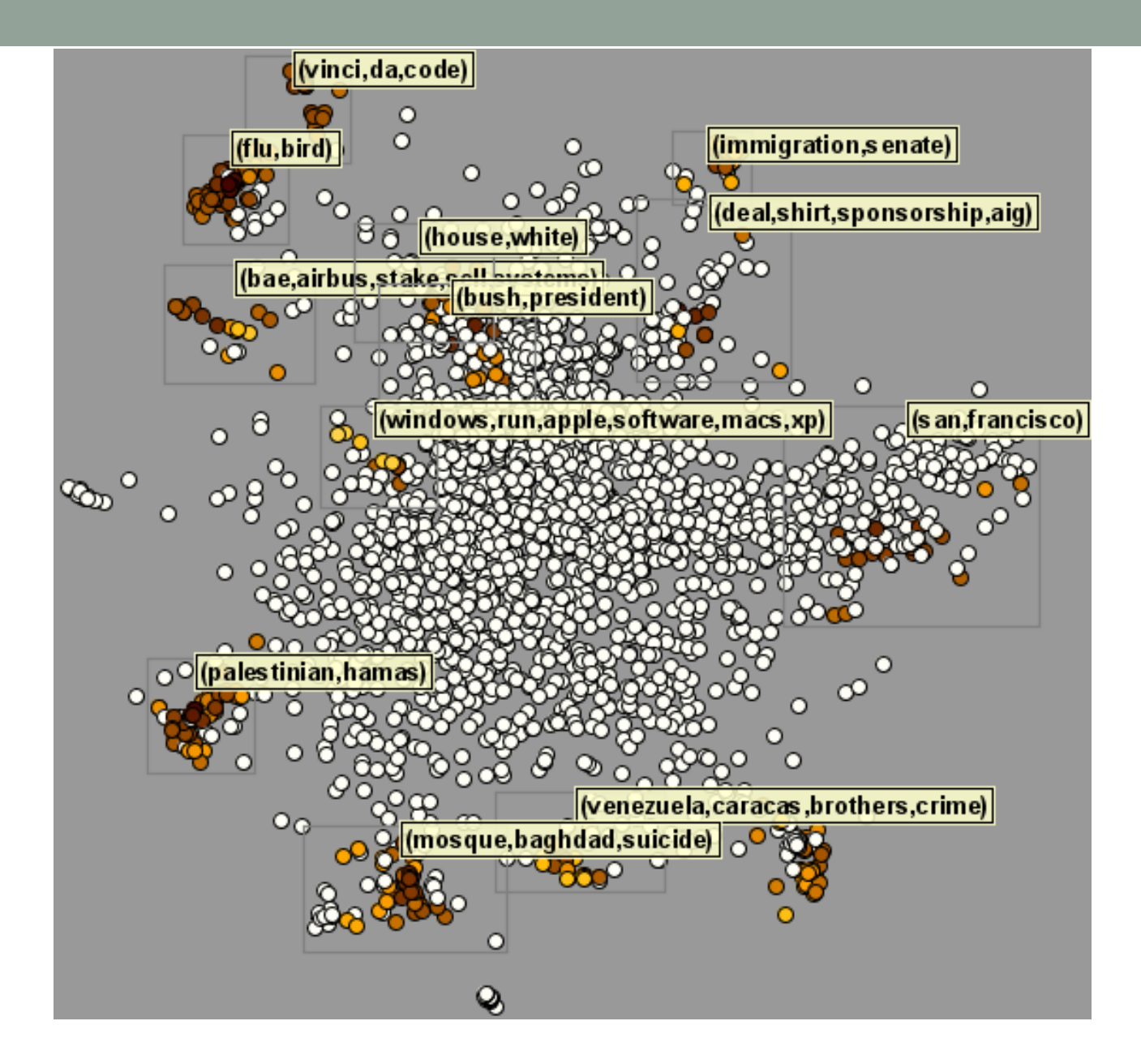

• Detailing topics

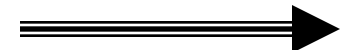

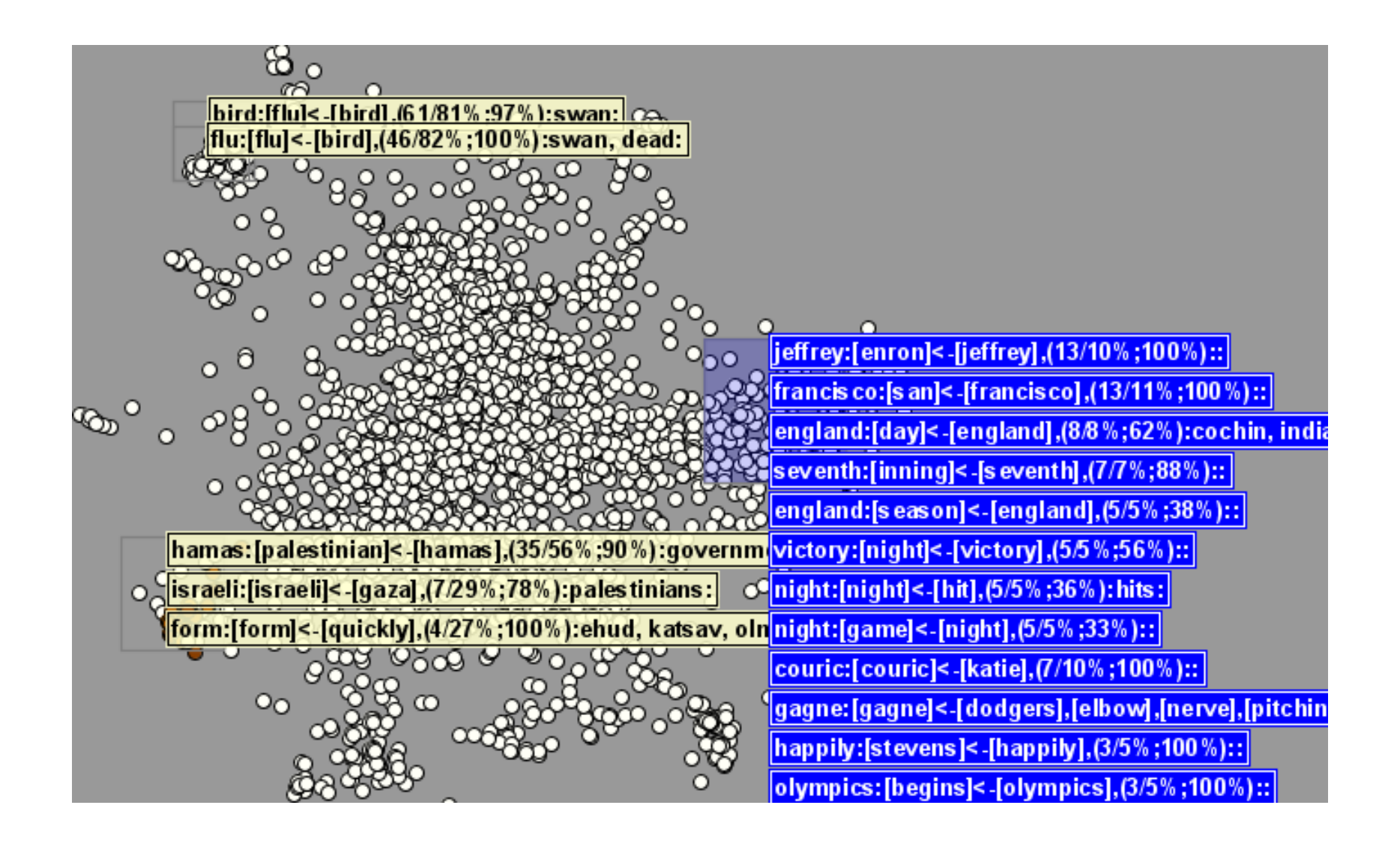

• Finding Relationships

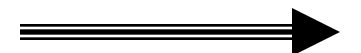

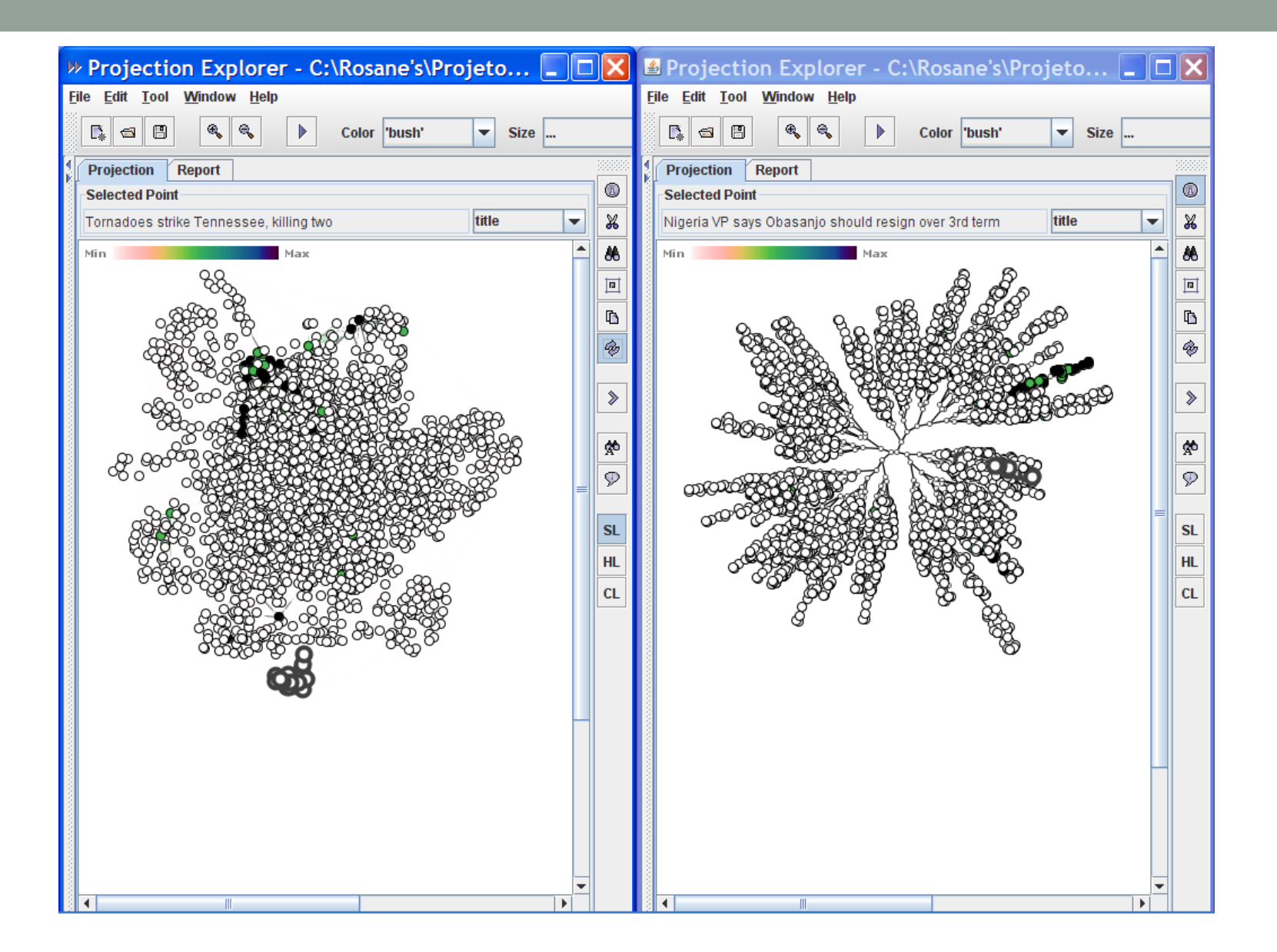

· Building a Surface

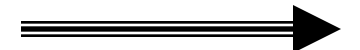

#### Exemplos de Mapas

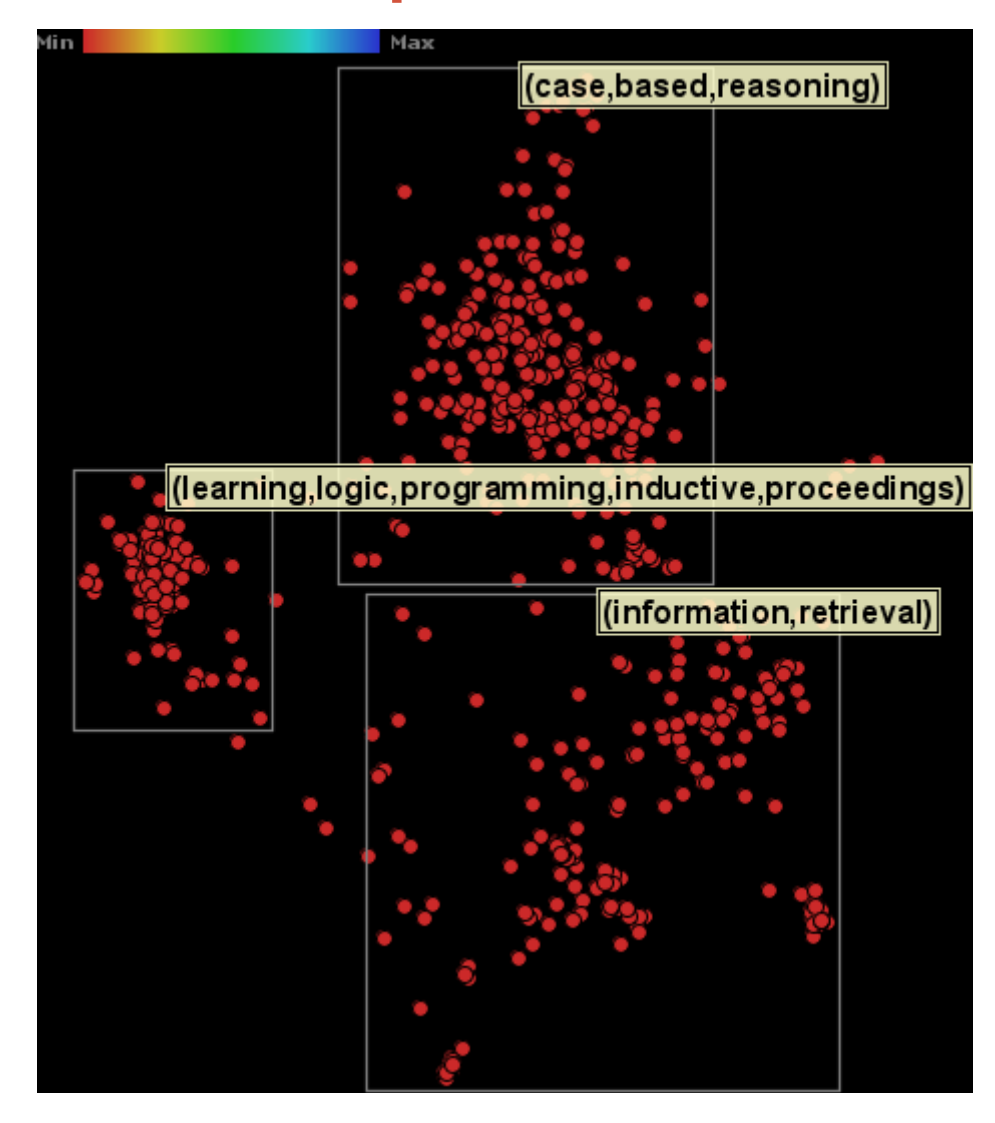

#### Exemplos de Mapas

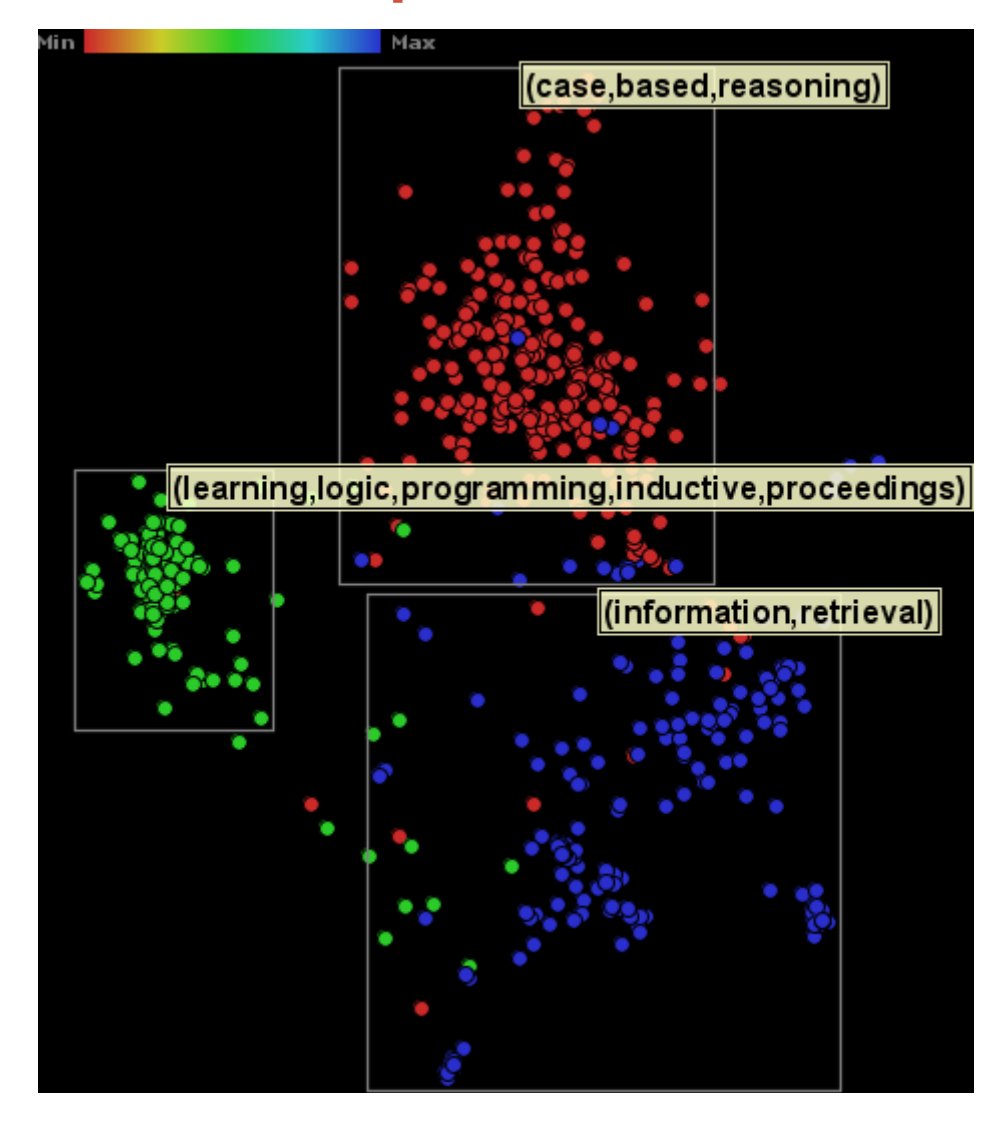
## RSS News Flash

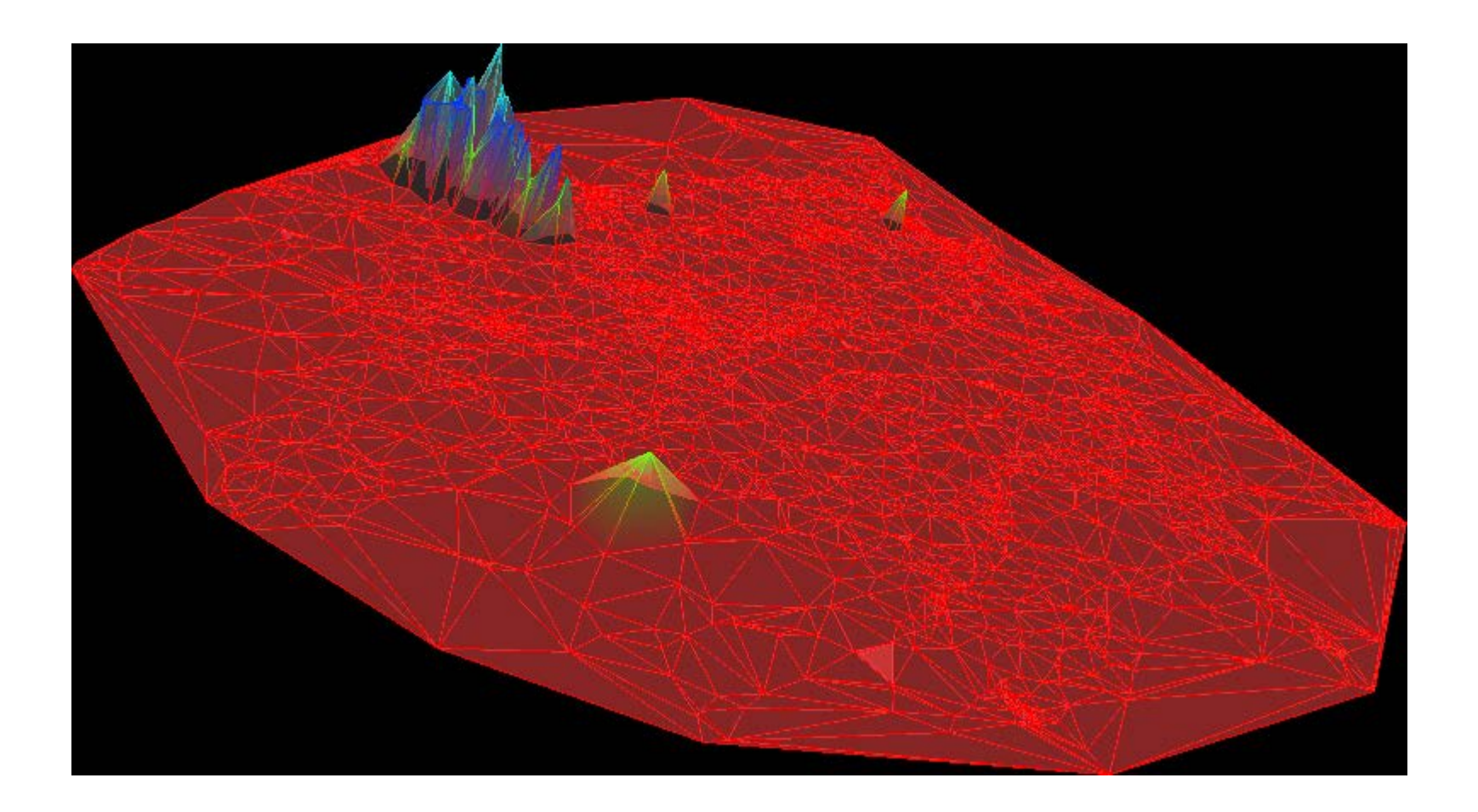

#### Bird and Flu

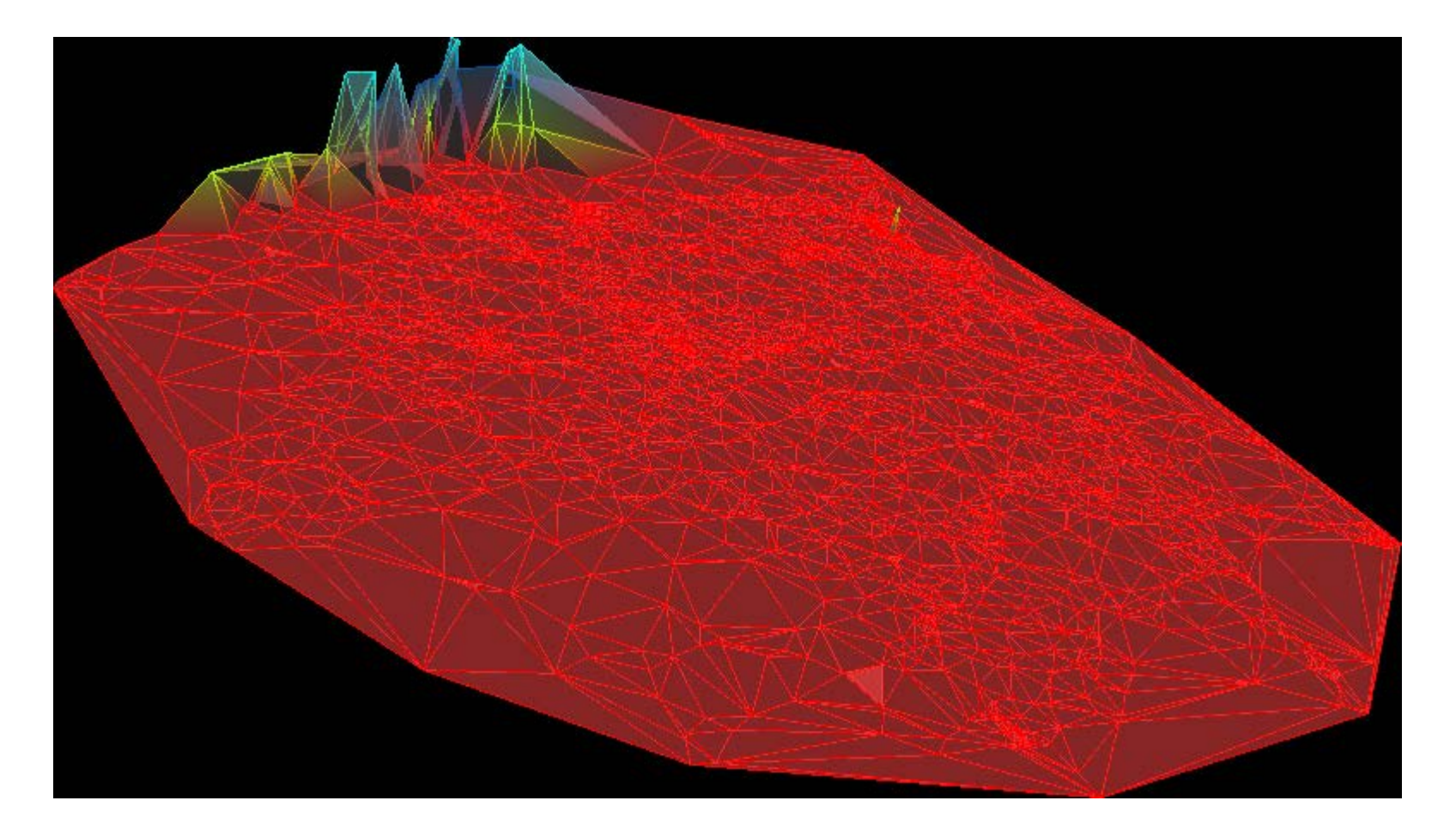

#### Palestinian

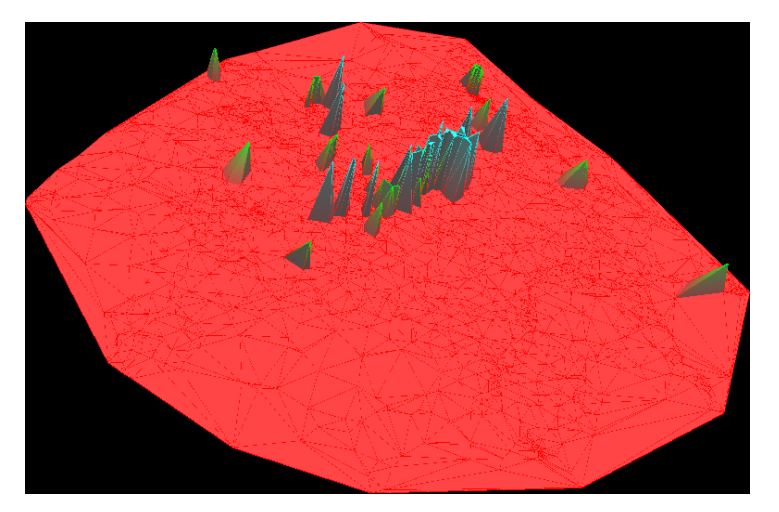

Bush Iraq

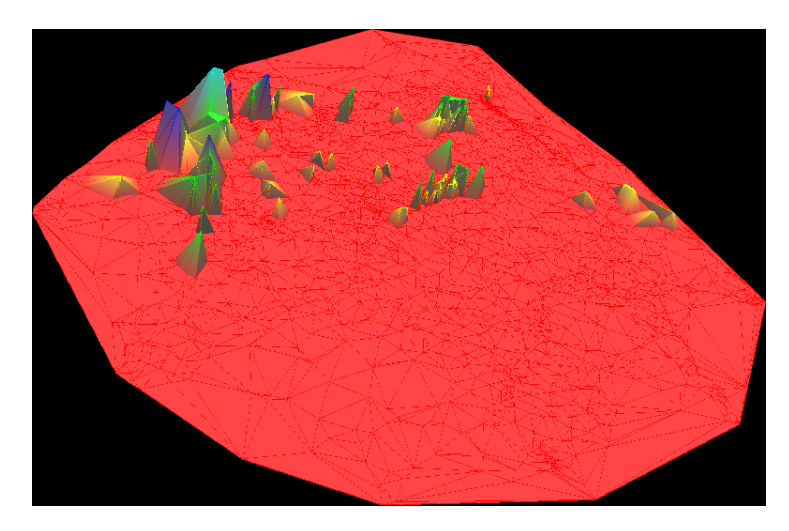

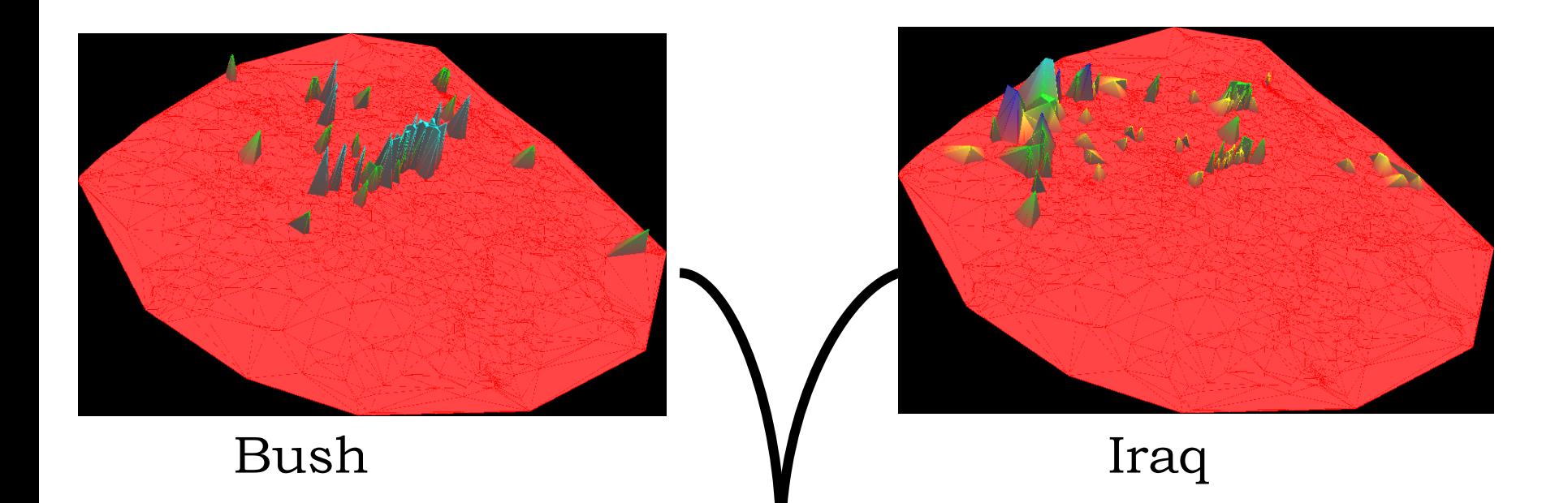

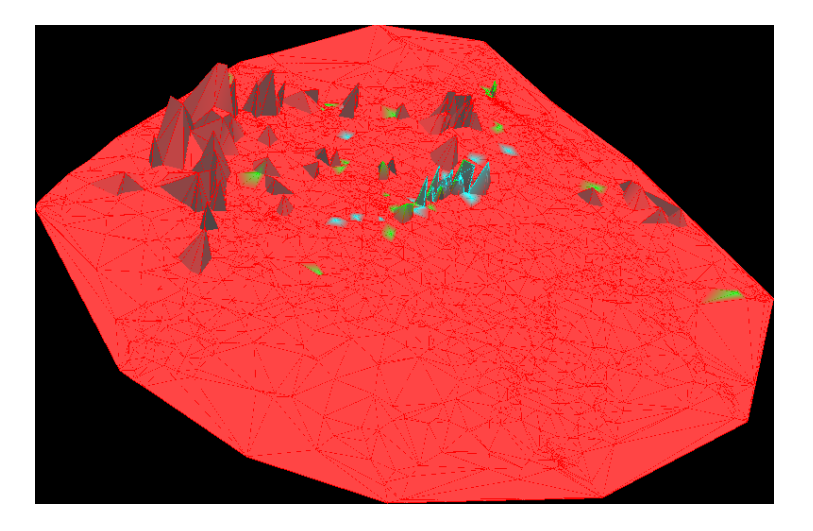

#### <sup>48</sup> Generalizando o processo: Séries Temporais – Vazão em Hidrelétricas

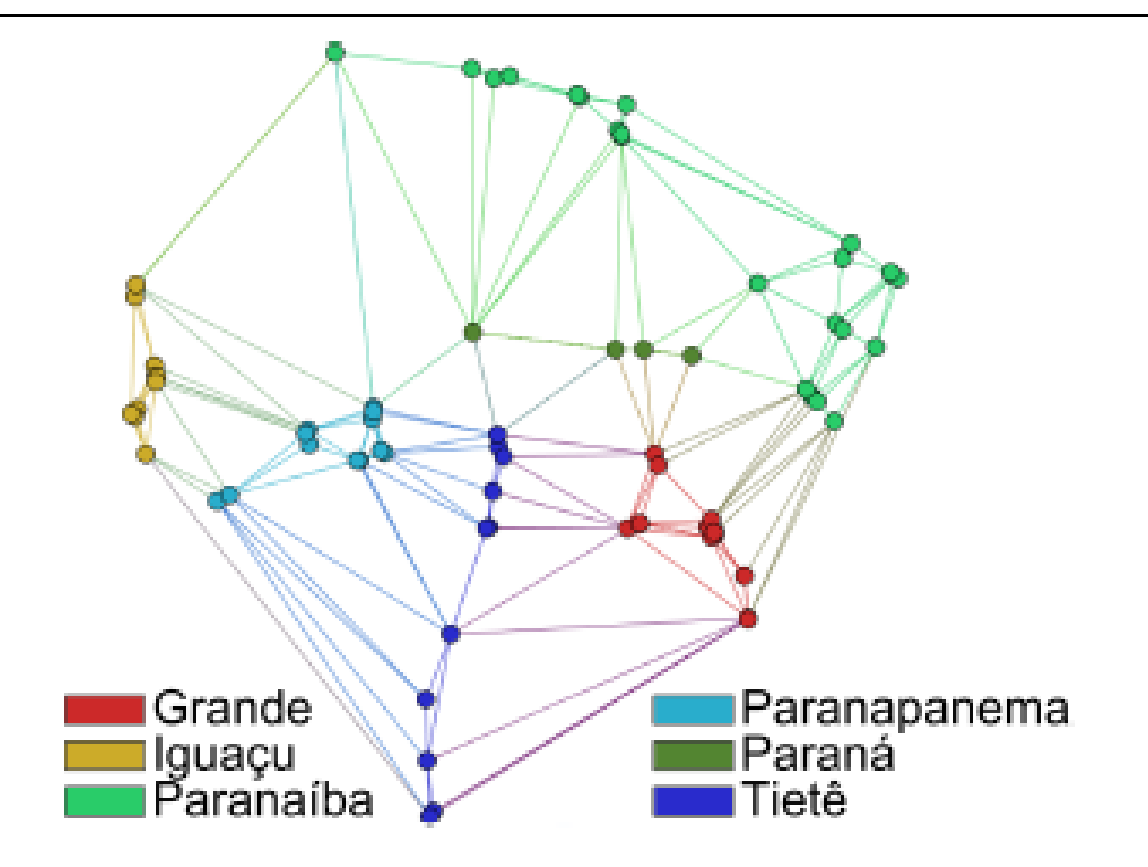

Figure 2. Power plants of the basin Paraná

### Text from attributes

- Cattle performance data
	- Translated to text from categorical information, e.g.,
		- Ranges of weight to words such as:

{weight\_below\_fifty\_percent; weight\_between\_fifty\_seventy\_five; etc..}

• 9135 individuals

#### Cattle performance data

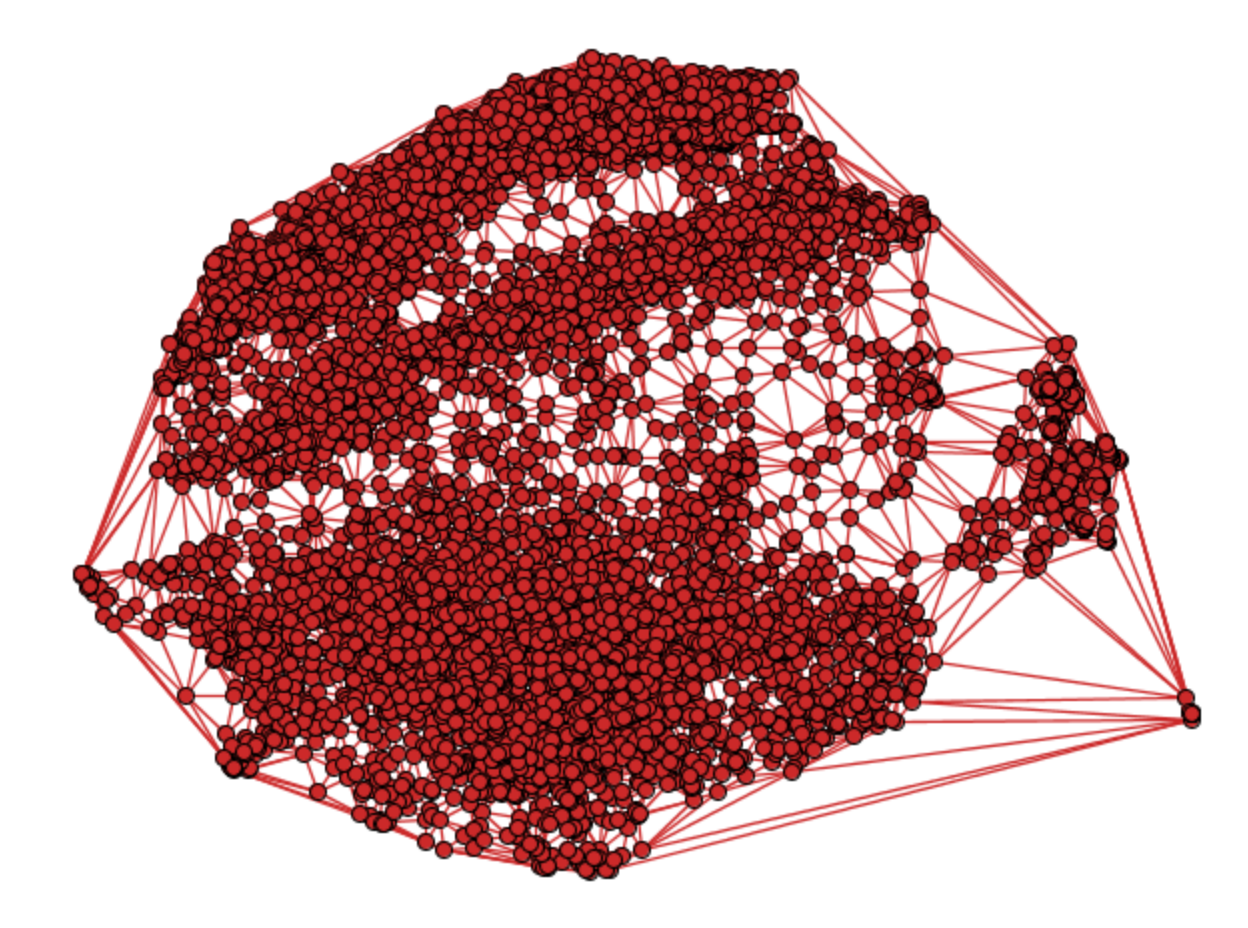

#### Cattle performance data

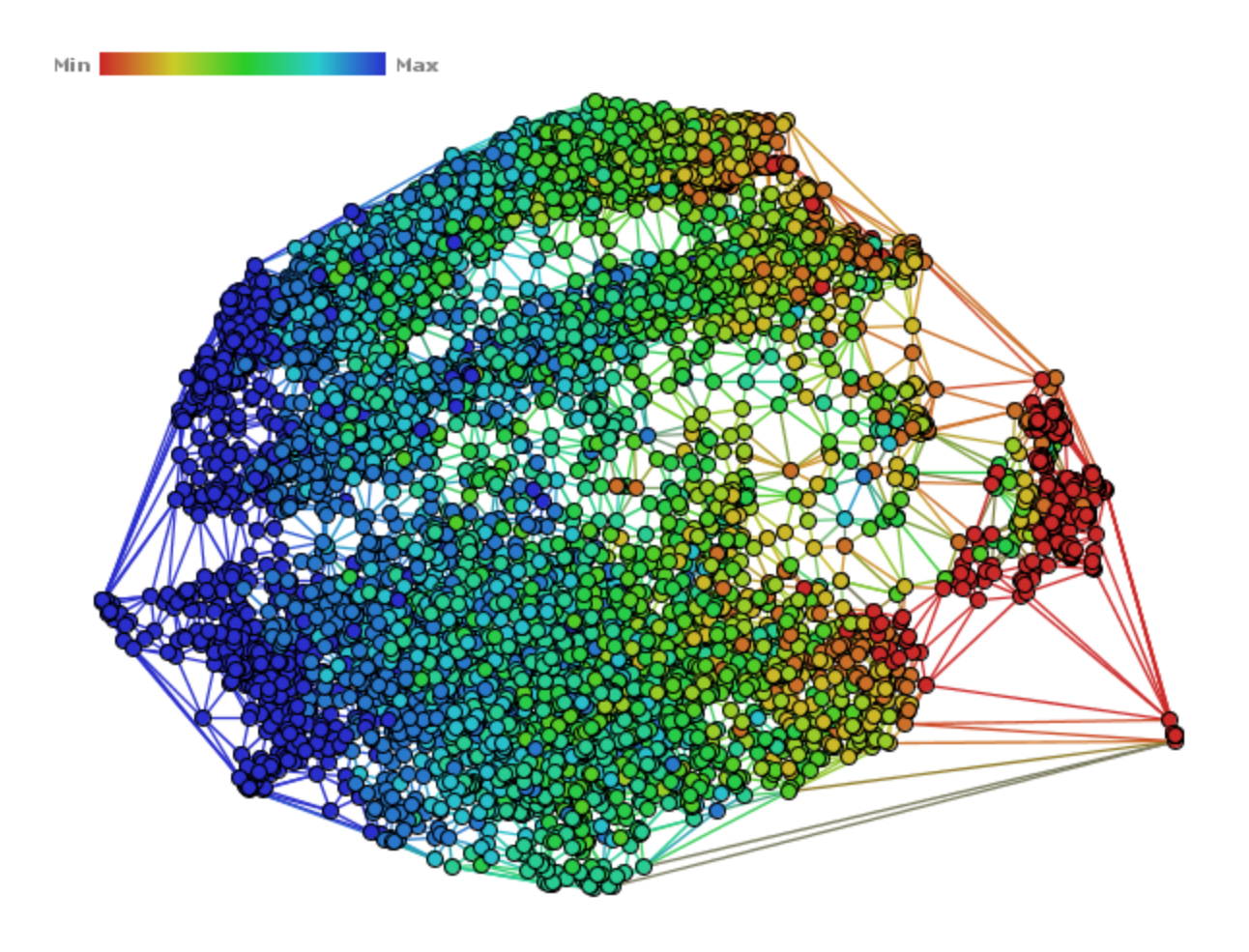

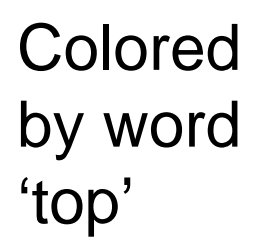

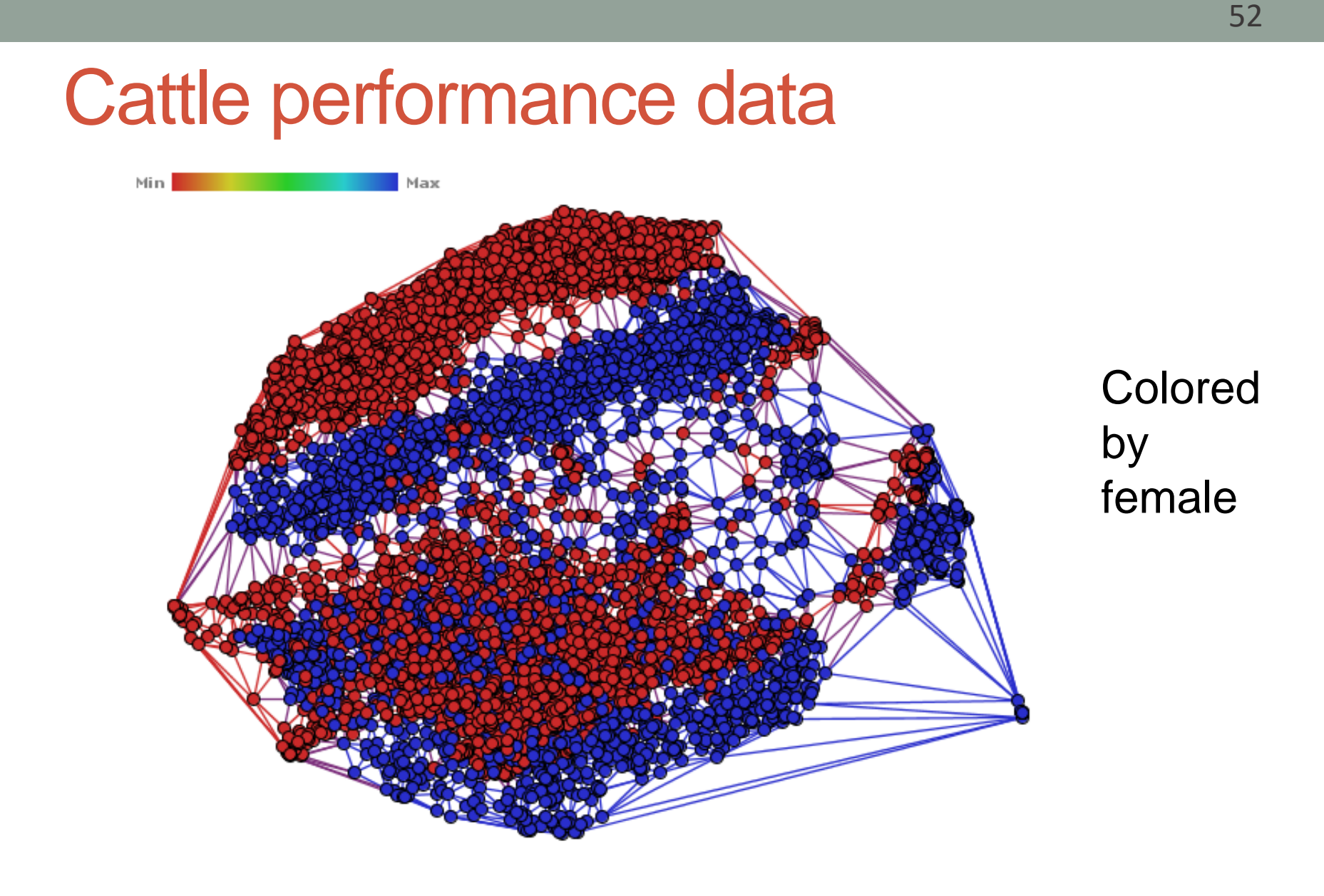

#### Cattle performance data

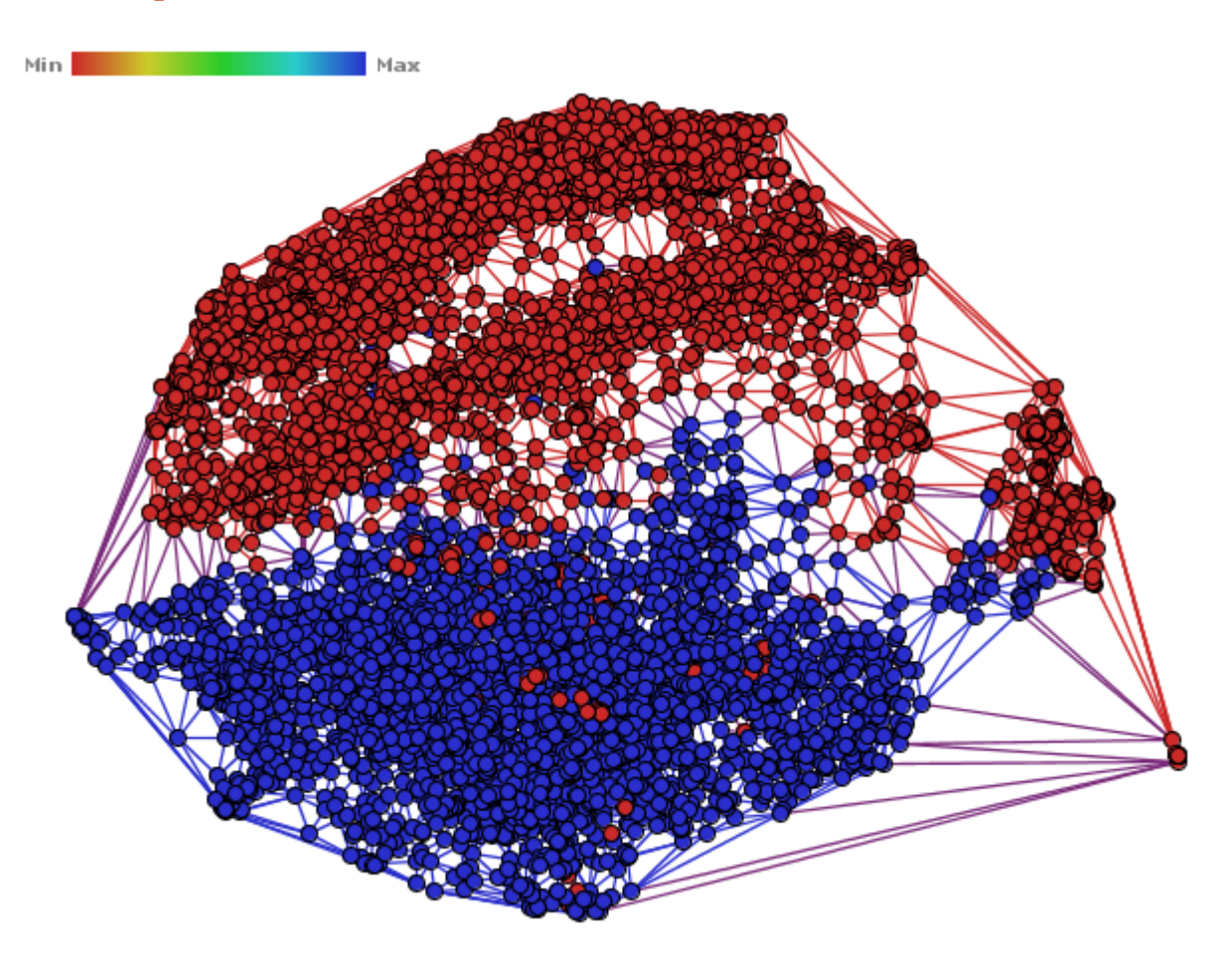

#### Colored by farm

## NJ & PNJ Trees

- Cuadros, Paulovich, Minghim, Telles, Point placement by phylogenetic trees and its application to visual analysis of document collections, *IEEE VAST 2007.*
- Paiva, Florian-Cruz, Pedrini, Telles, Minghim, Improved Similarity Trees and their Application to Visual Data Classification, *IEEE Trans. Visualization and Computer Graphics, 2011.*

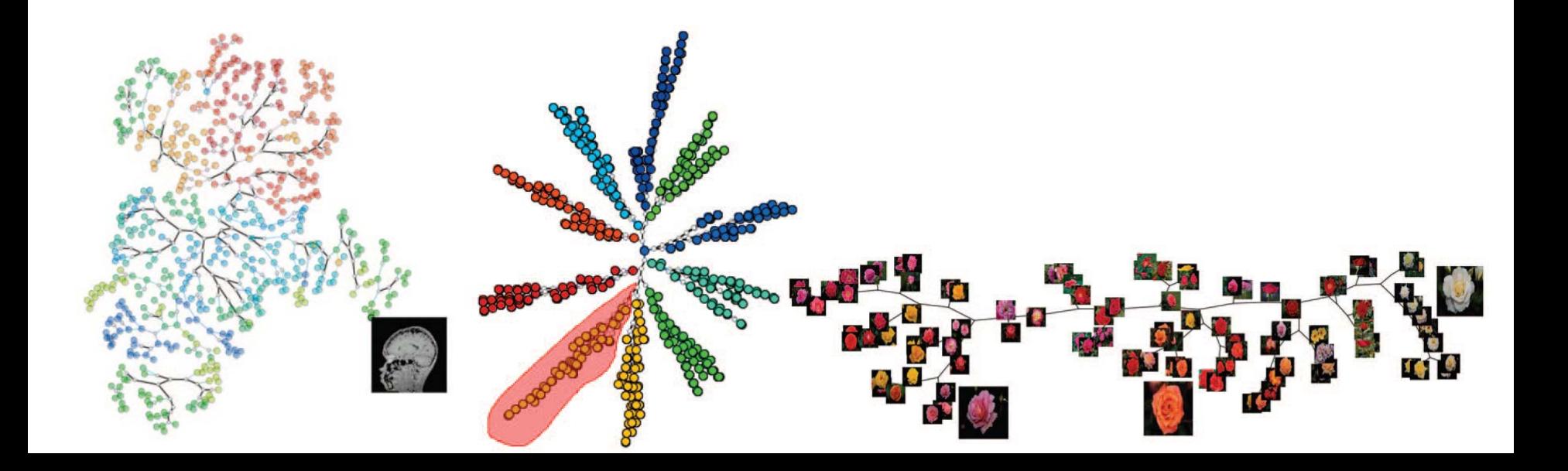

#### Point Placement by Phylogenetic Tree Construction Algorithms (N-J Trees)

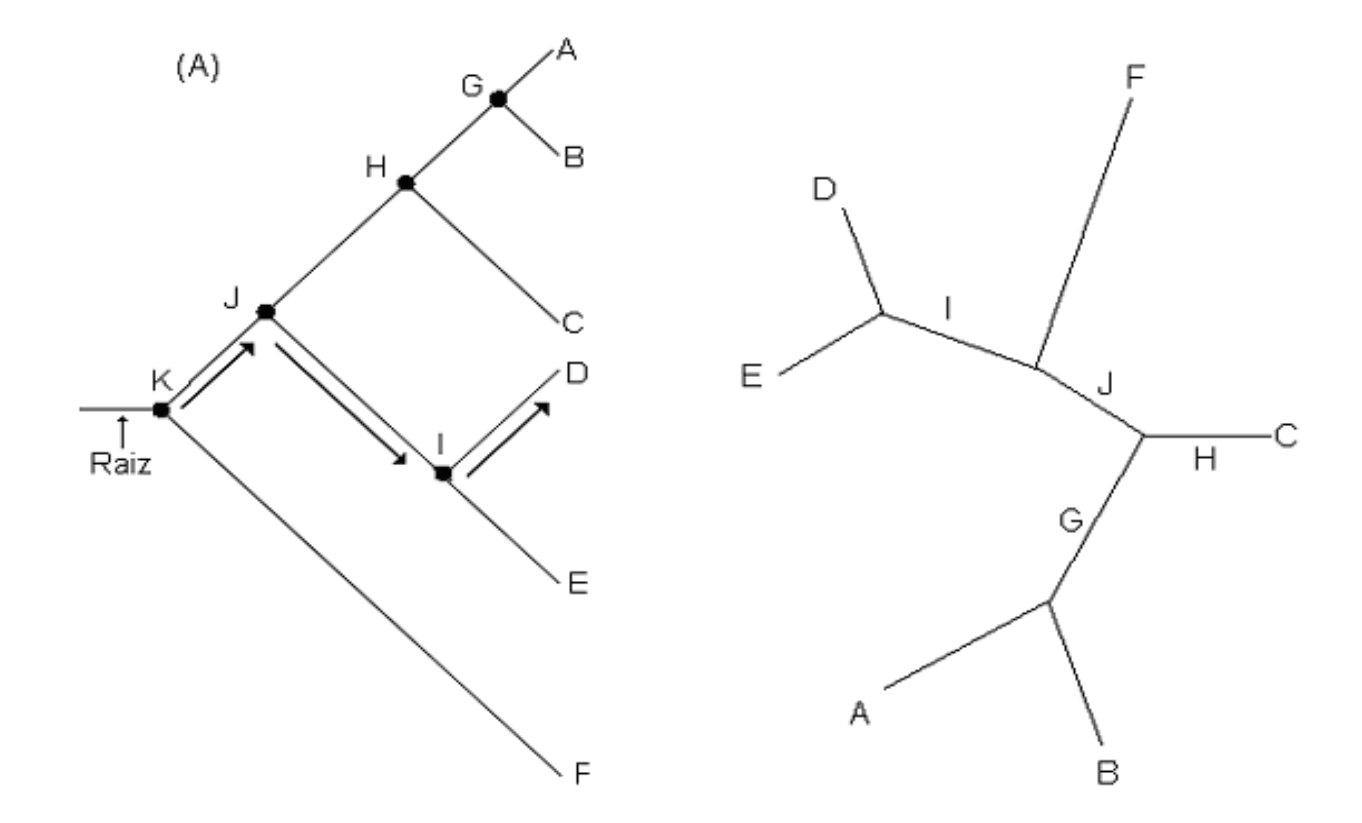

Point Placement by Phylogenetic Tree Construction Algorithms (N-J Trees)

$$
d_{AB} + d_{CD} \le \max (d_{AC} + d_{BD}, d_{AD} + d_{BC})
$$

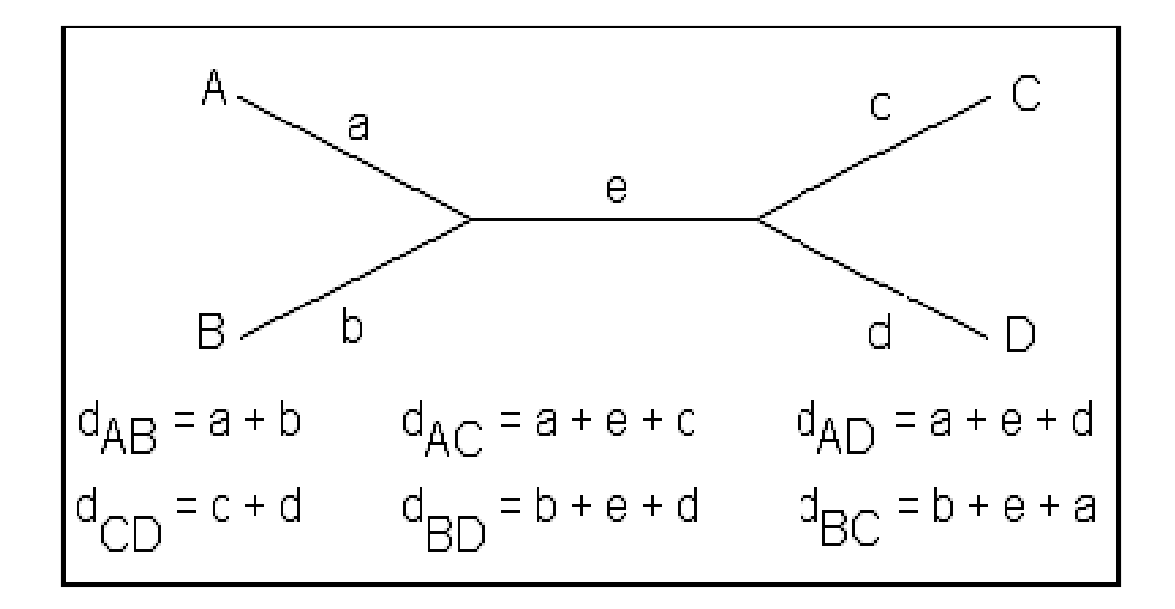

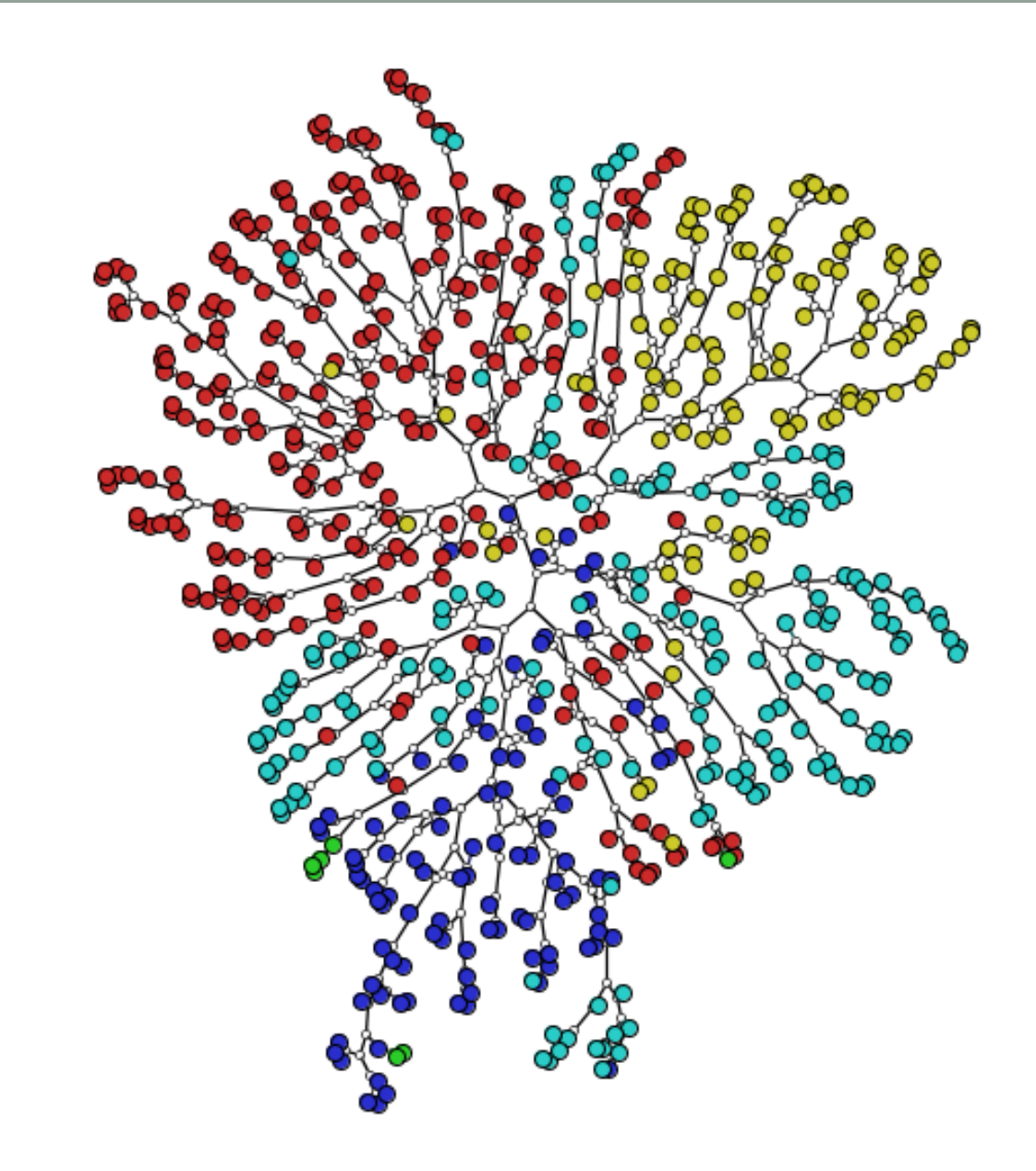

• Alternate view (N-J Tree)

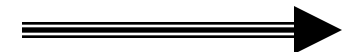

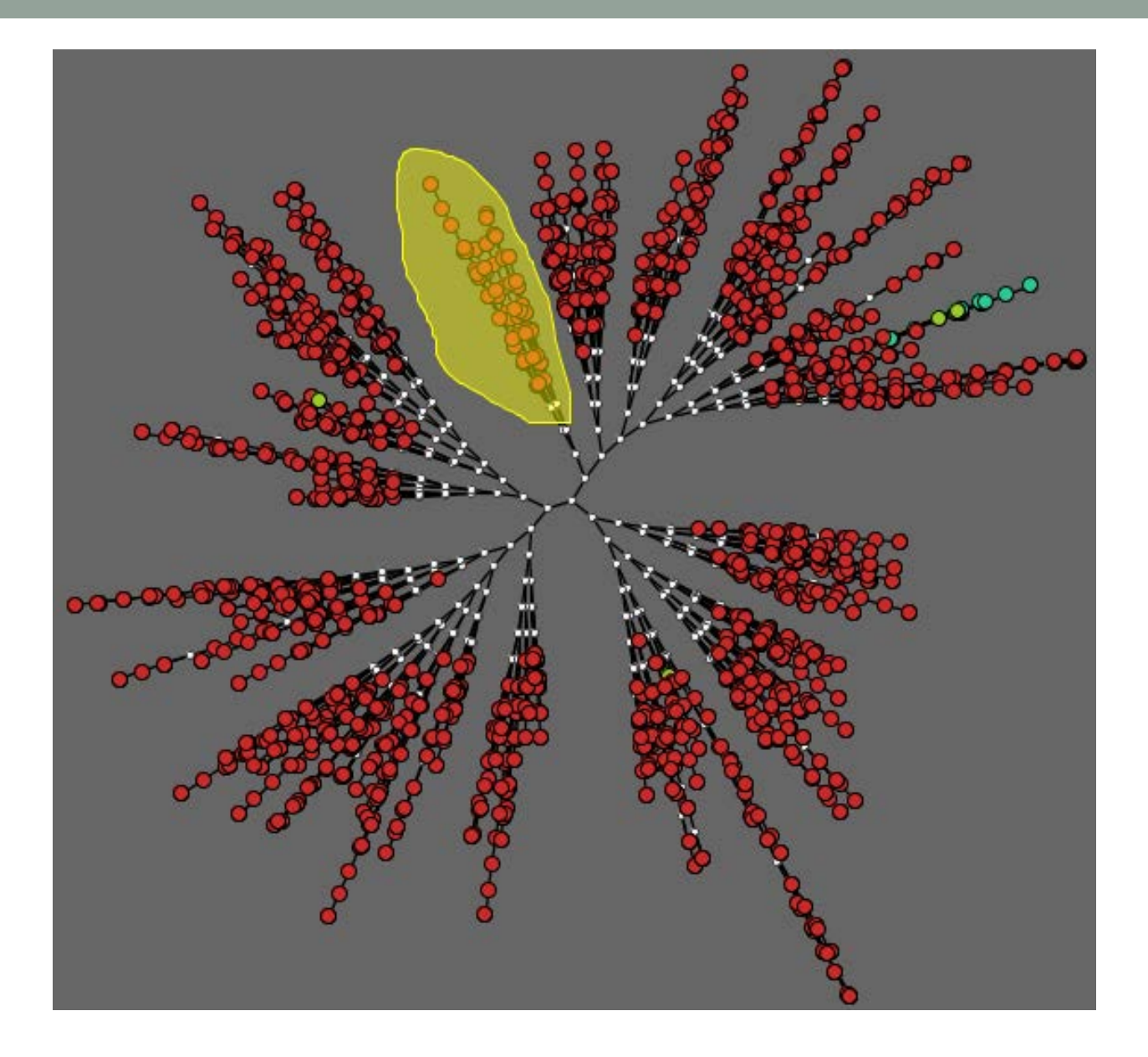

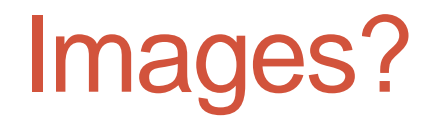

# Pipeline

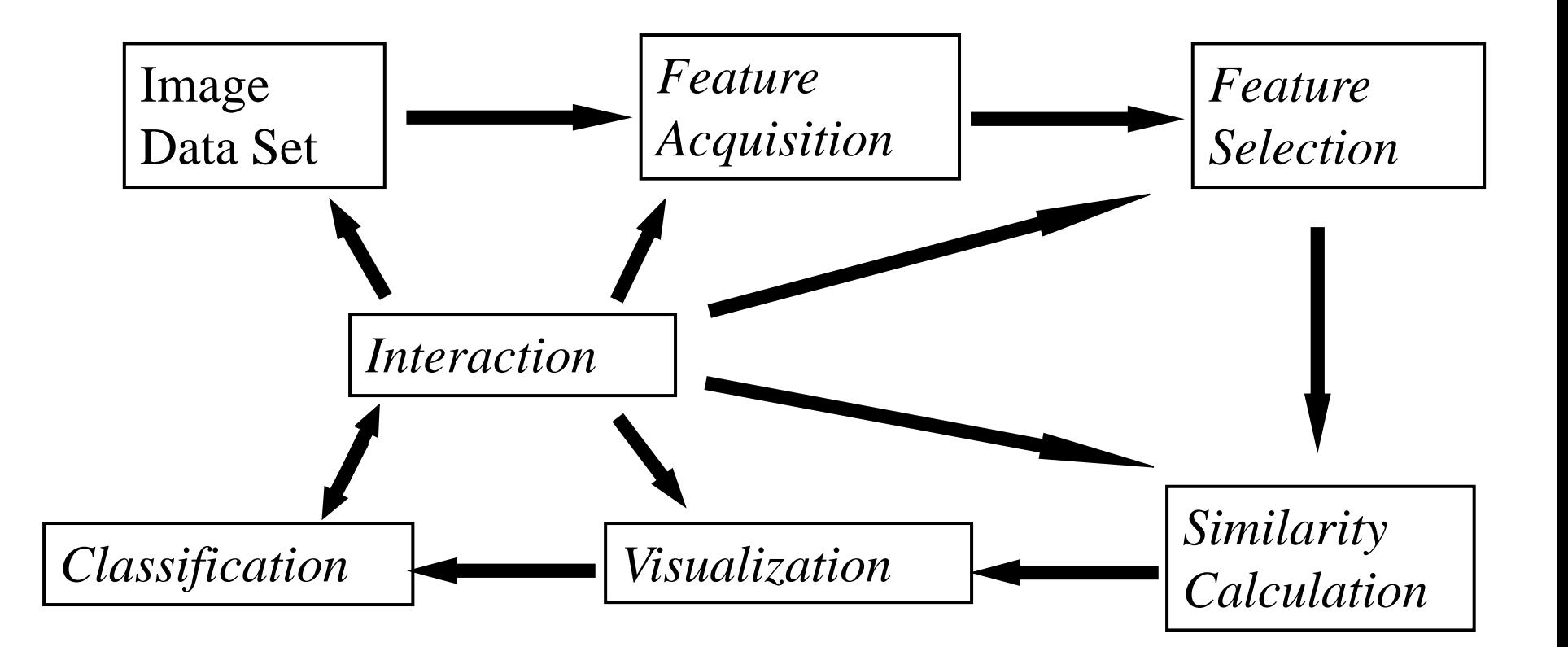

## **PEx-Image - Sample Content**

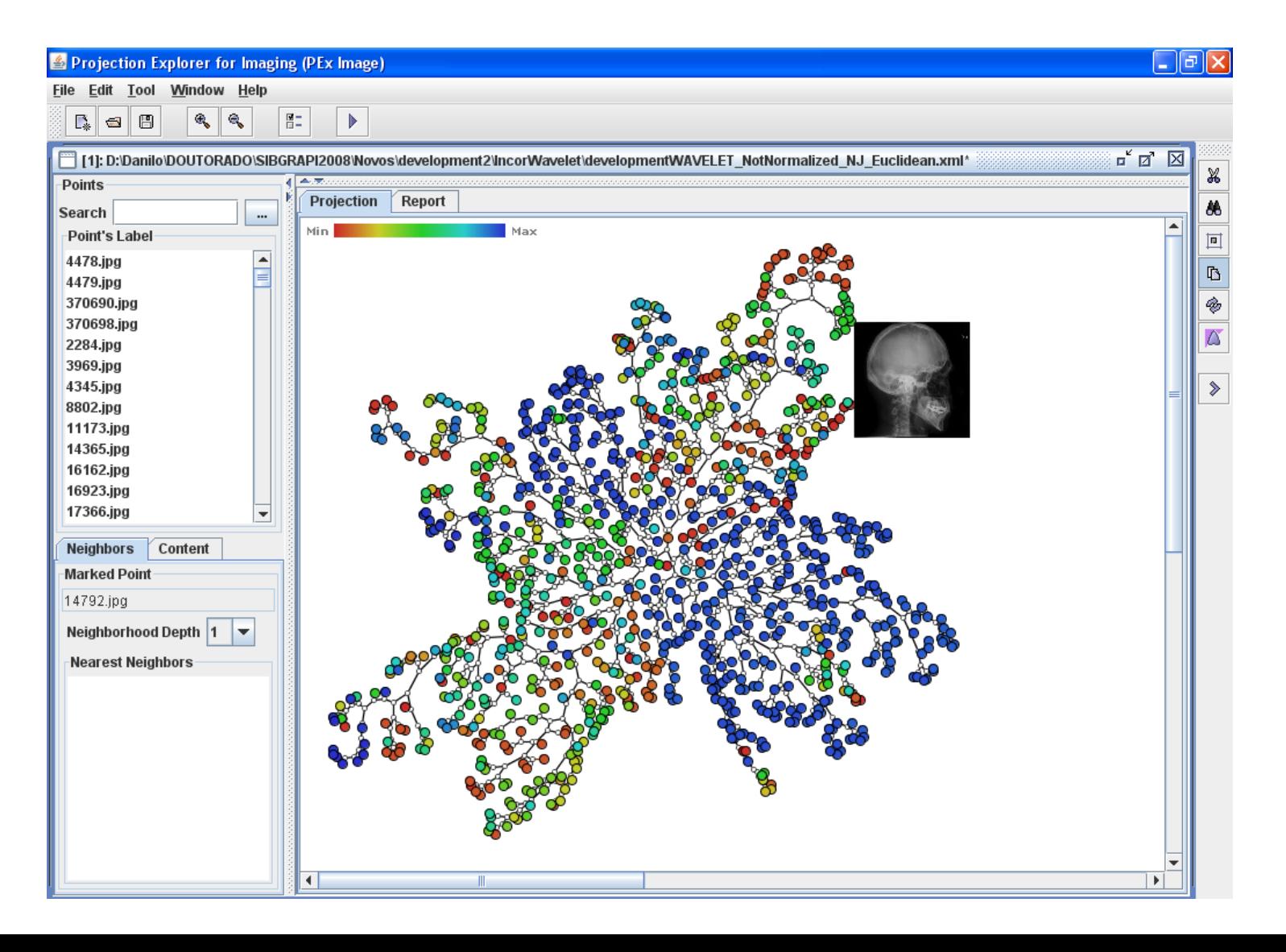

# **PEx-Image - Group Content**

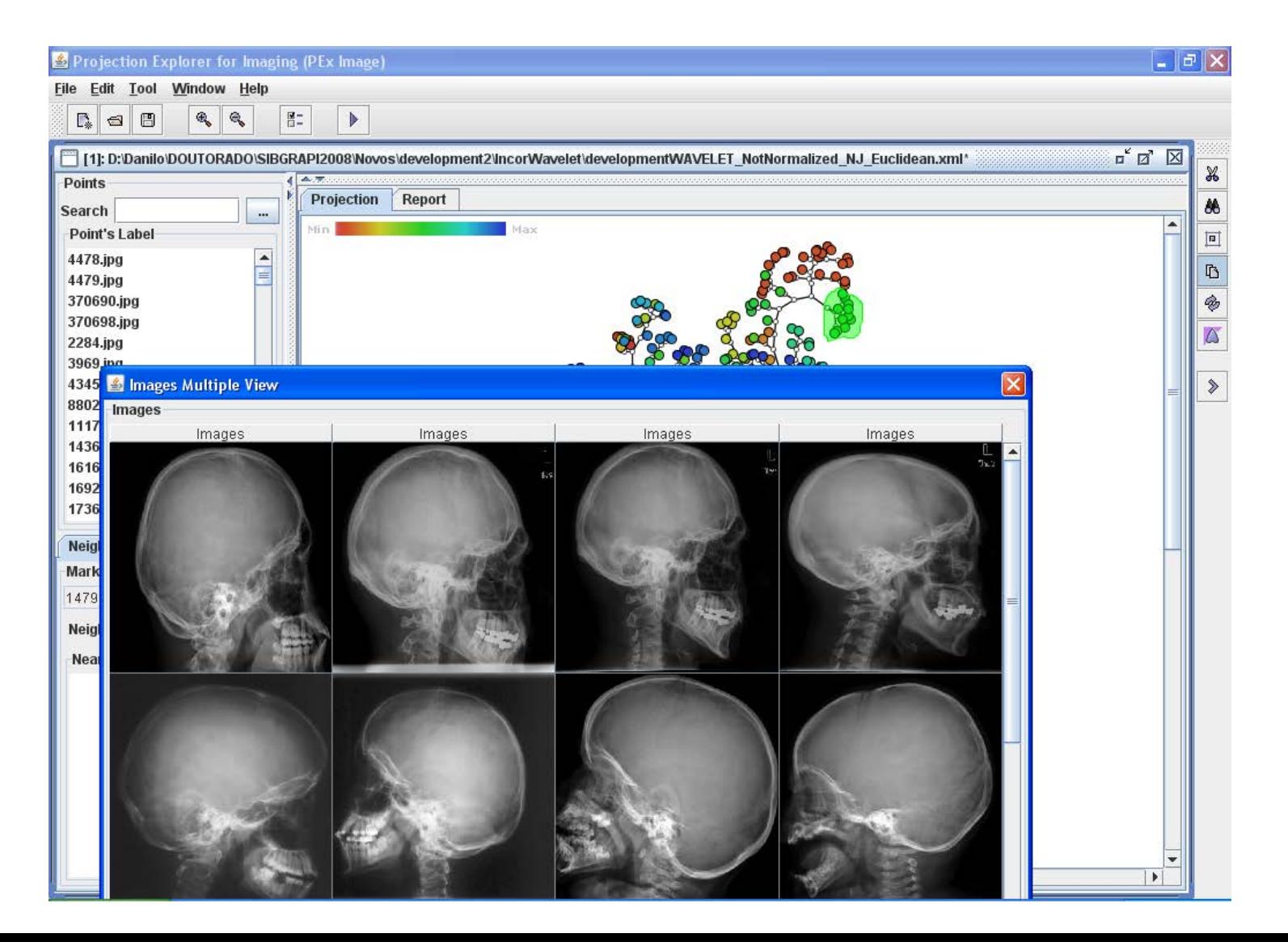

#### **PEx-Image - Image as Visual Mark**

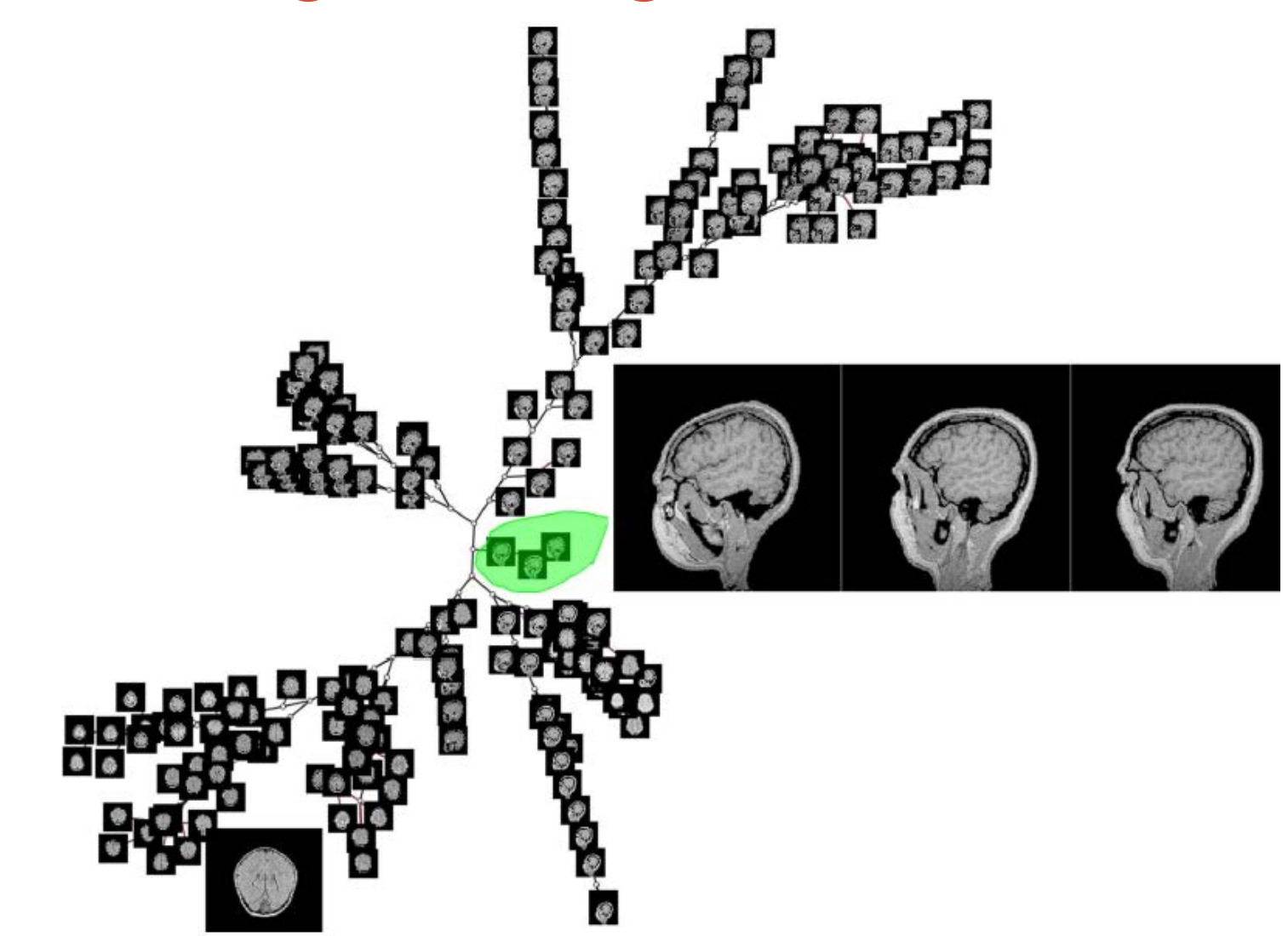

### **PEx-Image - Coordination**

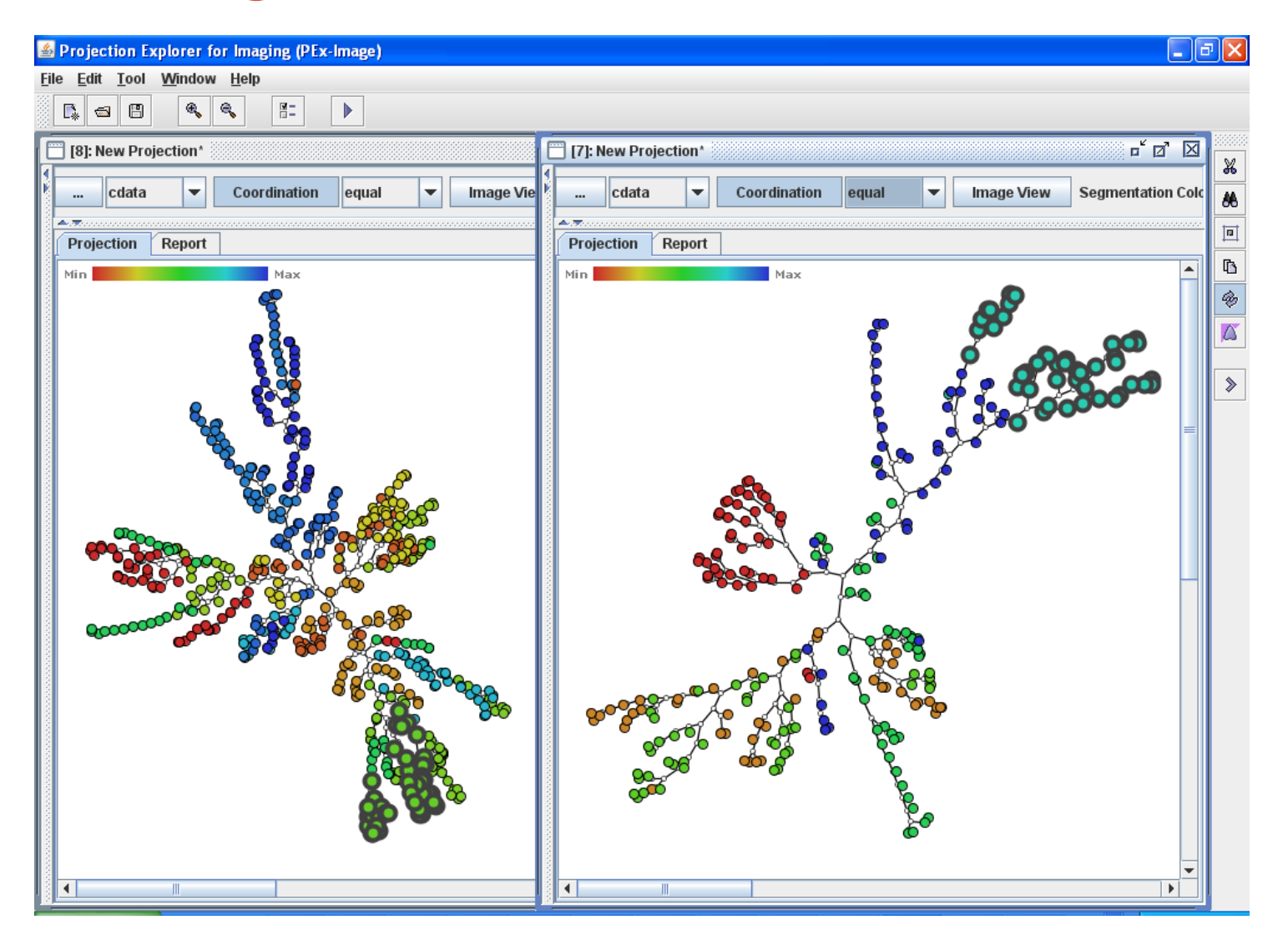

### **PEx-Image - Coordination**

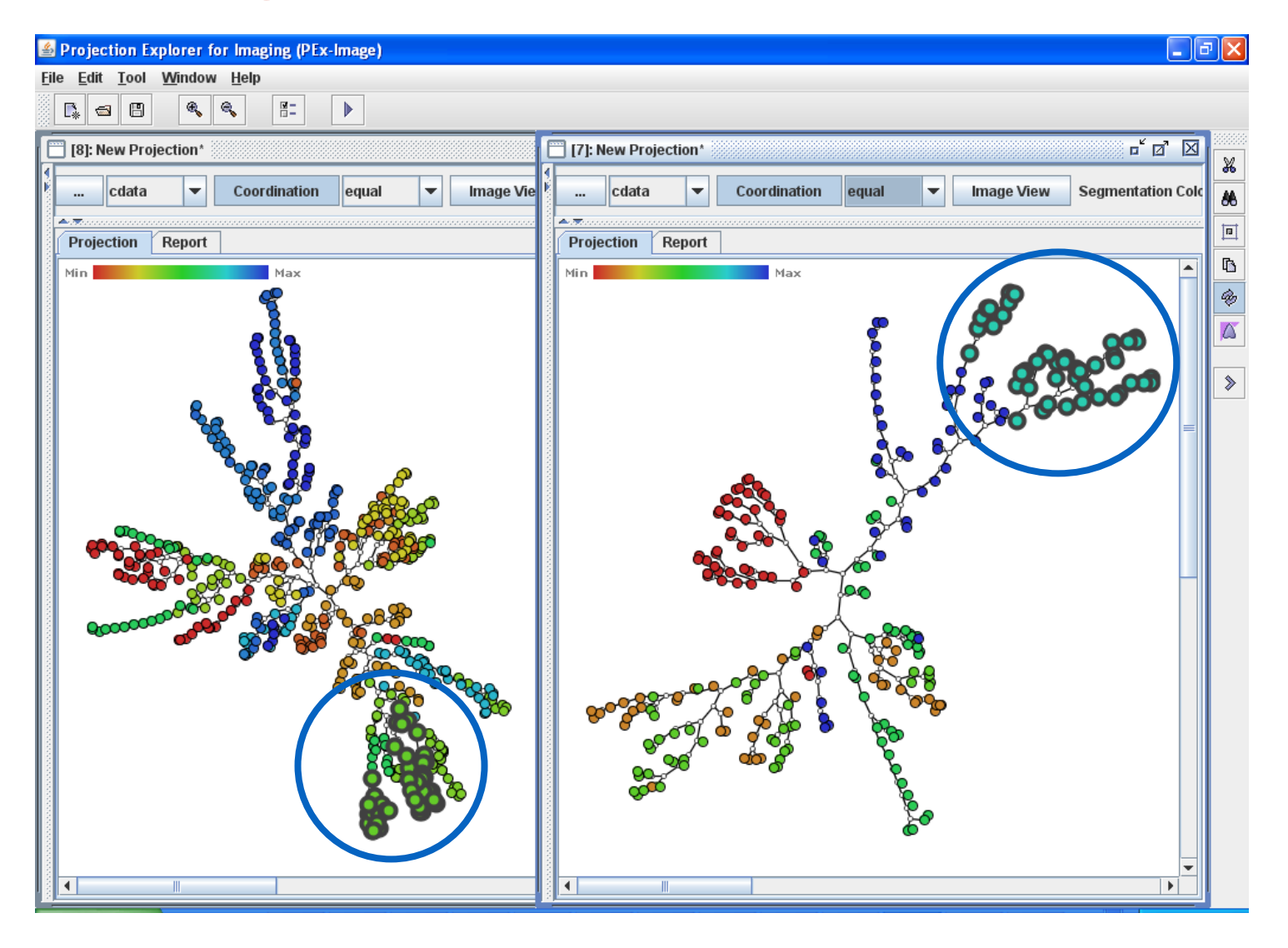

#### Comparison of Distance Metrics

*Euclidean City Block Cosine*

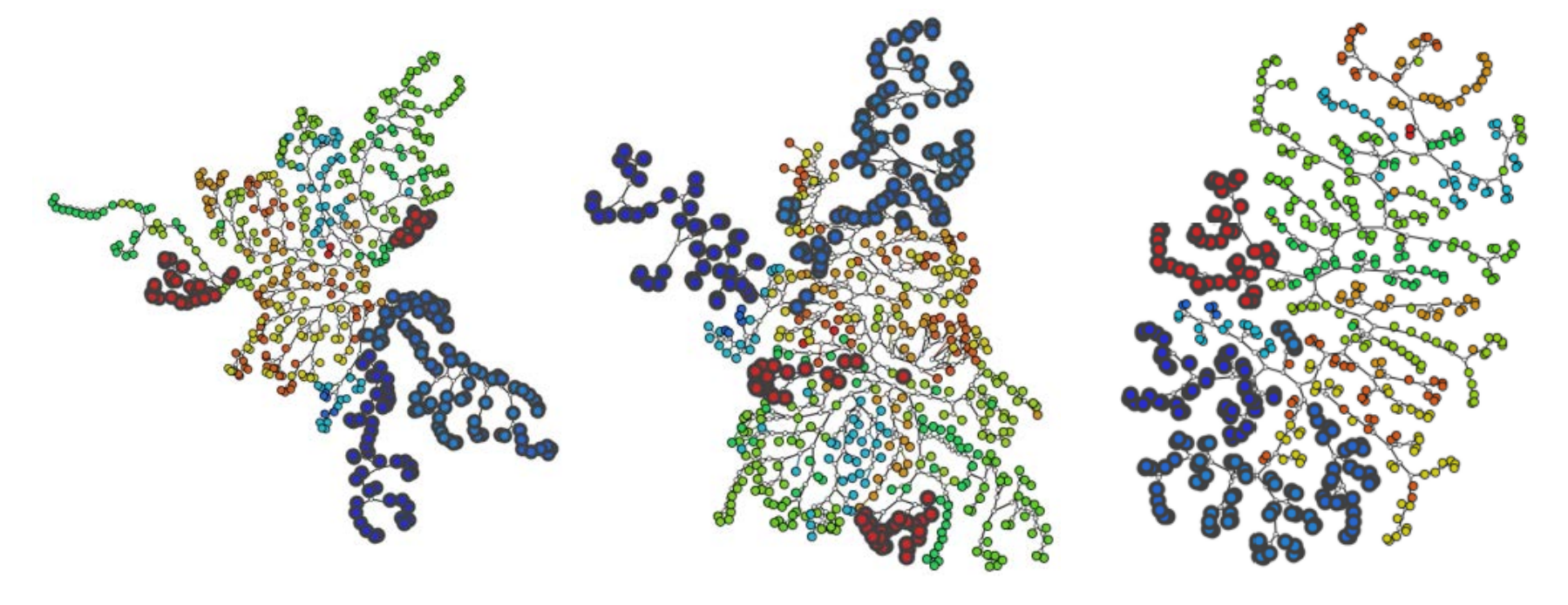

#### Comparison of Distance Metrics

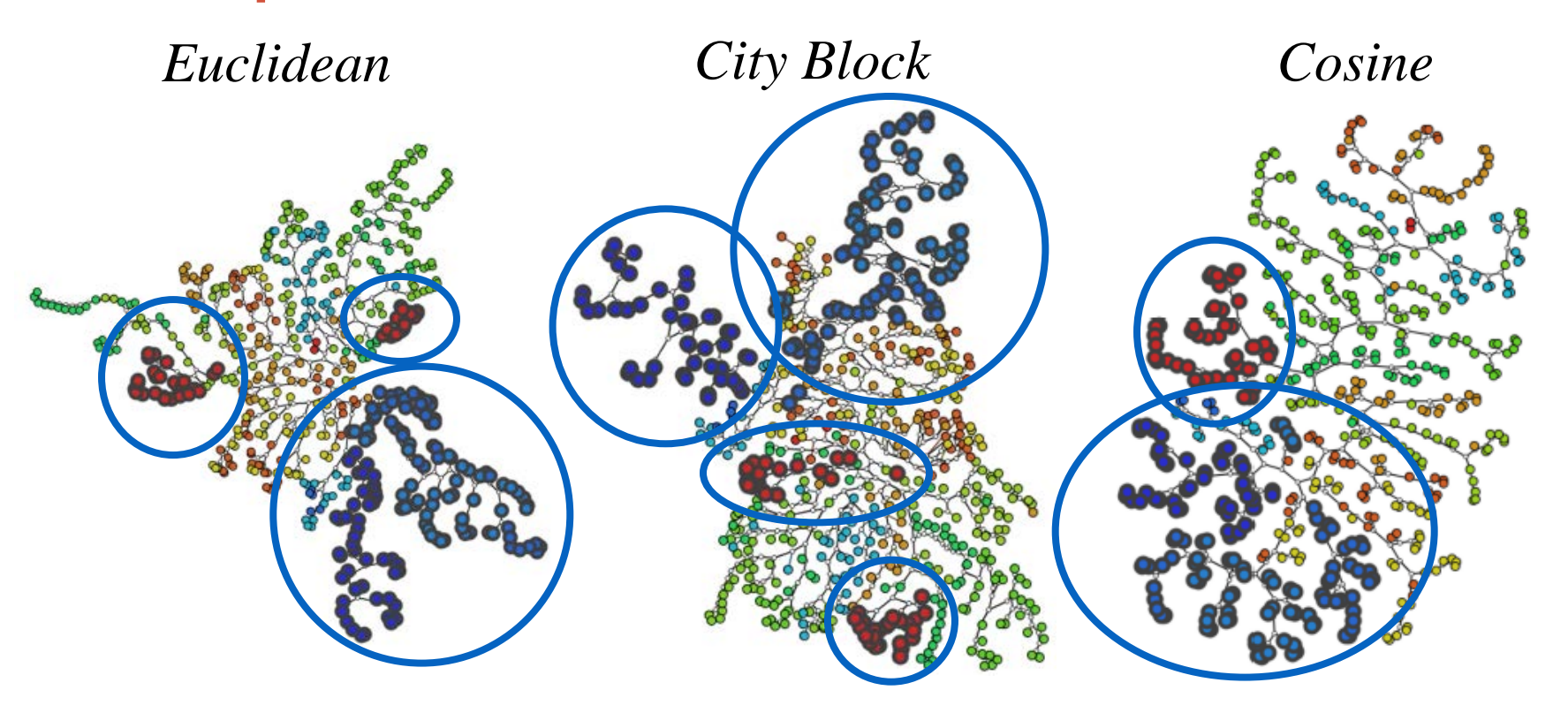

# Comparison of Feature Space (1)

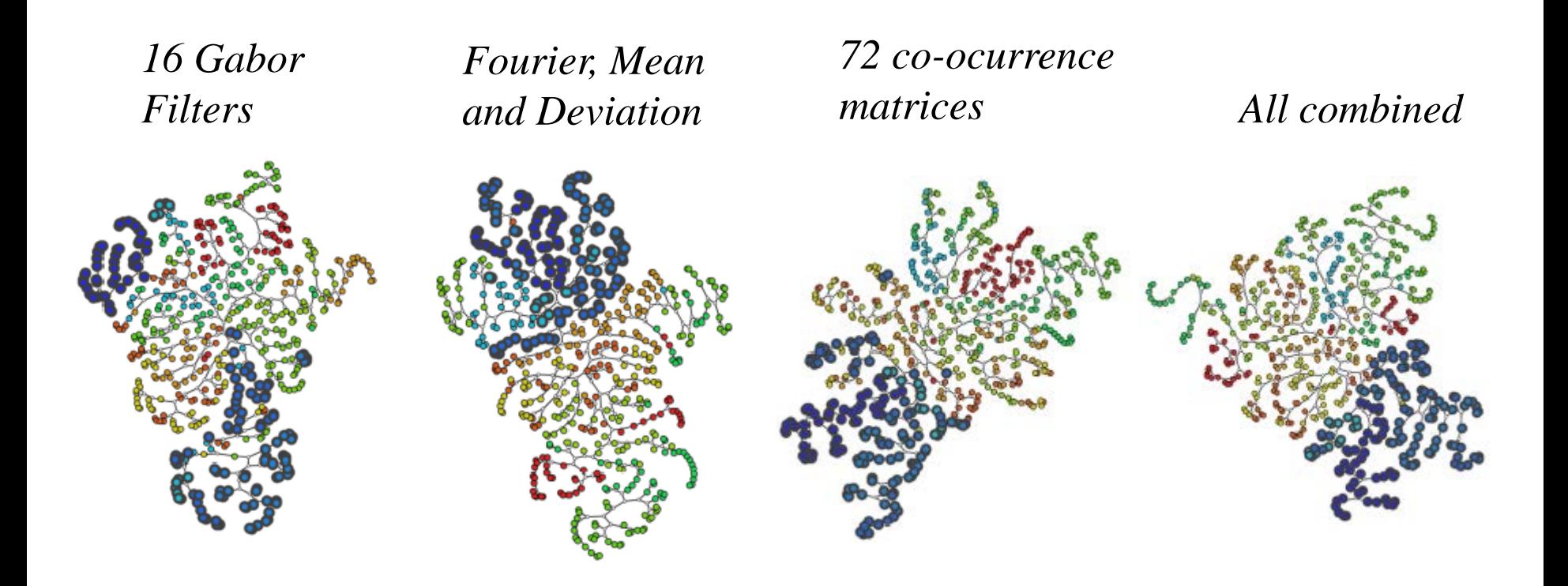

# Comparison of Feature Space (1)

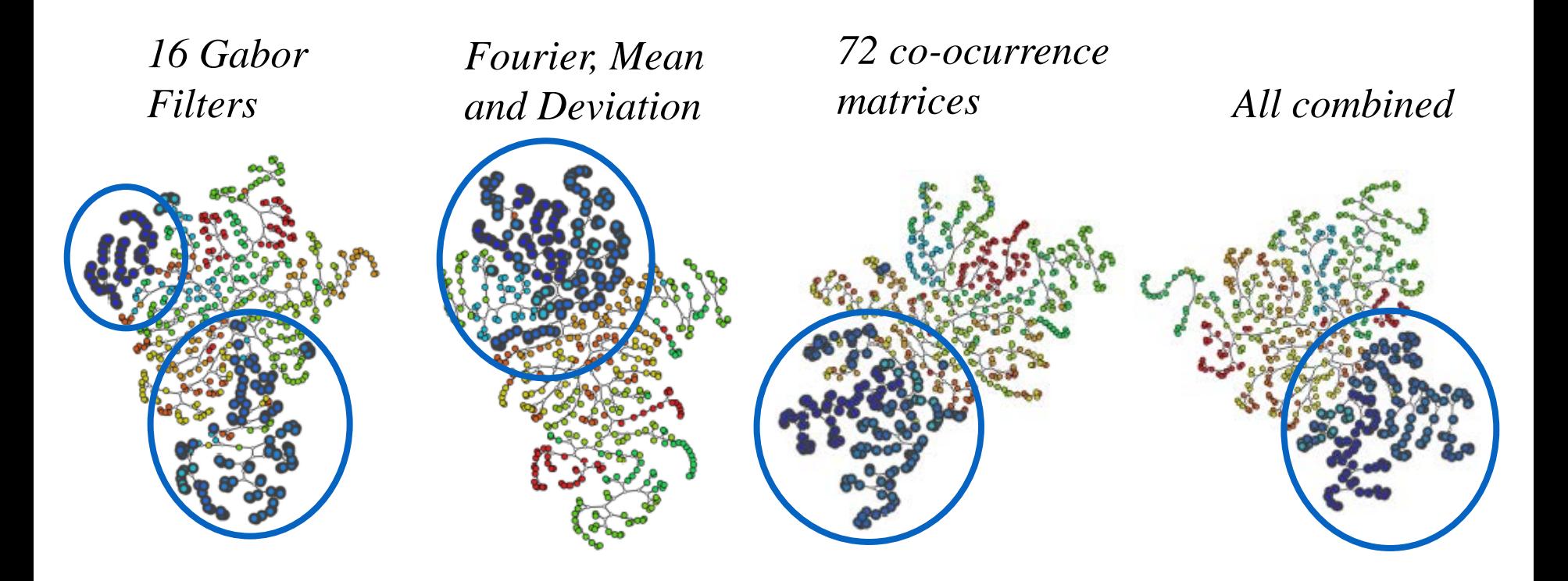

#### Comparison of Feature Space (2)

*All combined*

*1024 Wavelet Features*

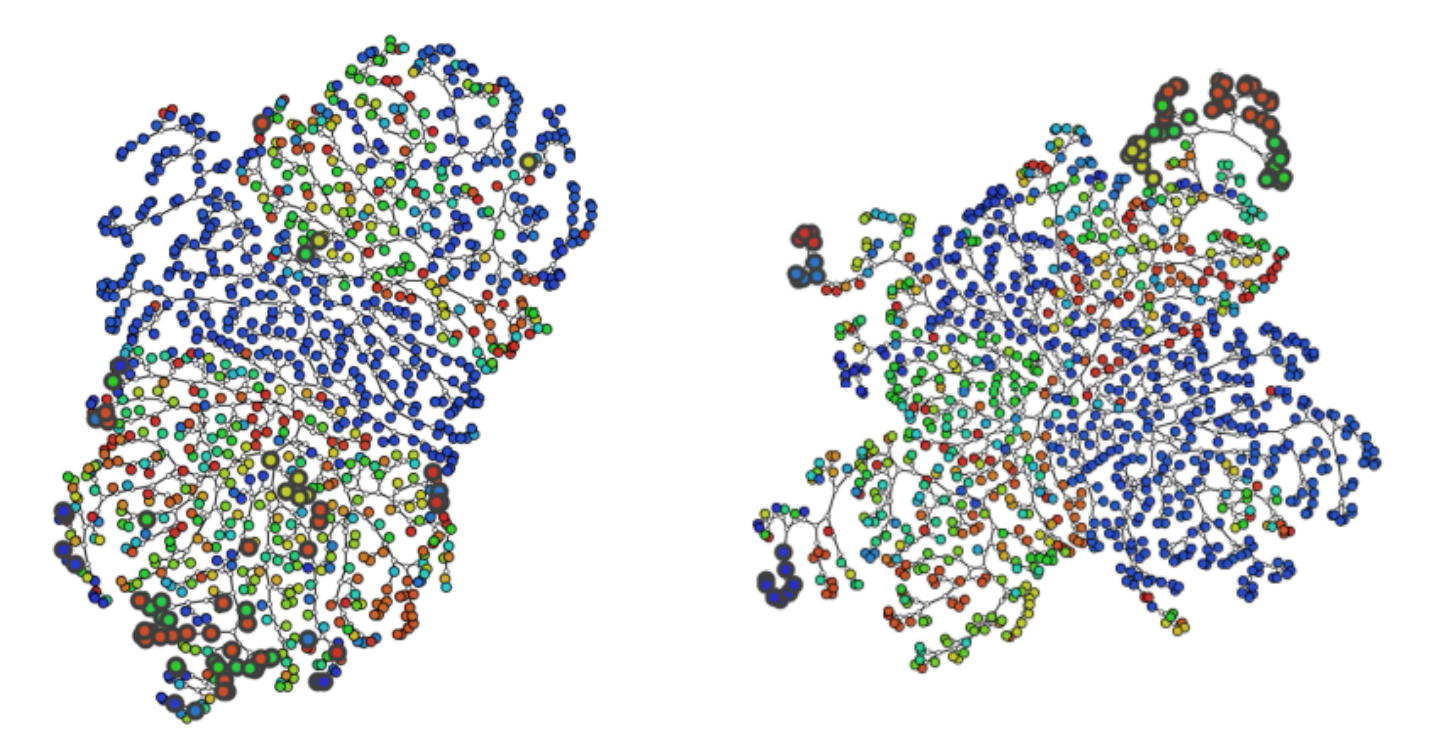

*1000 X-Ray images from ImageCLEF 116 classes*

#### Comparison of Feature Space (2)

*All combined*

*1024 Wavelet Features*

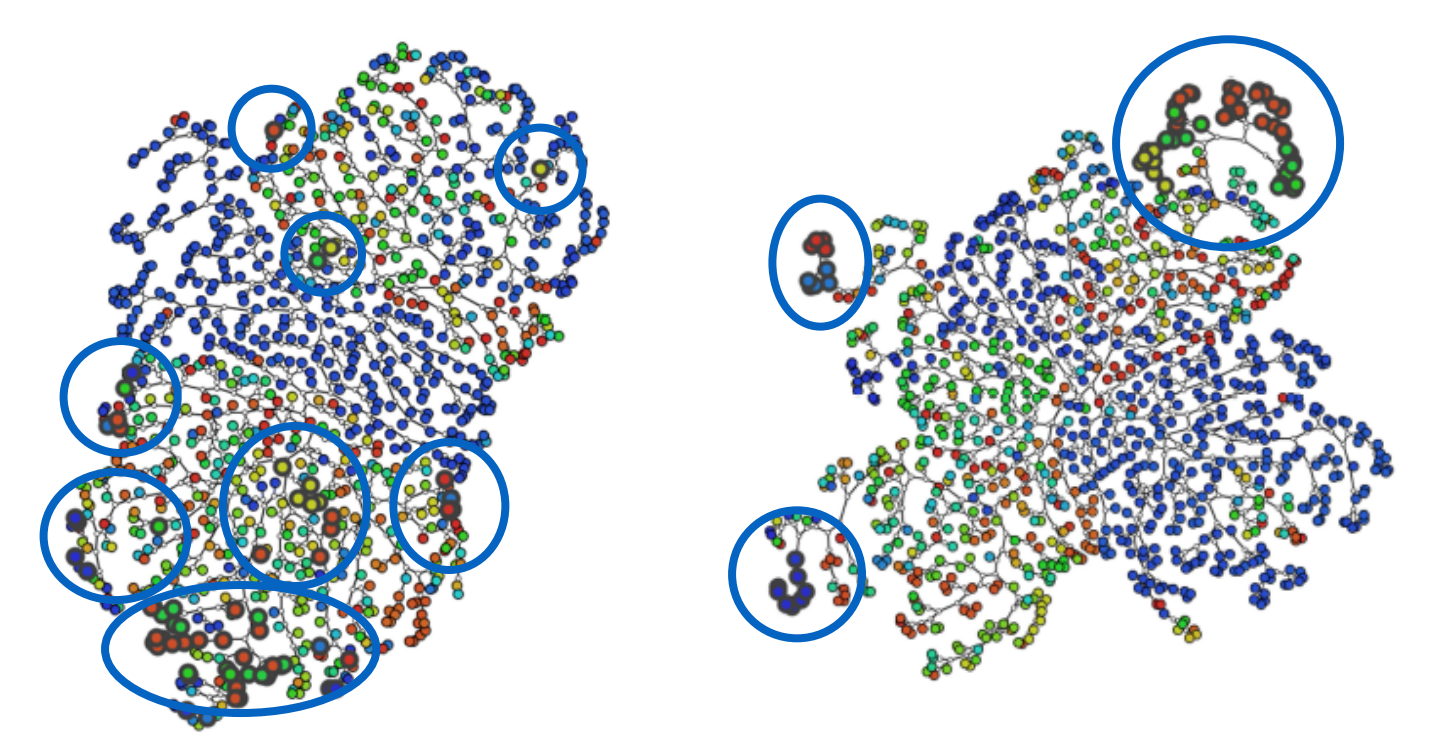

*1000 X-Ray images from ImageCLEF 116 classes*

#### Detailed Inspection

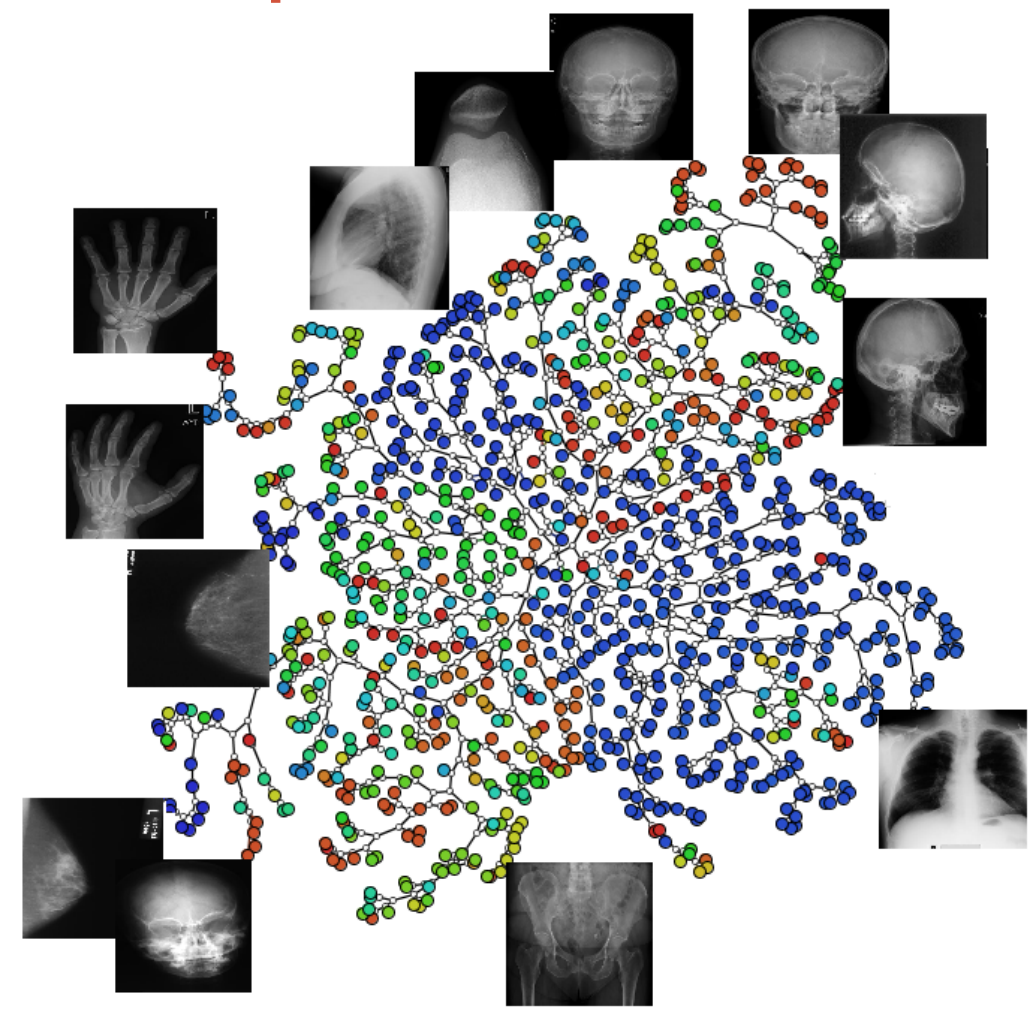

#### Detailed Inspection

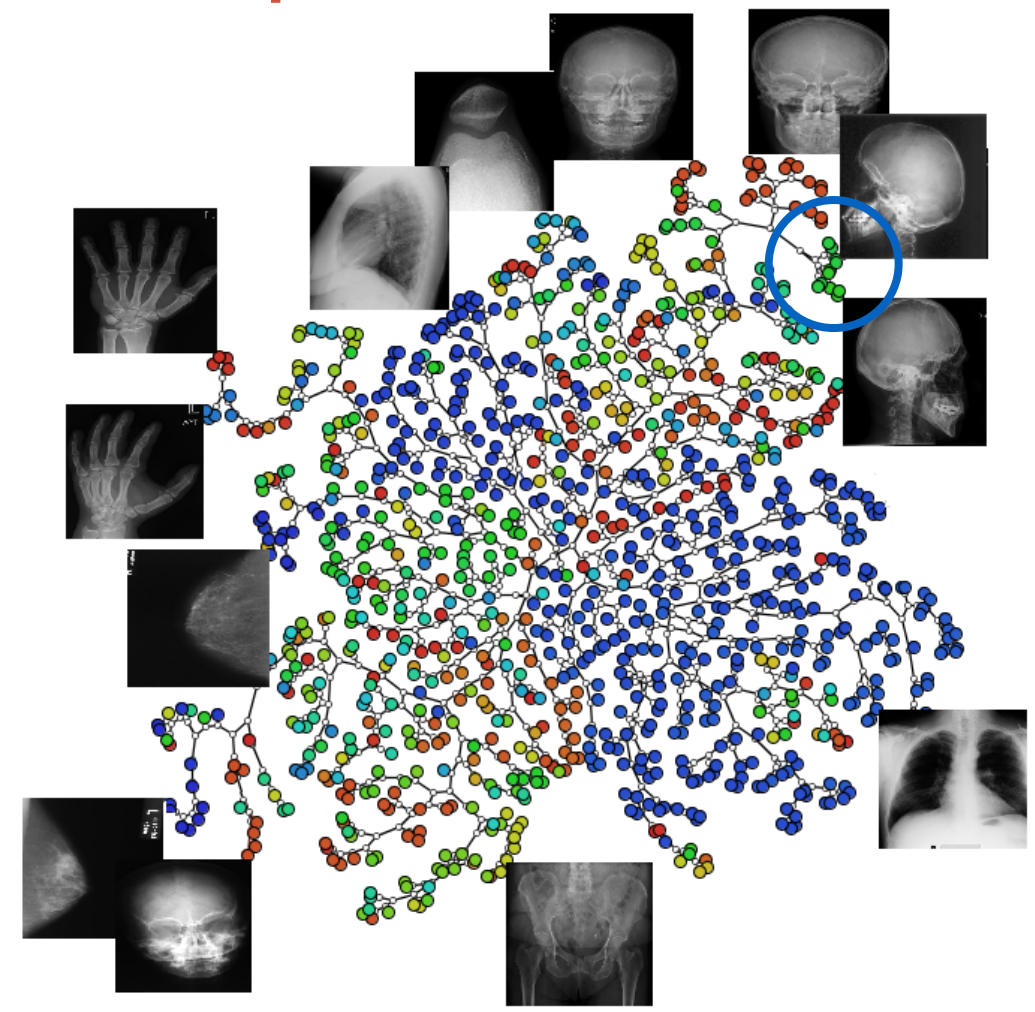

# ImageCLEF Training Data Set (1)

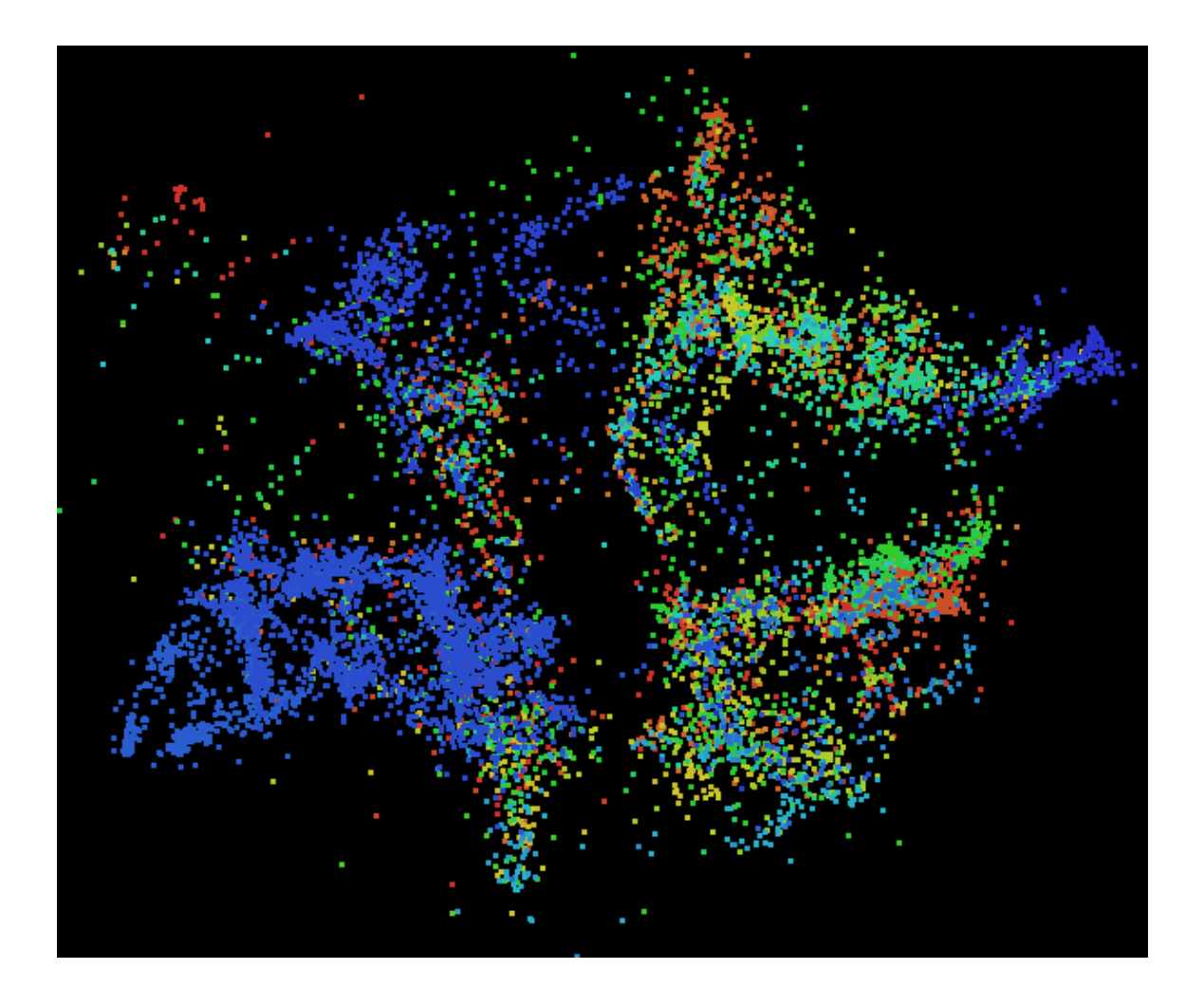

*9000 X-Ray images 116 classes*

#### ImageCLEF Training Data Set (2) *Class 108 Class 111*

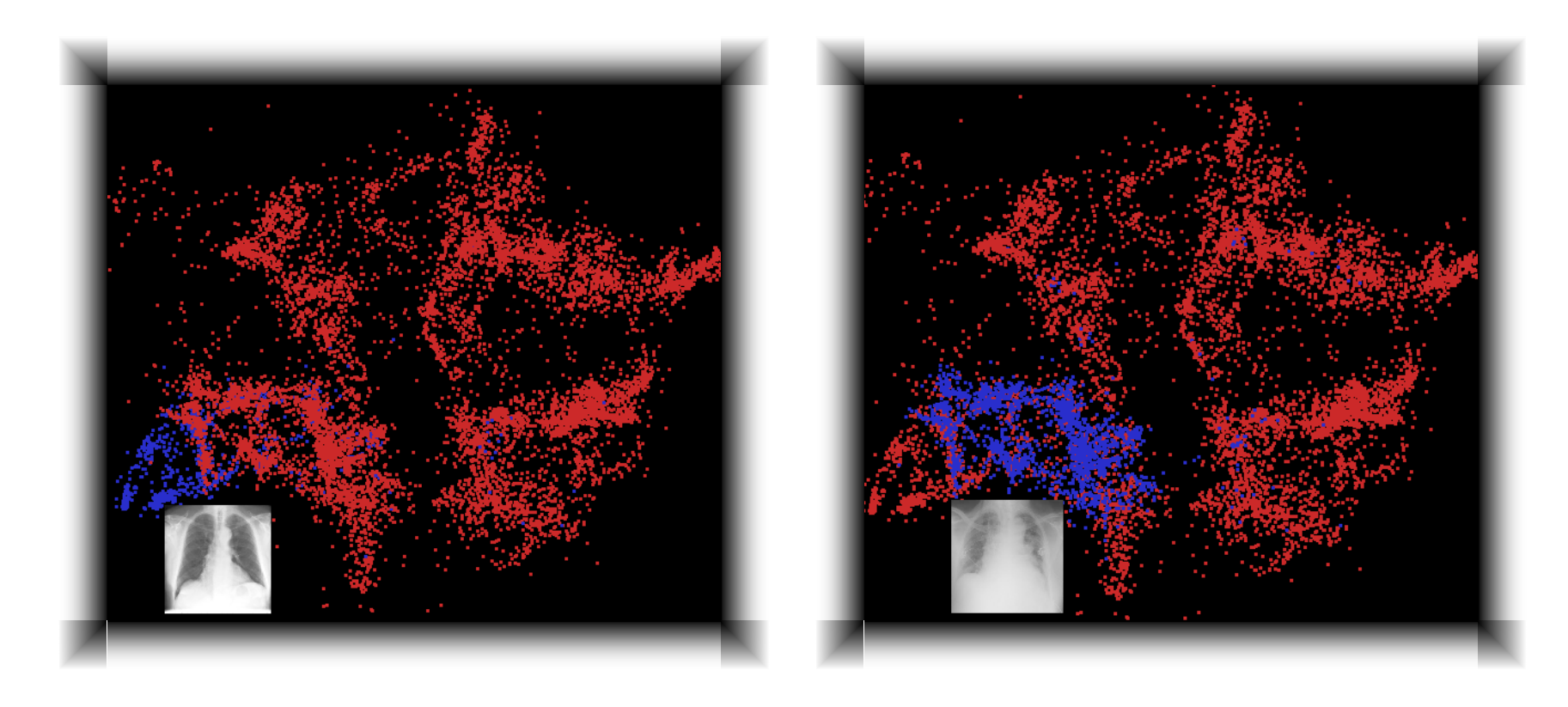

# Further Examples on Text

- RSS Patent Data, recovered from the Web <http://www.freepatentsonline.com/>
- Case 1:
	- 170 files
	- Graphics processing, printer, database, document, ai

#### Further Examples

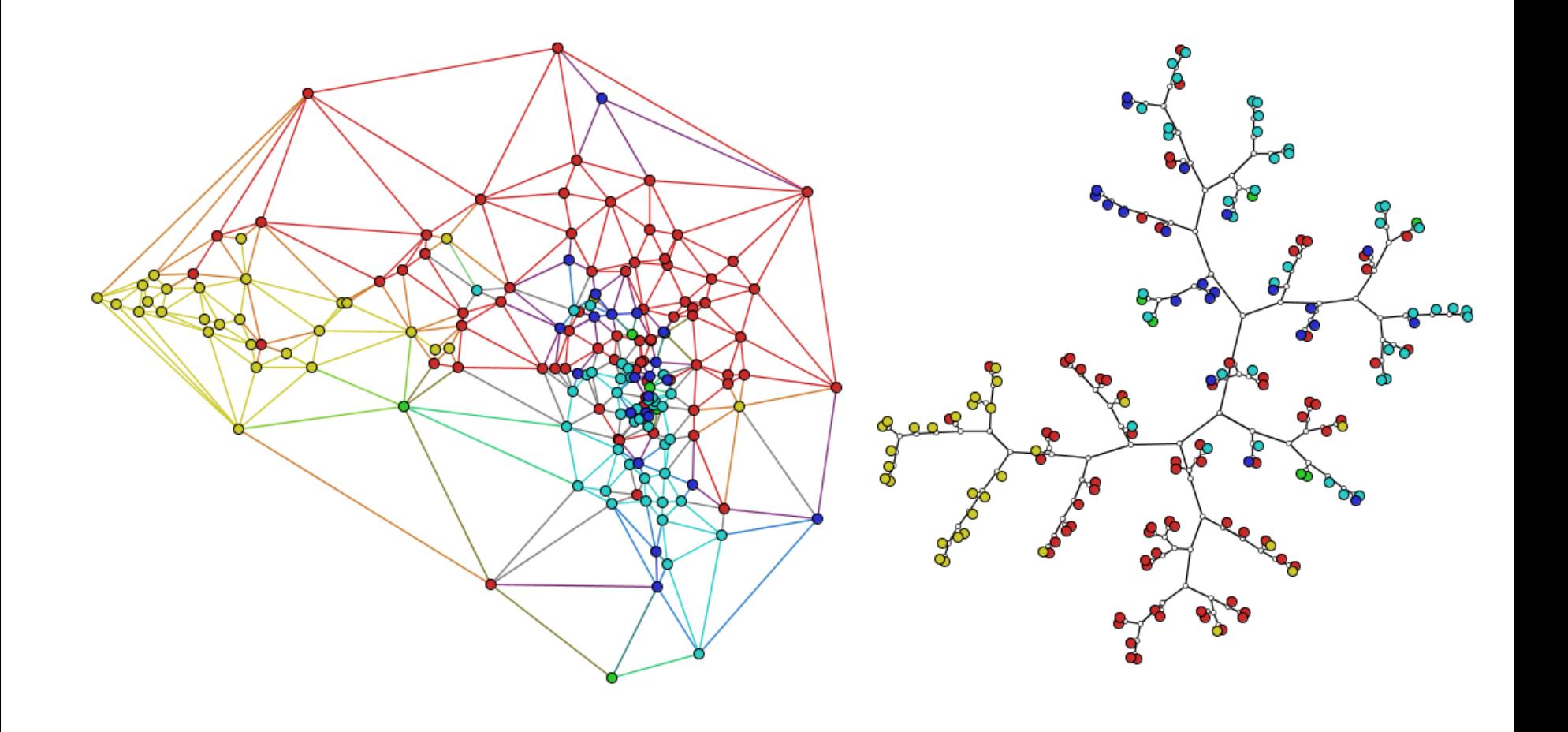

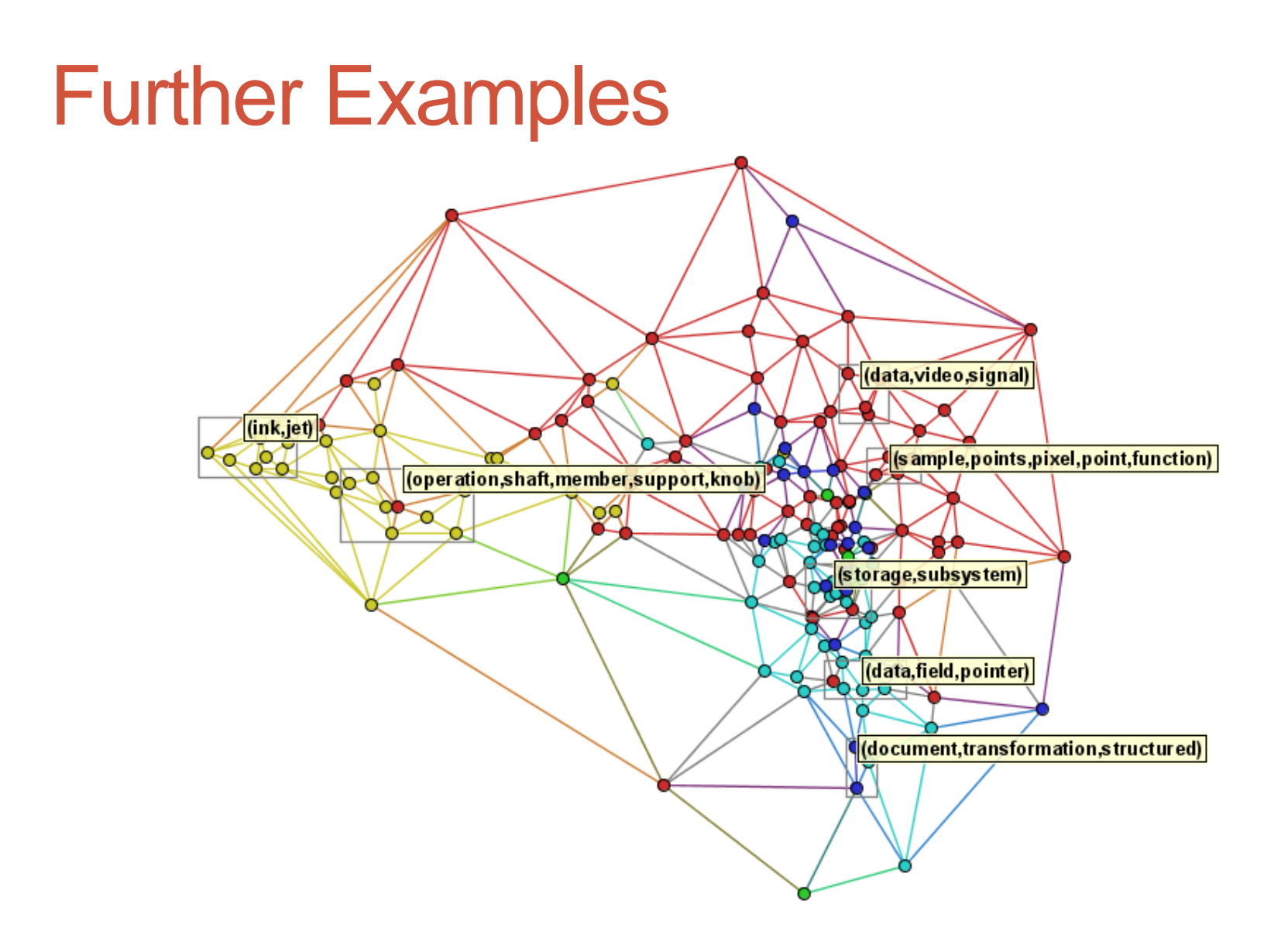
# Further Examples

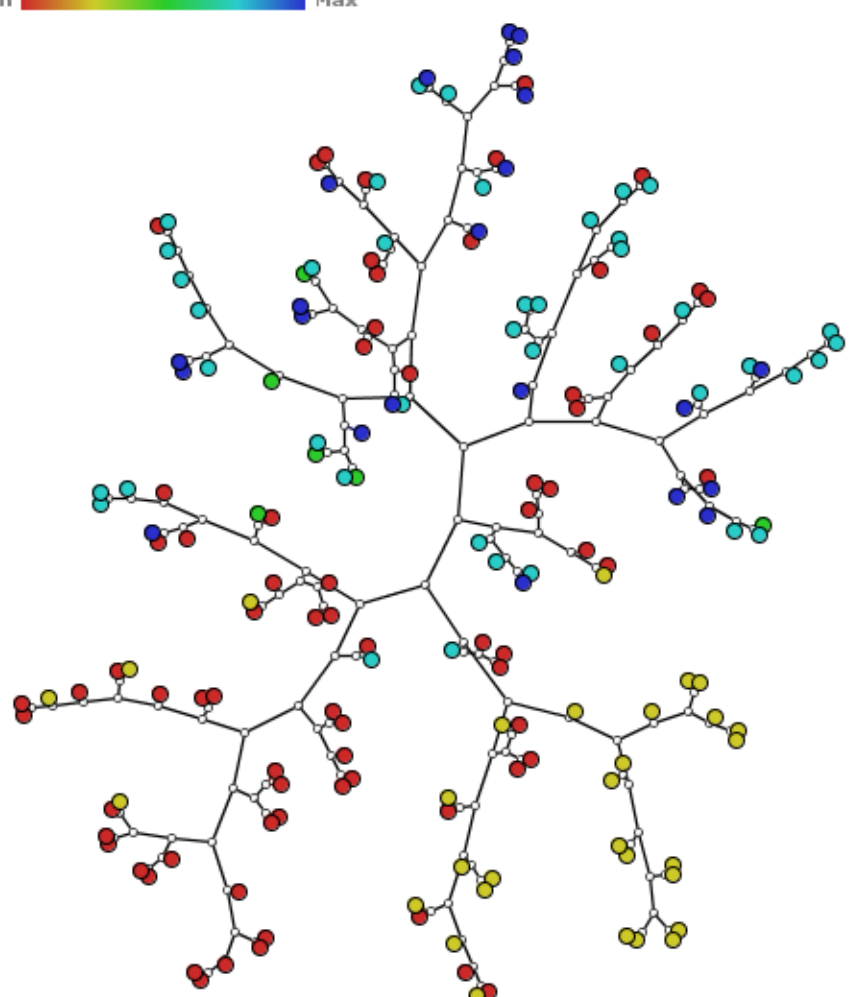

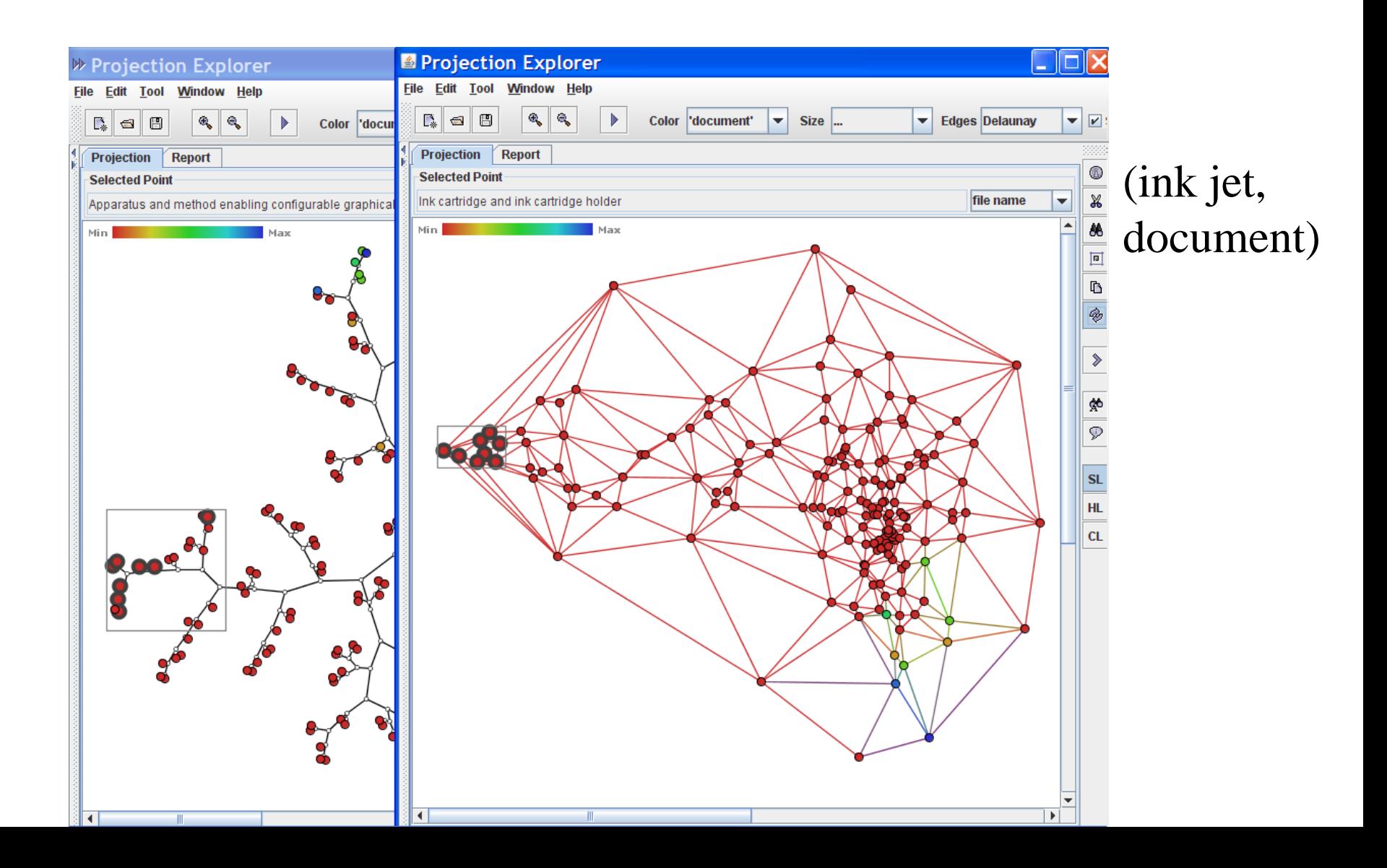

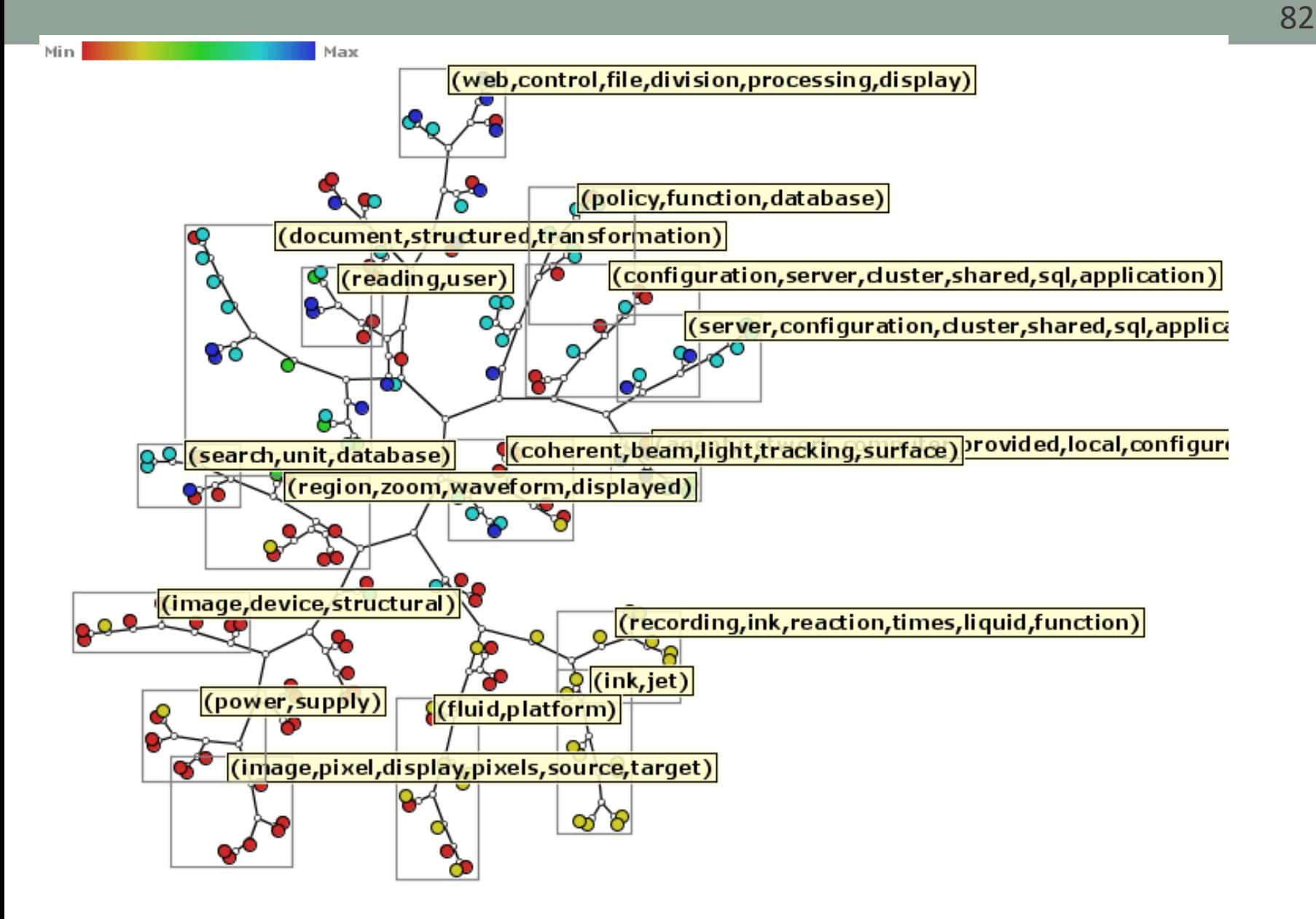

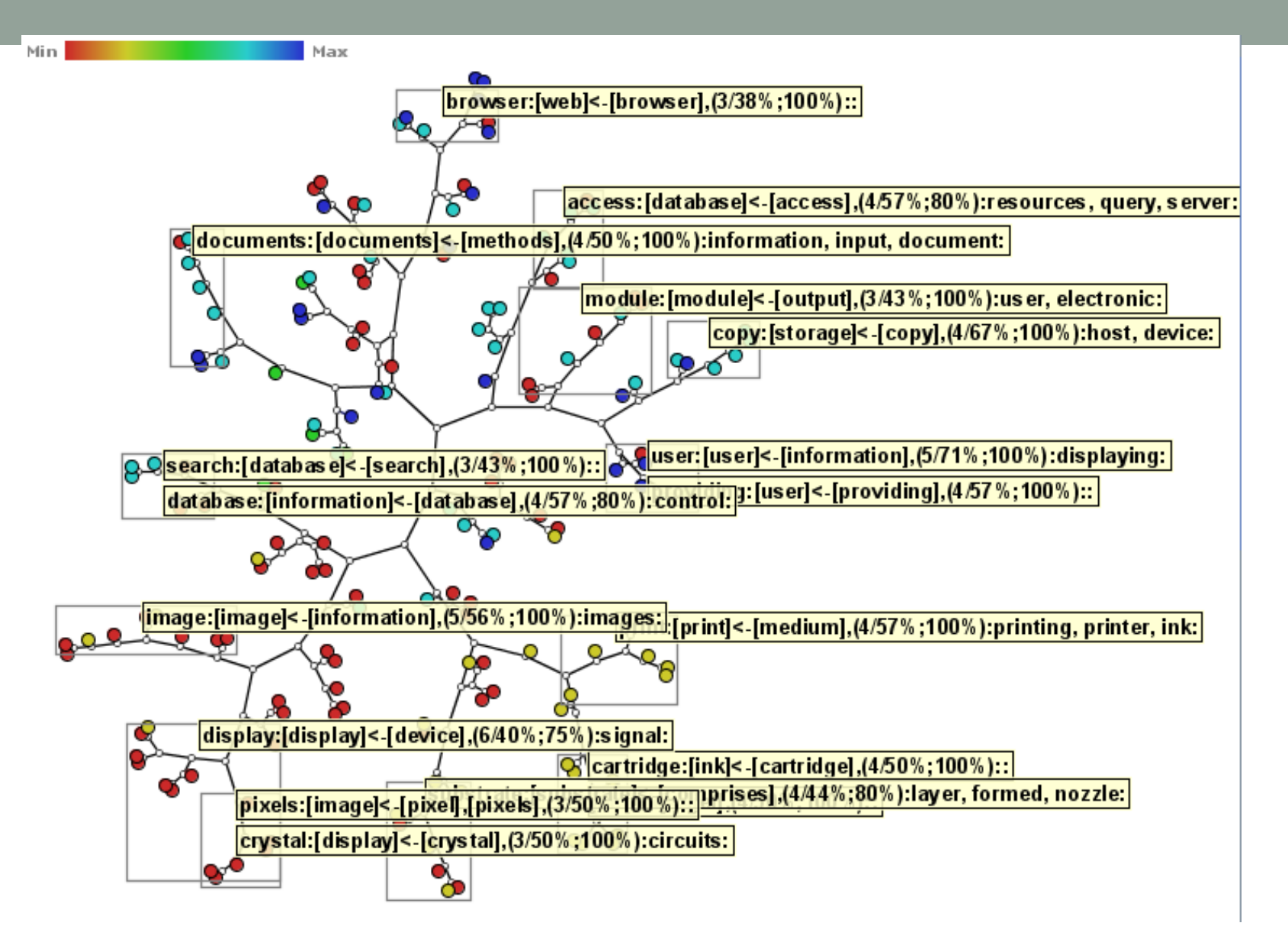

### Patents – case 2

- <http://www.freepatentsonline.com/>
- 172 files
- surgery (2), drugs(2), molecular biology

### Patents surgery, drugs, molecular bio

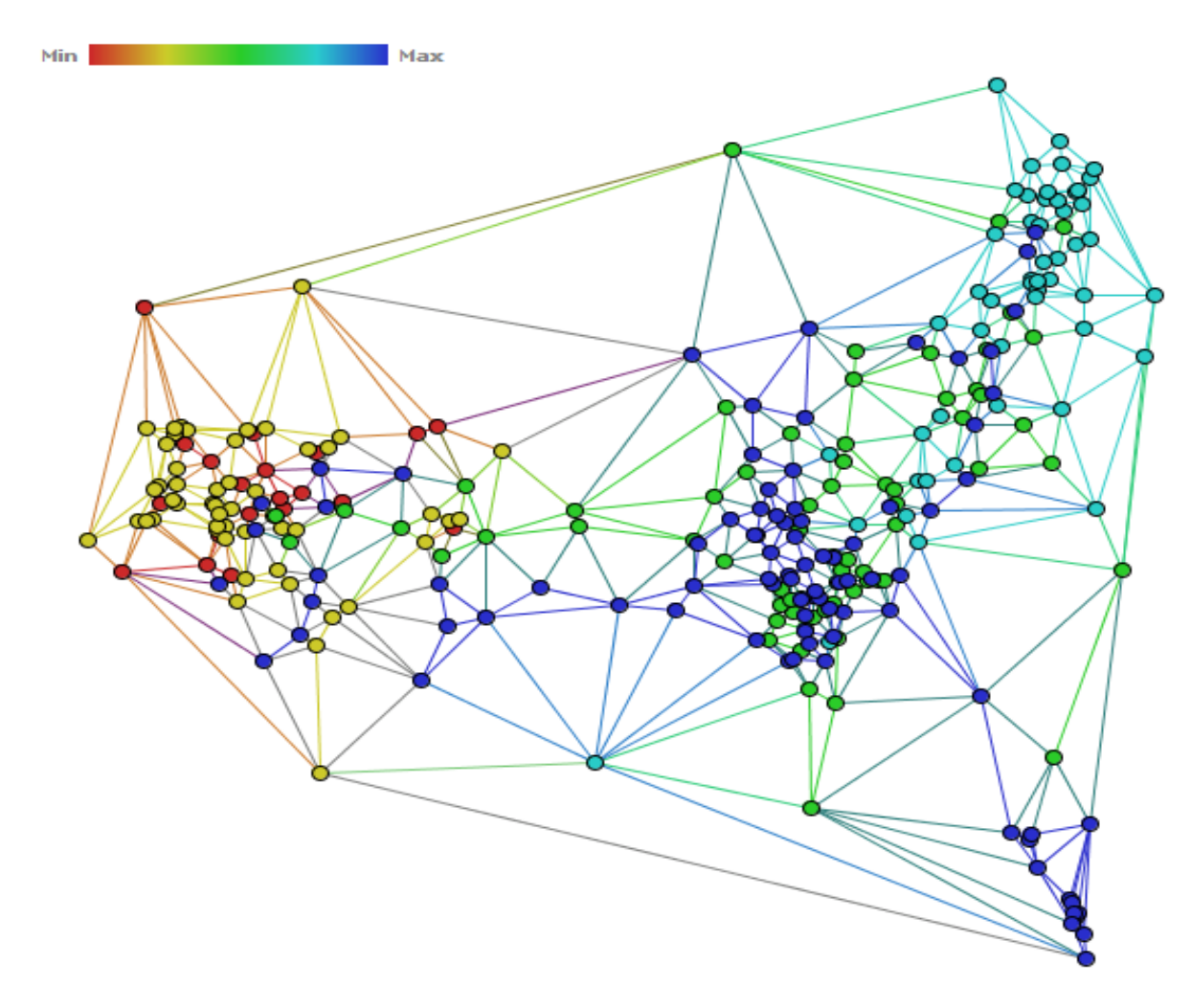

### Patents surgery, drugs, molecular bio stopwords selection

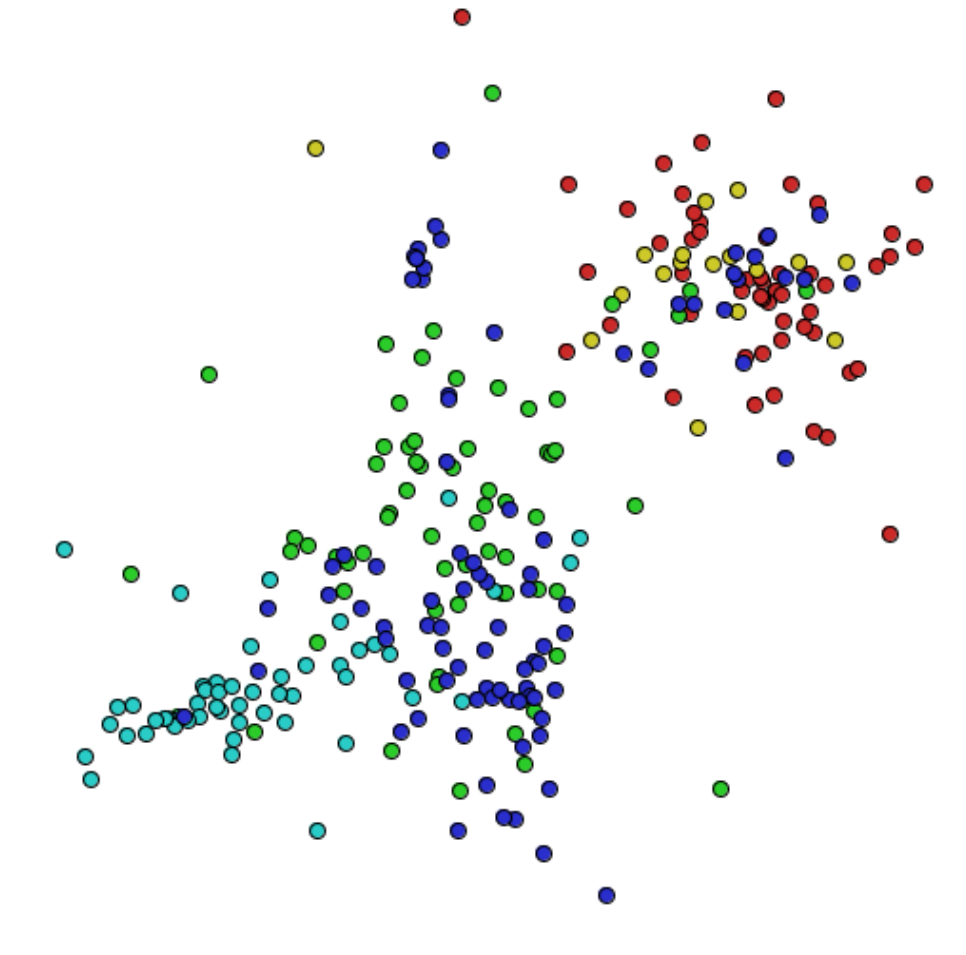

### Patents surgery, drugs, molecular bio topics

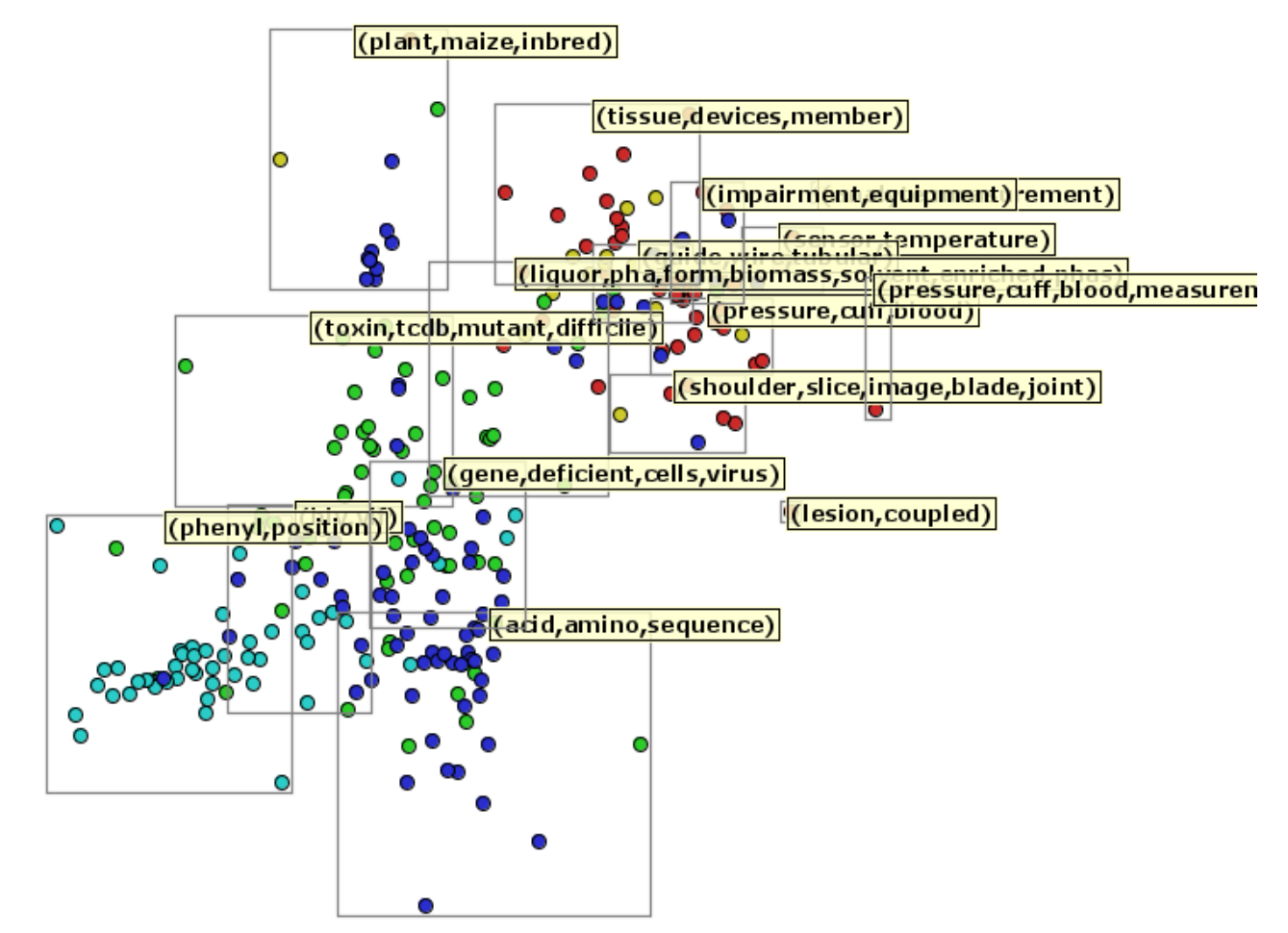

### Patents surgery, drugs, molecular bio

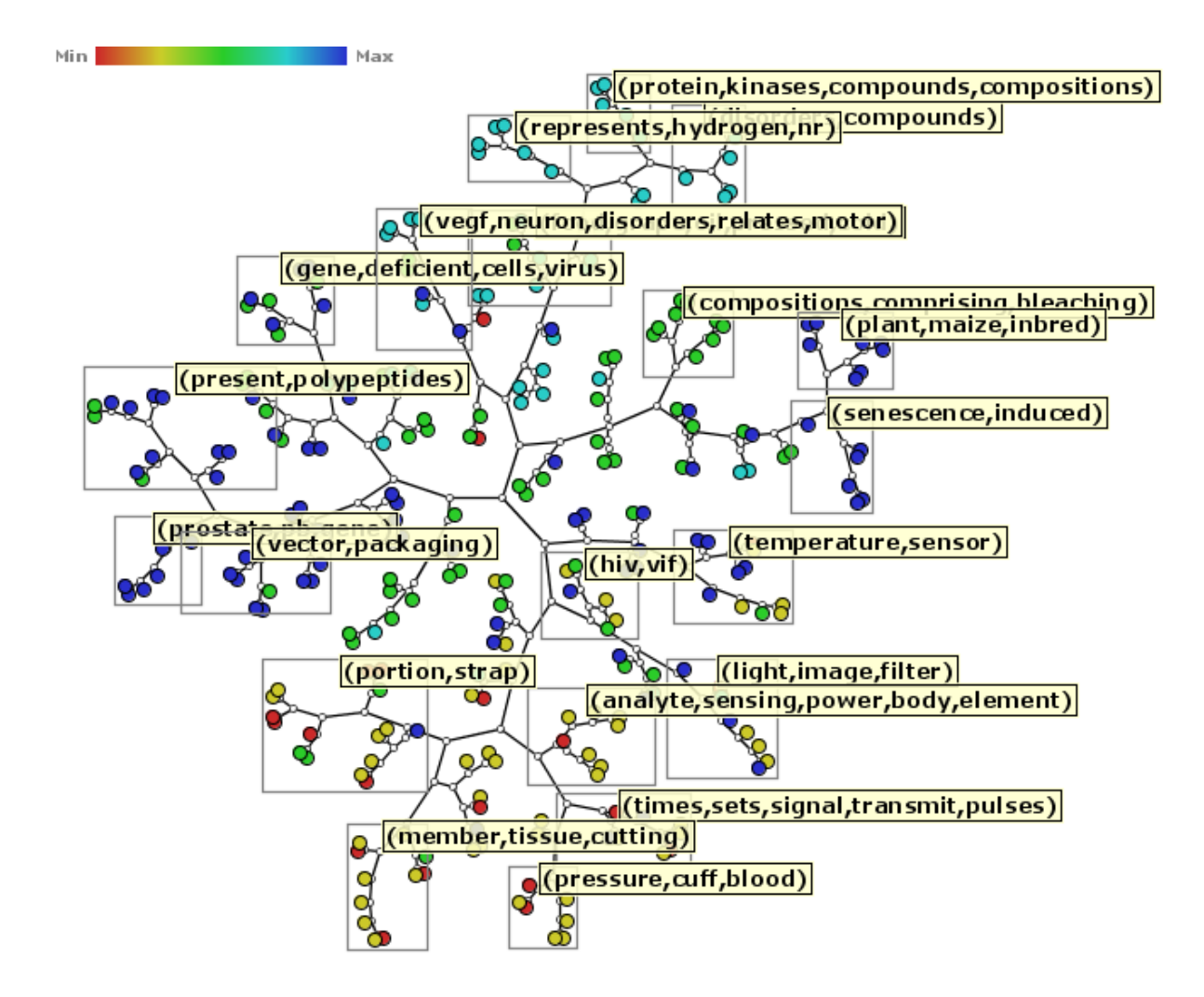

### Patents surgery, drugs, molecular bio

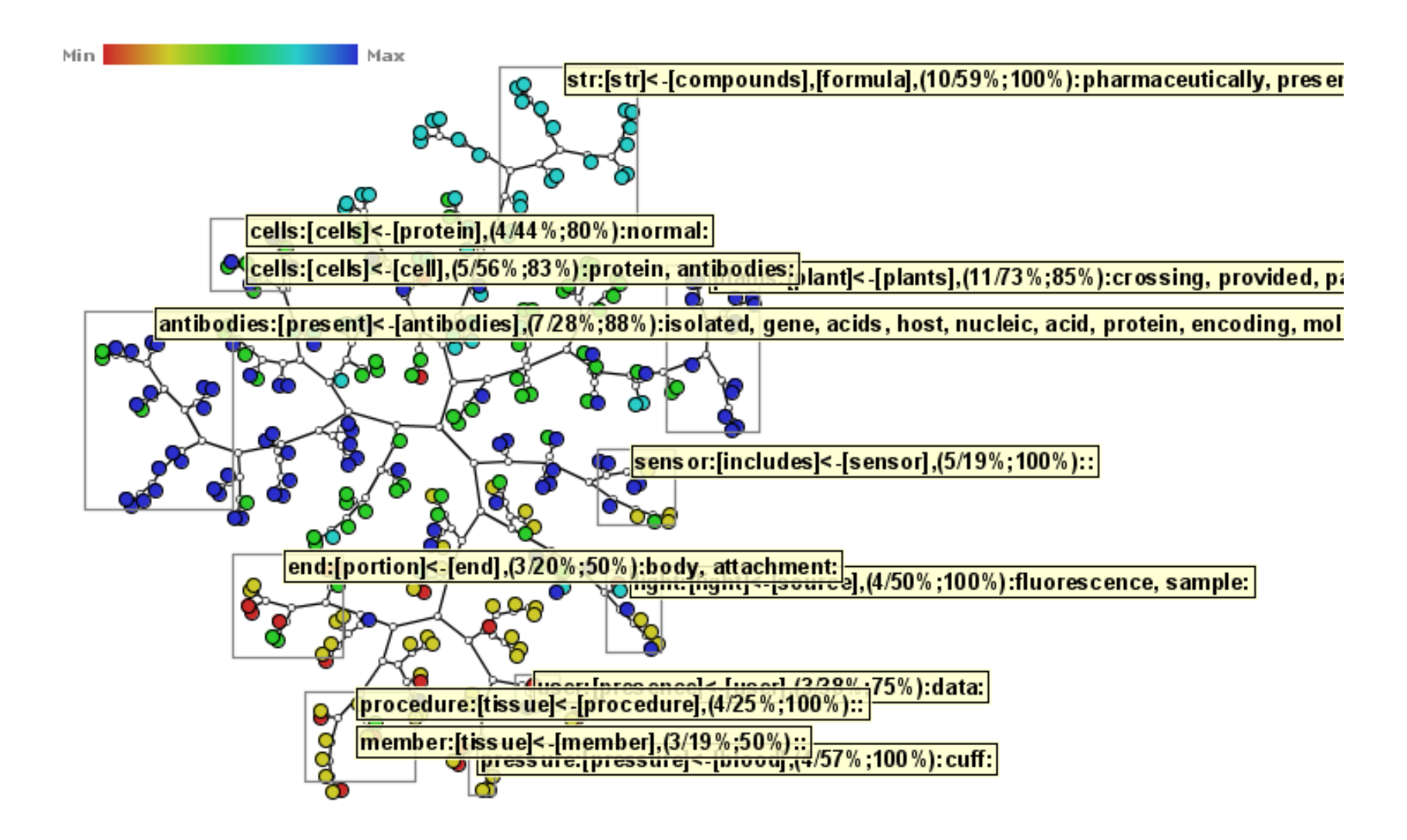

# More Techniques

- Projection-based
	- PCA
	- MDS
	- Sammon Mapping
	- LSP like
- Glimmer (distance)
- Stephen Ingram, Tamara Munzner, Marc Olano: Glimmer: Multilevel MDS on the GPU. IEEE Trans. Vis. Comput. Graph. 15(2): 249-261 (2009)
- T-sne (segregation)
- L.J.P. van der Maaten and G.E. Hinton. Visualizing High-Dimensional Data Using t-SNE. Journal of Machine Learning Research 9(Nov):2579-2605, 2008.
- http://lvdmaaten.github.io/tsne/

### PLMP

- Paulovich, Silva, Nonato, Two-Phase Mapping for Projecting Massive Data Sets, *IEEE Trans. Visualization and Computer Graphics, 2010*
- spatially embedded data, more samples than dimensions
- millions of data items
- time varying and streaming data
- reduced amount of distance information

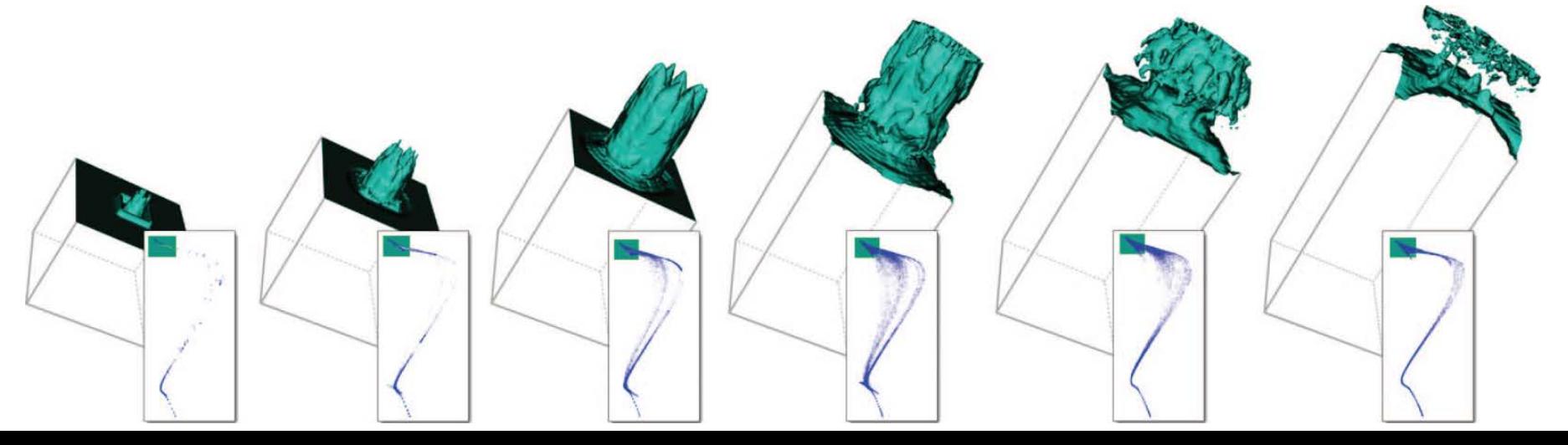

### PLP

- Paulovich, Eler, Poco, Botha, Minghim, Nonato, Piecewise Laplacianbased Projection for Interactive Data Exploration and Organization, *Computer Graphics Forum 2011*
- local control
- flexibility in handling user interaction: users may change the layout based on previous knowledge/perception of similarity

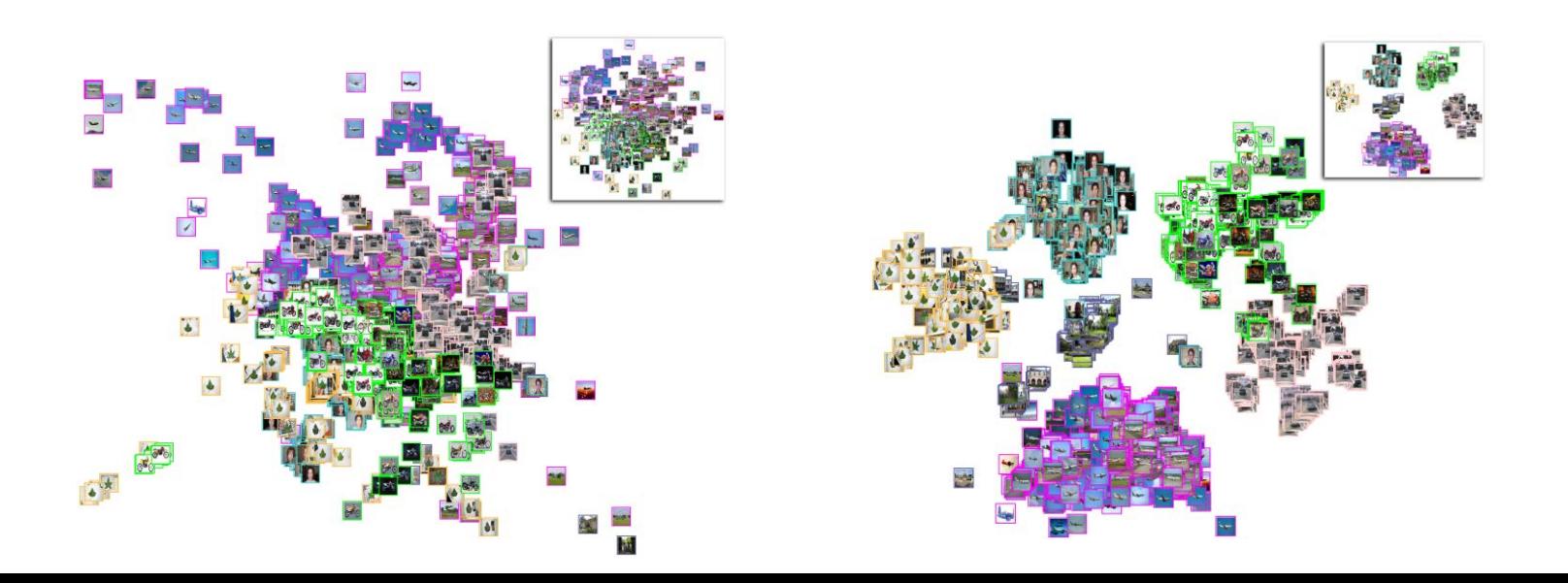

### LAMP

- Joia; Paulovich, Coimbra, Cuminato, Nonato, Local Affine Multidimensional Projection, *IEEE Trans. Visualization and Computer Graphics 2011*
- orthogonal mapping theory
- global and local control
- ability to correlate data from unconnected data sets
- cost effective and highly precise

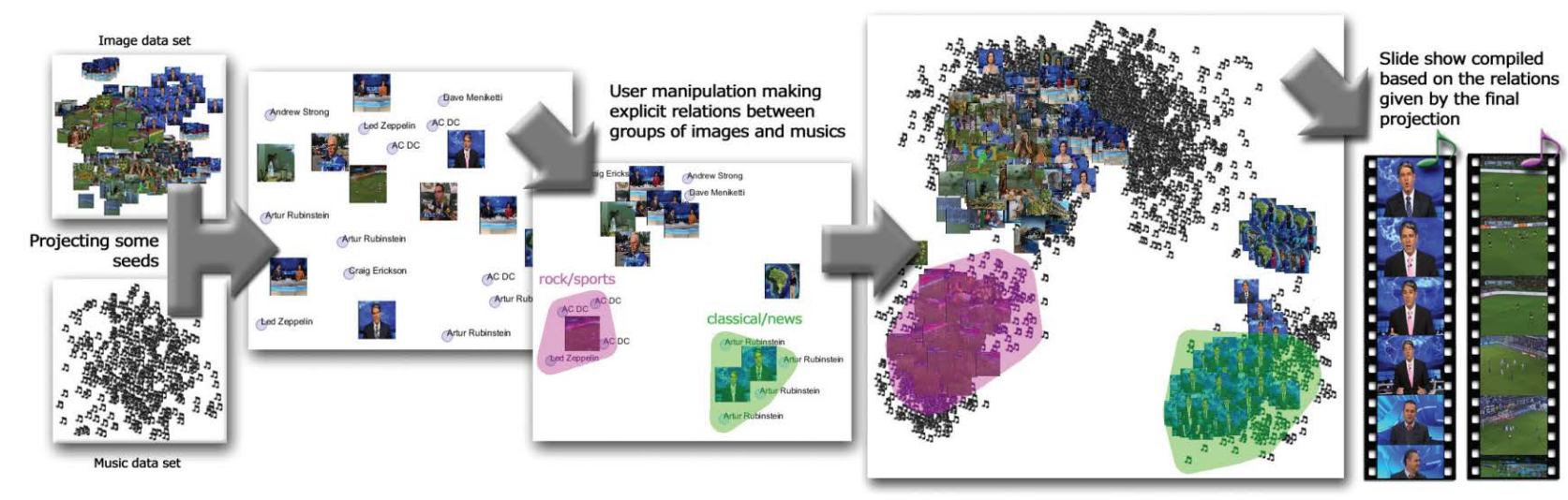

# **Applications**

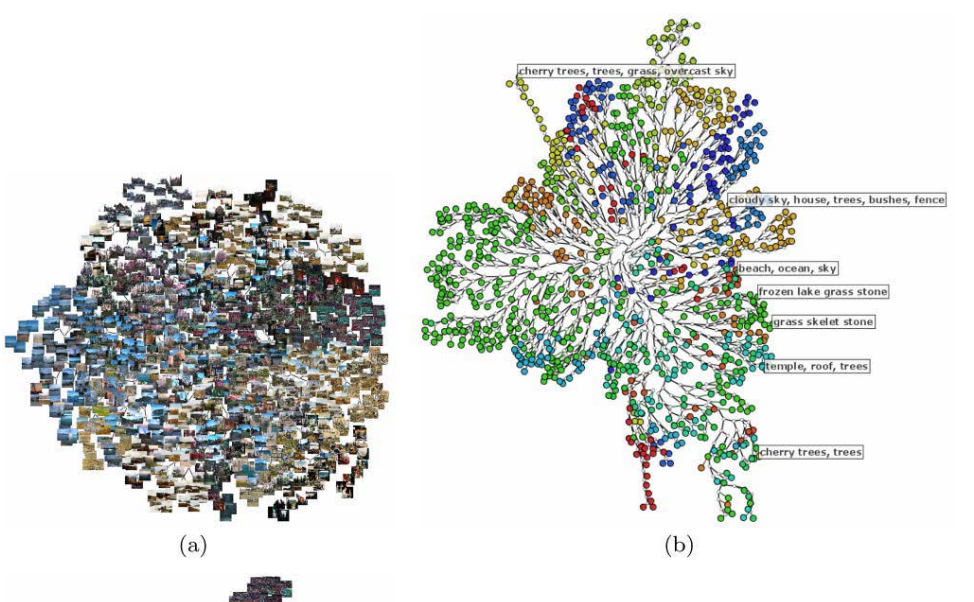

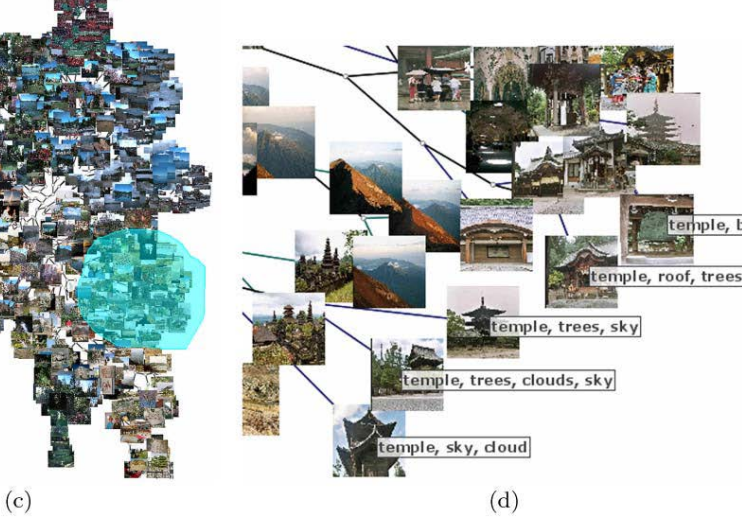

### Exploratory visualization of

#### **images**

- text: news, scientific papers, web search results
- sensor measurements
- volumetric data: vector, scalar
- social networks
- neural fibers
- particle trajectories
- time series

temple, bell

Eler, Nakazaki, Paulovich, Santos, Andery, Oliveira, Batista Neto, Minghim, Visual analysis of image collections *The Visual Computer*, 2009

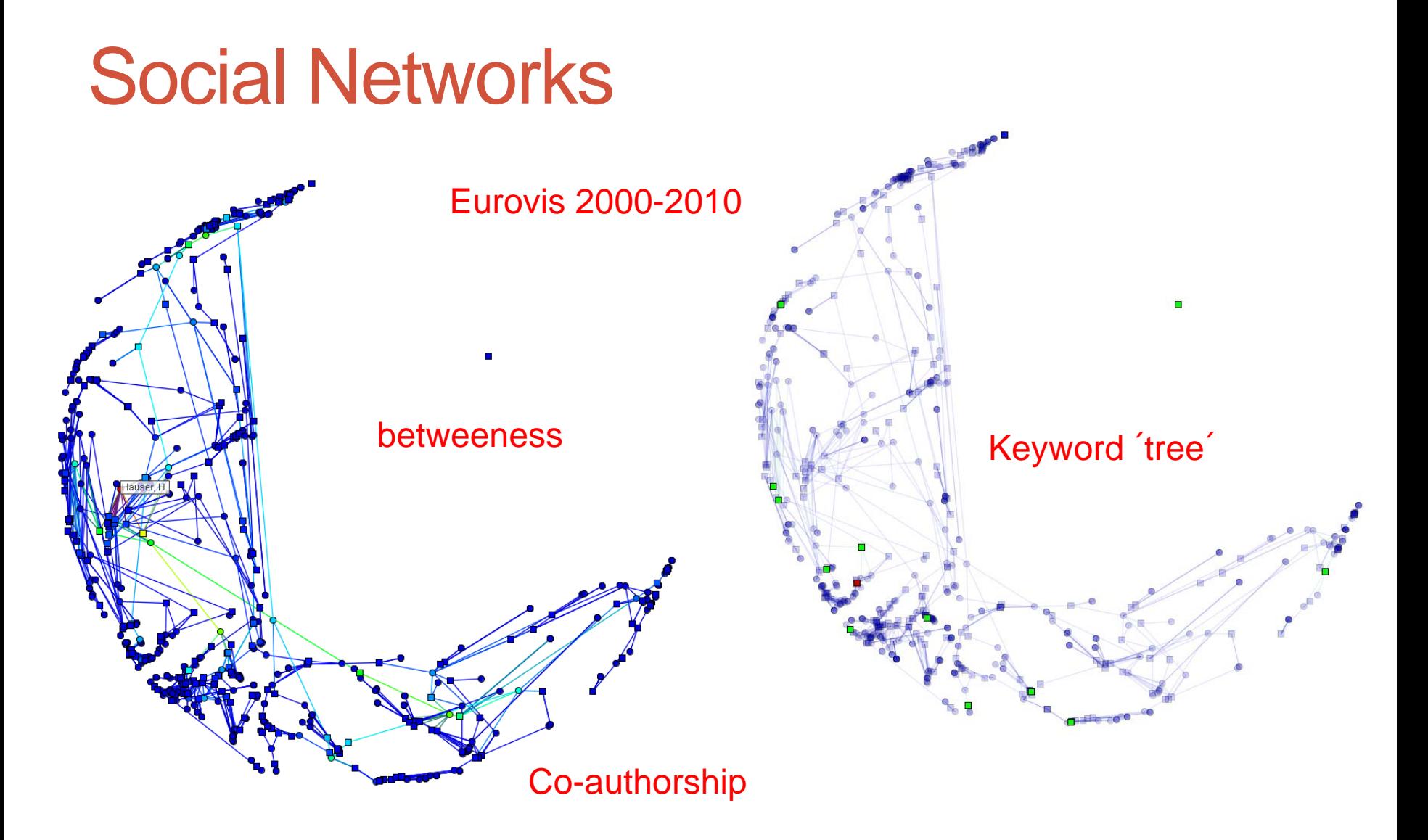

Martins, Andery, Heberle, Lopes, Pedrini, Minghim; Multidimensional Projections for Visual Analysis of Social Networks (to appear), **JCST** 2012

### Data from nanotech sensors & biosensors

- Volpati et. al, Toward the optimization of an e-tongue system using information visualization: a case study with perylene tetracarboxylic derivative films in the sensing units, *Langmuir*, 2012
- Paulovich et al., Information visualization techniques for sensing and biosensing, *Analyst*, 2011
- Paulovich et al., Using multidimensional projection techniques for reaching a high distinguishing ability in biosensing. *Analytical and Bioanalytical Chemistry*, 2011
- Siqueira Jr. et al., Strategies to optimize biosensors based on impedance spectroscopy to detect phytic acid using layer-by-layer films, *Analytical Chemistry*, 2010
- Perinoto et al., Biosensors for efficient diagnosis of leishmaniasis: innovations in bioanalytics for a neglected disease, *Analytical Chemistry*, 2010

### Data from nanotech sensors & biosensors

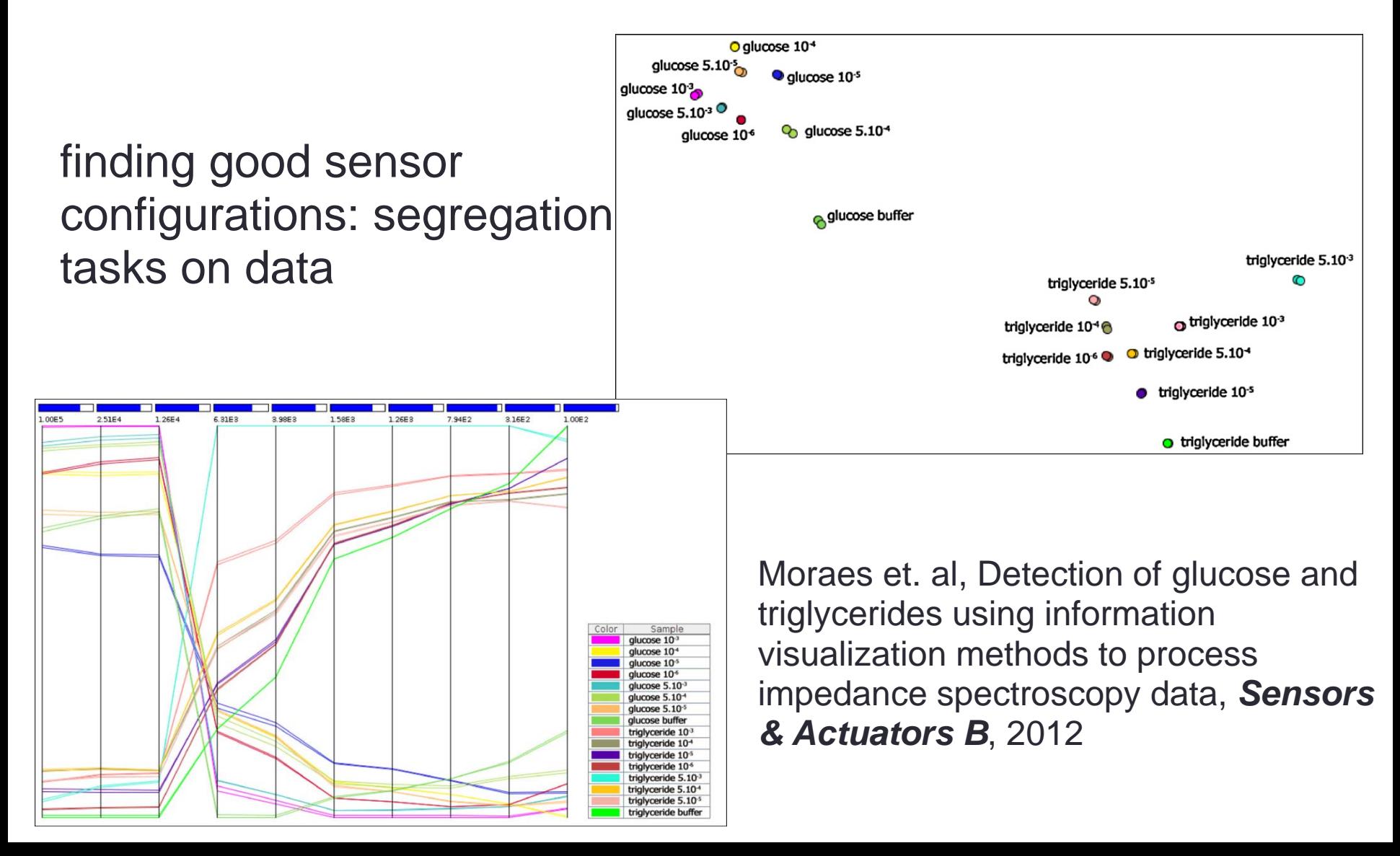

### On studies on ecology and environment

- D.Sc. project: Visual exploration of feature spaces to support green algae taxonomic classification
- Classification based on features from imagens & other sources
- Collaboration with Dr. Armando Vieira, Department of Biology, UFSCar
- Time-varying images, feature extraction, representation and analysis

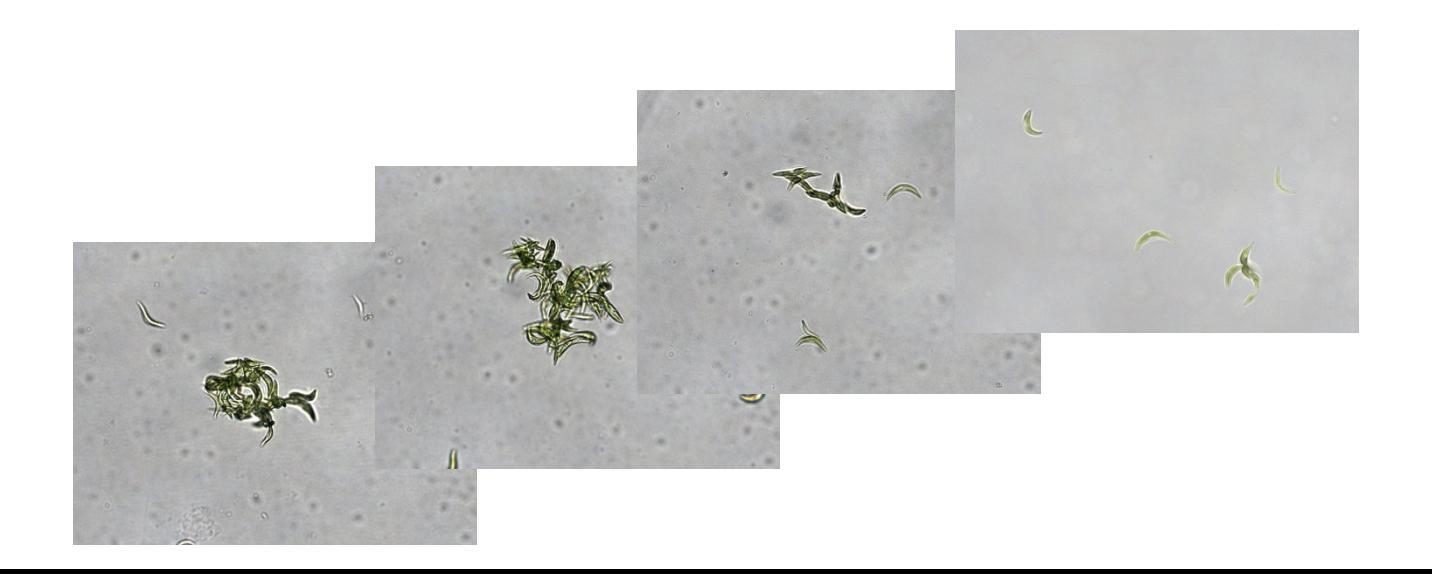

### Example: Proteomics and Cancer

• PhD project: Protein networks by force based constrained to geometric forms

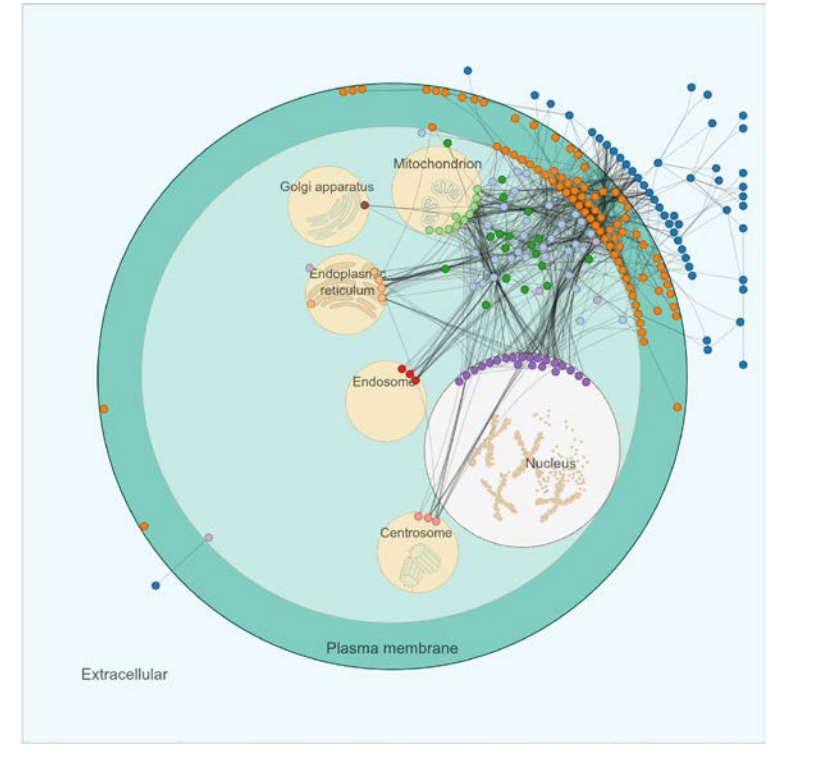

Heberle, Henry ; Carazzolle, Marcelo Falsarella ; Telles, Guilherme P. ; Meirelles, Gabriela Vaz; Minghim**,**  Rosane . CellNetVis: a web tool for visualization of biological networks using force-directed layout constrained by cellular components. BMC BIOINFORMATICS, v. 18, p. 395, 2017.

Kawahara, R., Meirelles, G., Heberle, H., Domingues, R., Granato, D., Yokoo, S., Canevarolo, R., Winck, F., Ribeiro, A. C., Brand~ao, T. B., Filgueiras, P., Cruz, K., Barbuto, J. A., Poppi, R., Minghim, R., Telles, G., Fonseca, F. P., Fox, J., Santos-Silva, A., Coletta, R., Sherman, N., and Leme, A. P. Integrative analysis to select cancer candidate biomarkers to targeted validation. **Oncotarget** 6, 41 (2015), 43635-43652.

# More Data – Summarization

- Wordclouds
- Representative Images

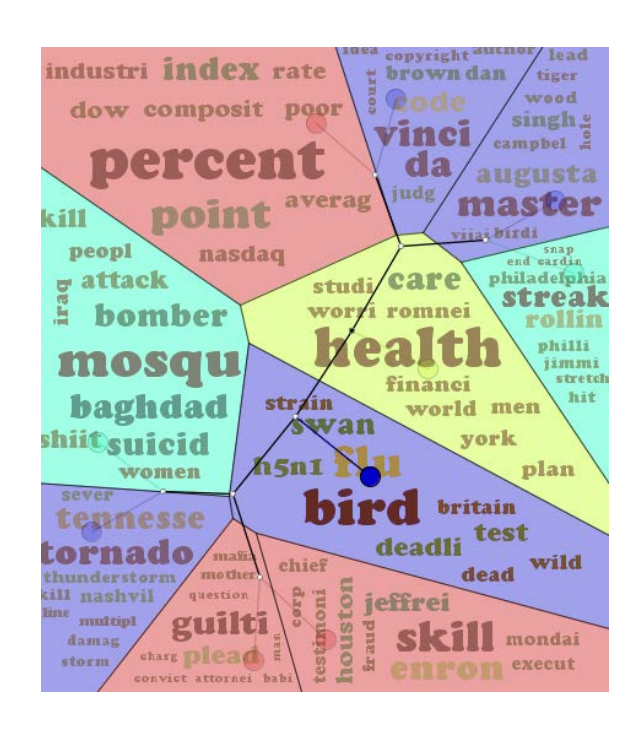

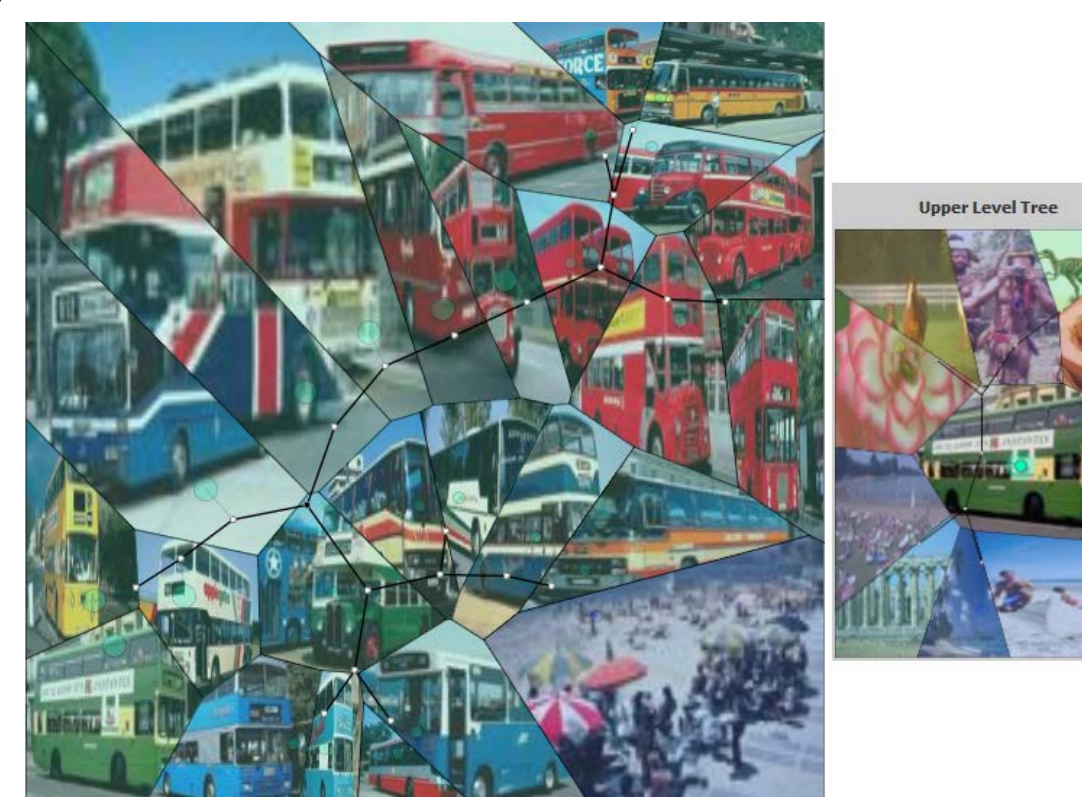

Multi-level text

#### Multi-level images

# Metaphors: clutter

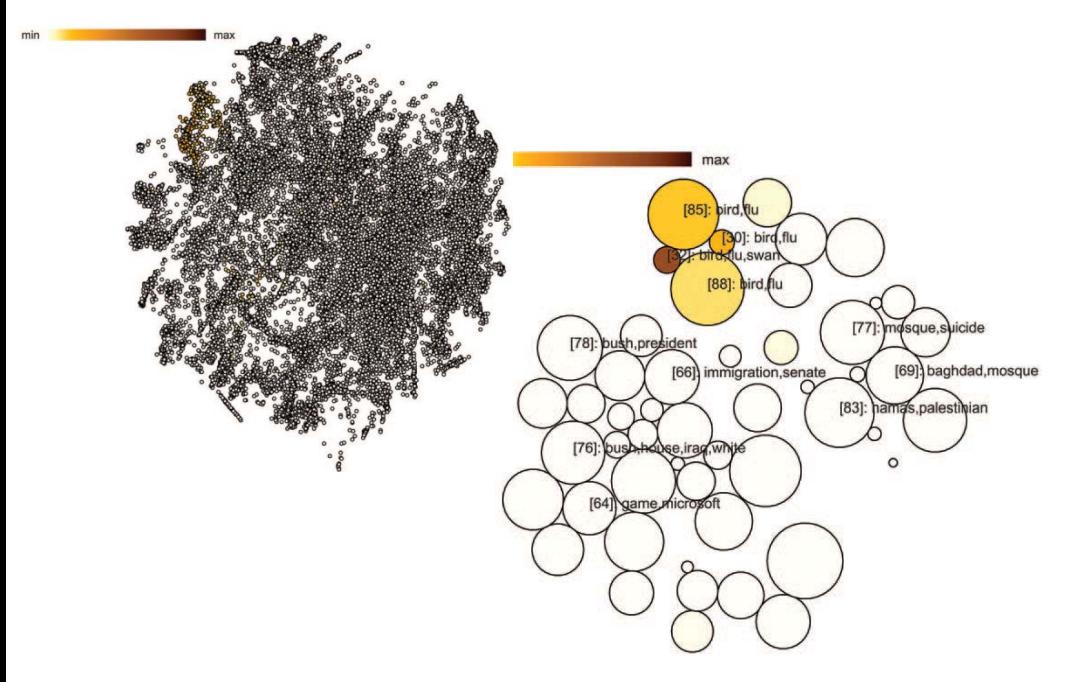

Paulovich and Minghim, HiPP: a novel hierarchical point placement strategy and its application to the exploration of document collections, *IEEE Trans. Visualization & Computer Graphics, 2008*

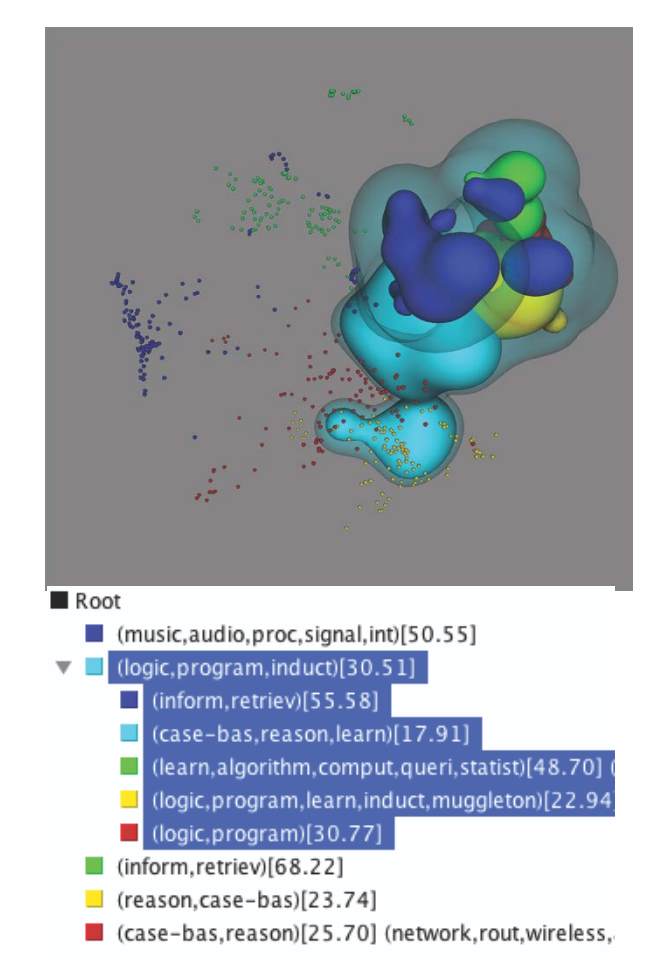

Poco; Etedmapour, Paulovich, Long, Rosenthal, Oliveira, Linsen, Minghim. A framework for exploring multidimensional data with 3D projections, *Computer Graphics Forum,* Eurovis 2011.

# Metaphors: clutter

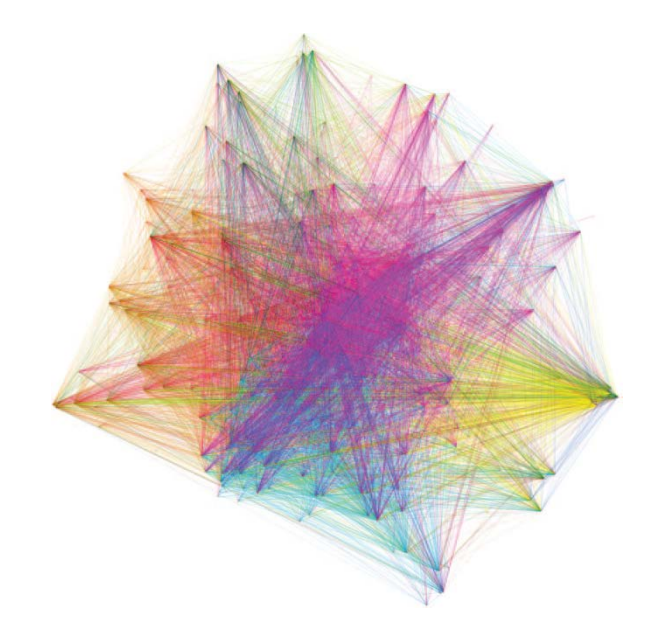

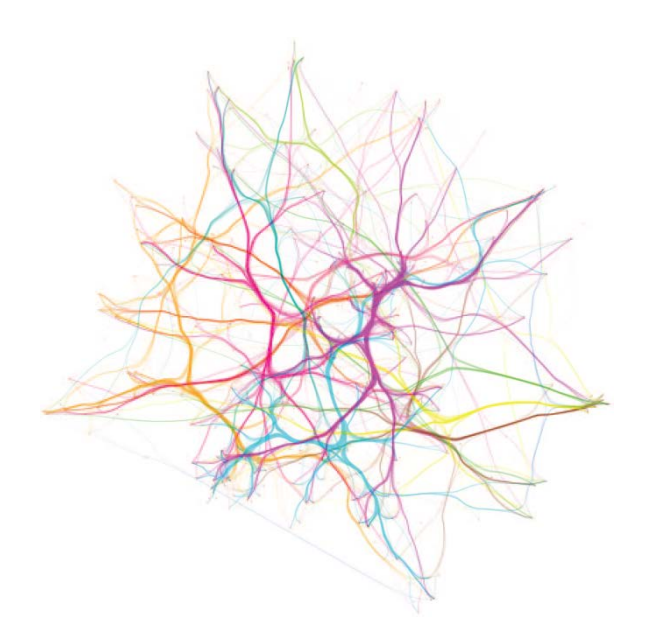

Ersoy, Hurter, Paulovich, Cantareira, Telea, Skeleton-based edge bundling for graph visualization. *IEEE Trans. Visualization and Computer Graphics,* Infovis 2011

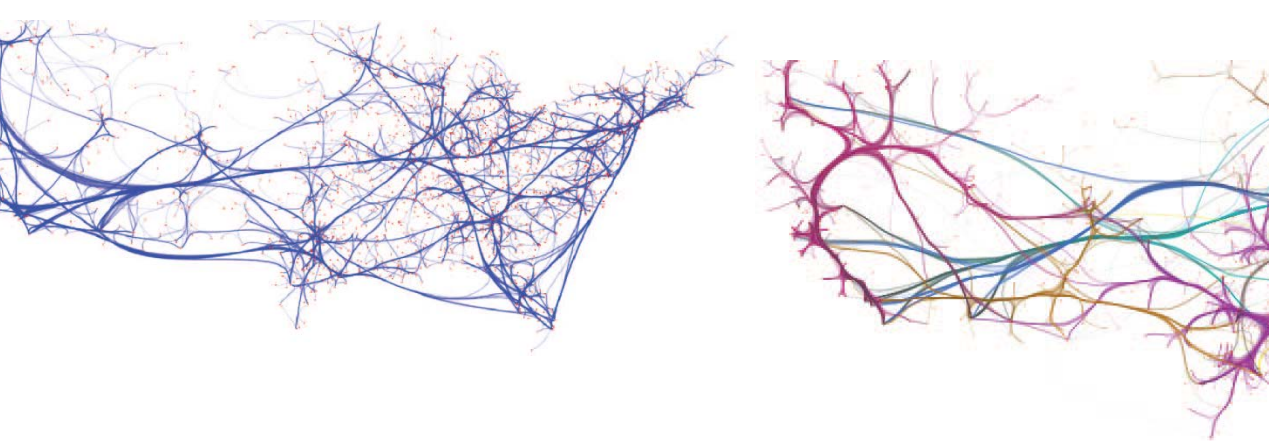

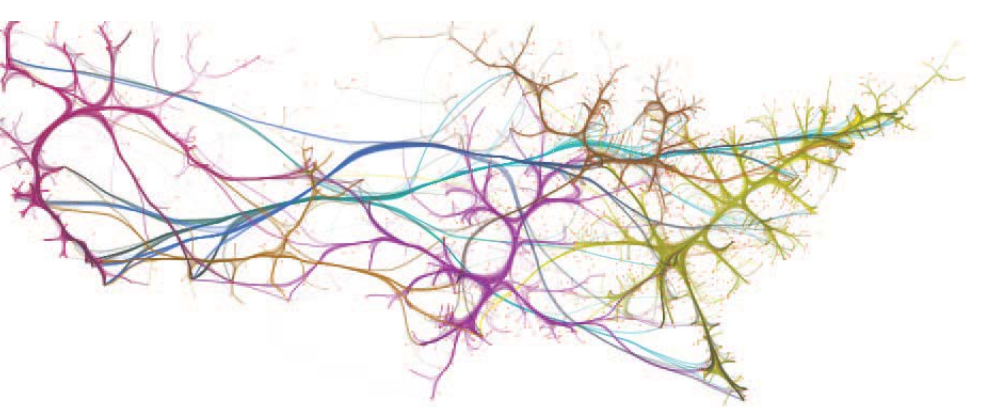

# More Applications – Word clouds

- Semantical ordering of keywords from projected points (new)
- Semantical filling of polygons over projections (new)

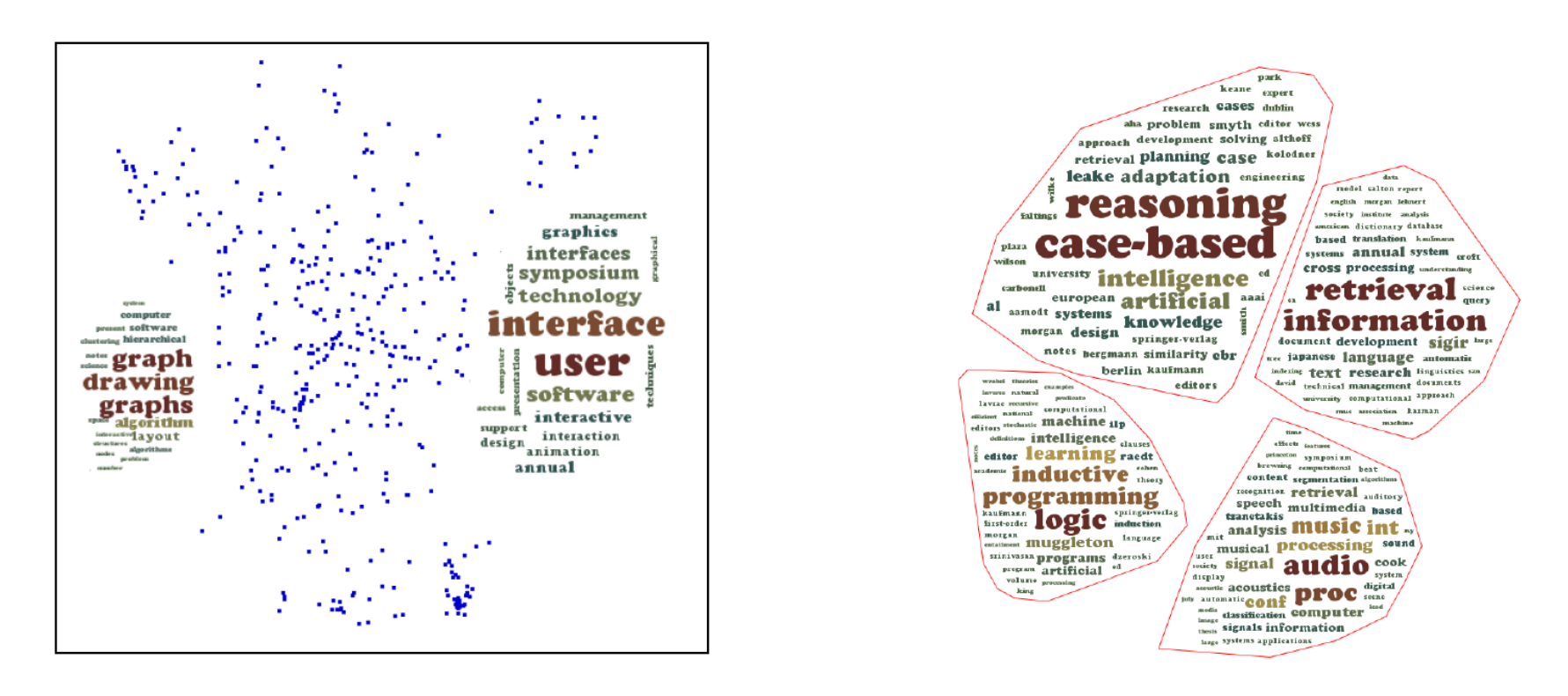

Paulovich, Telles, Toledo, Minghim, Nonato – Semantic Wordification of Document Collections, **Computer Graphics Forum, Eurovis 2012**

# More Applications – Fiber Tracking

- Projection from fiber features
- Interaction through fast and reconfigurable projections (LAMP)
- Lines, Tubes and Surface Views

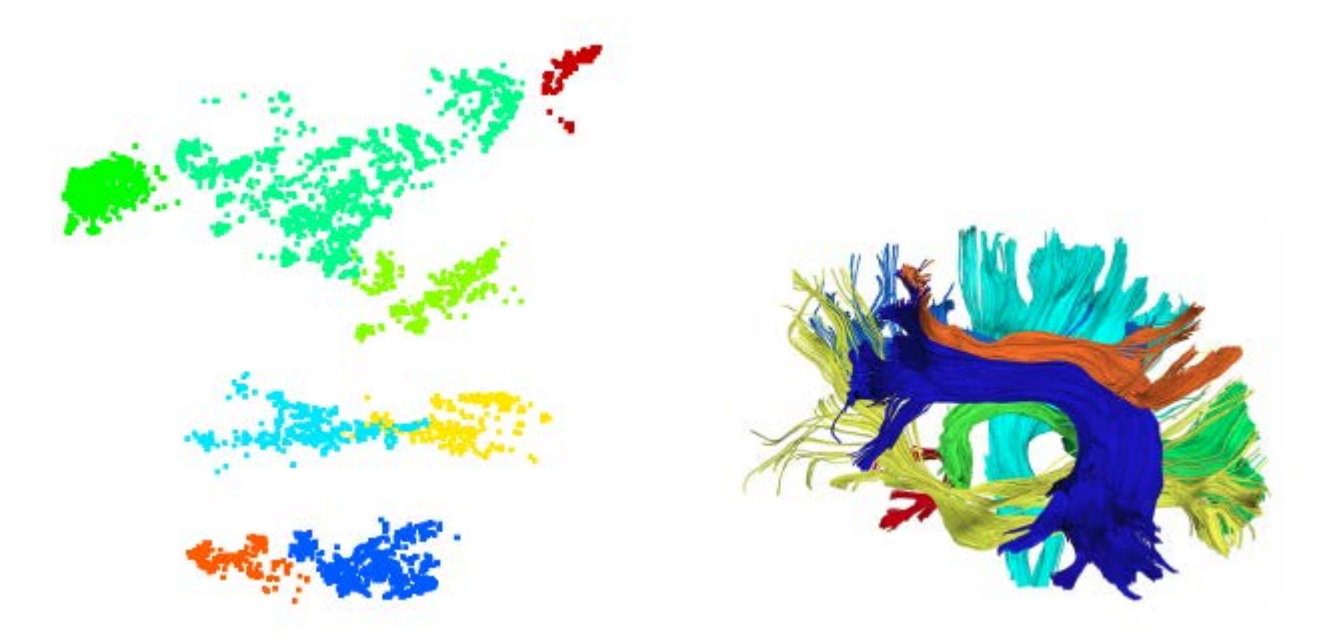

Poco, Eler, Paulovich, Minghim - Employing 2D projections for fast visual exploration of large fiber tracking data, **Computer Graphics Forum**, **Eurovis** 2012.

# Open problems

- Metaphors: user interface, scalability, user control...
	- Handling text
	- Handling time-varying data
	- Going small: portable devices
	- Growing large: scalability issues
- Evaluation: user perception, quantitative & qualitative metrics
- Applications, reaching out to users: understanding their needs & tuning to specific profiles and application domains

### Visually supported keyterm-based clustering

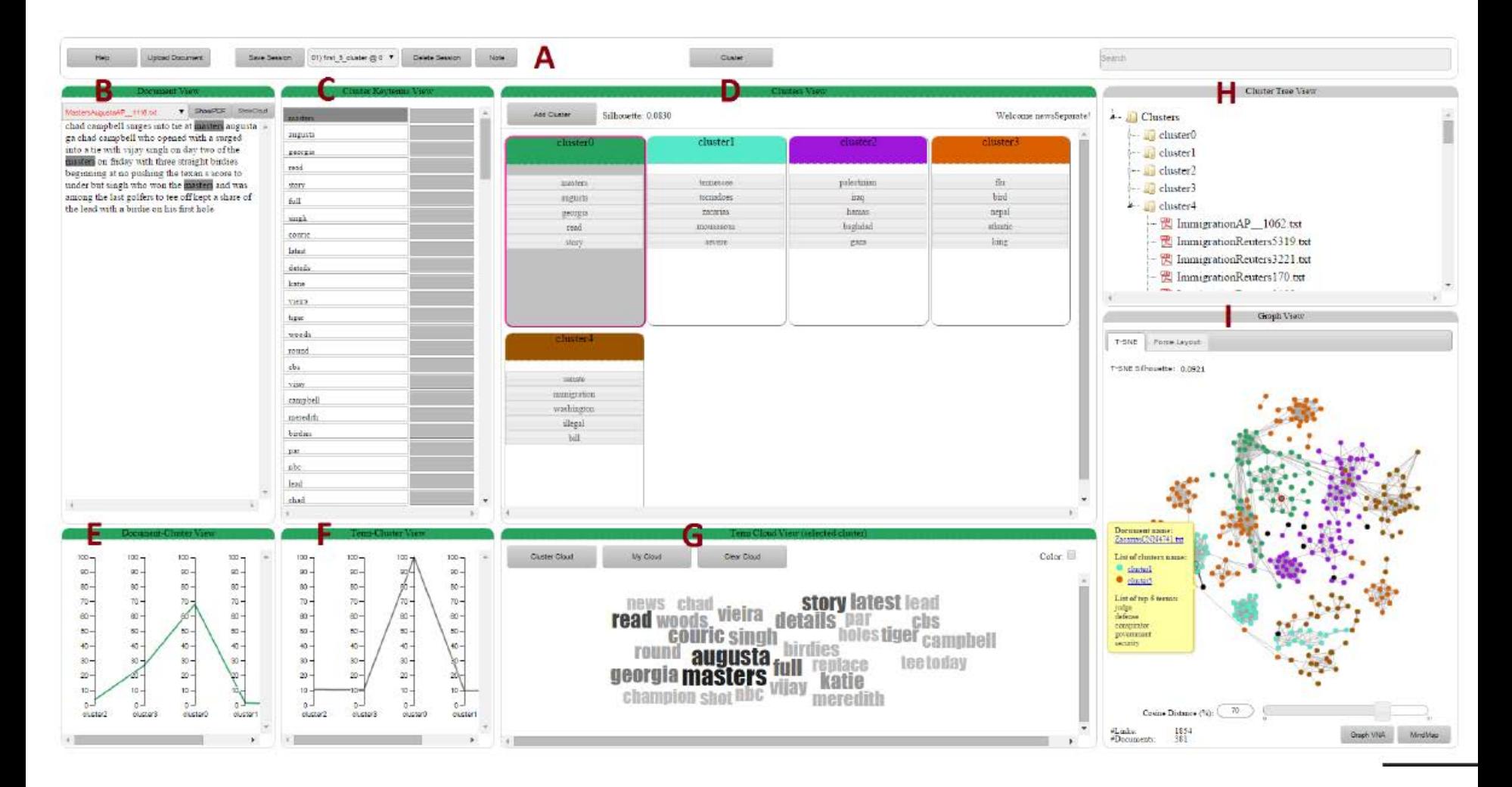

With Dalhousie University, Canada

### Visual Analysis of Microblog Data (Rumour)

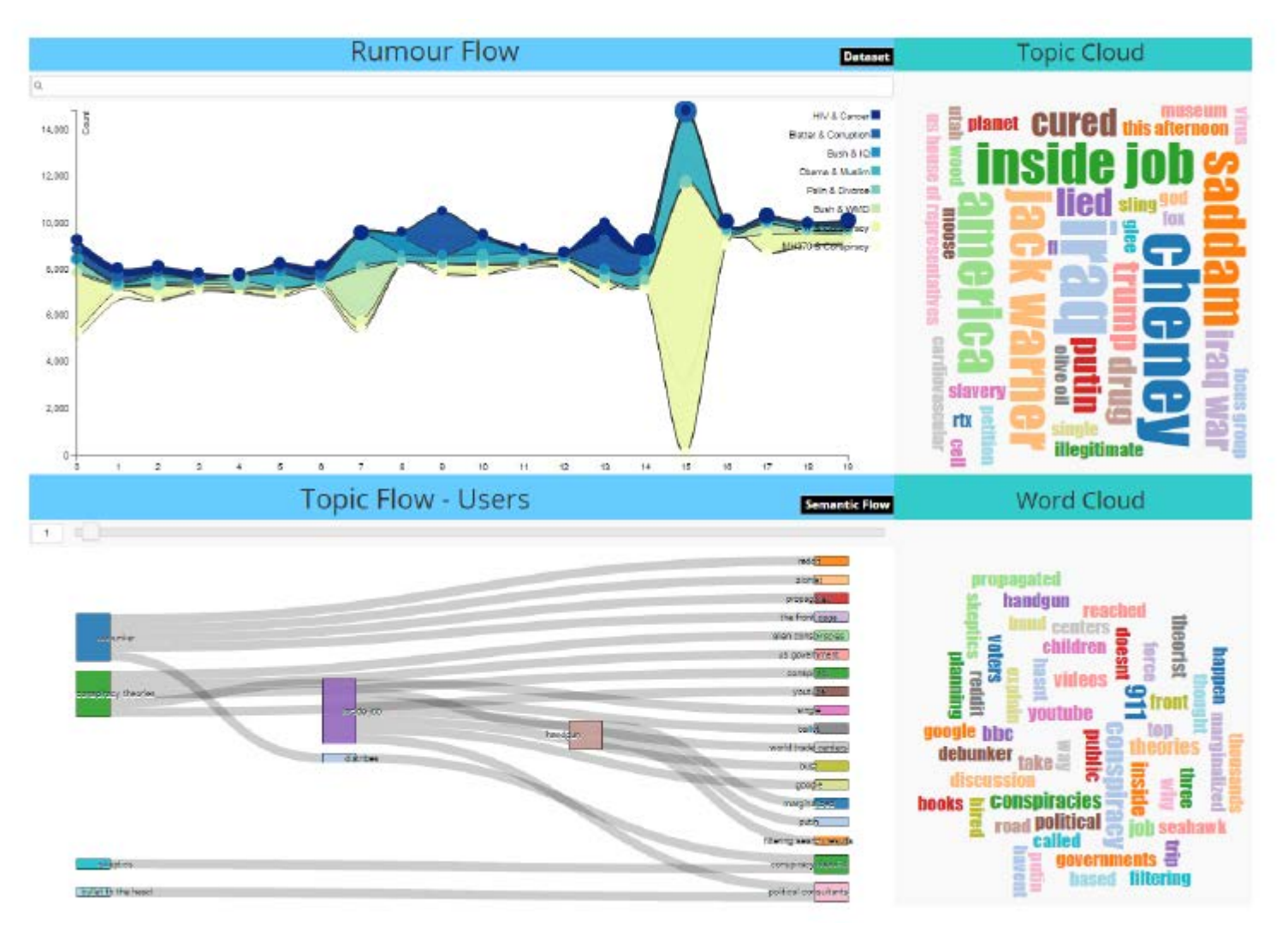

With Dalhousie University, Canada

## Before we continue... Vispipeline

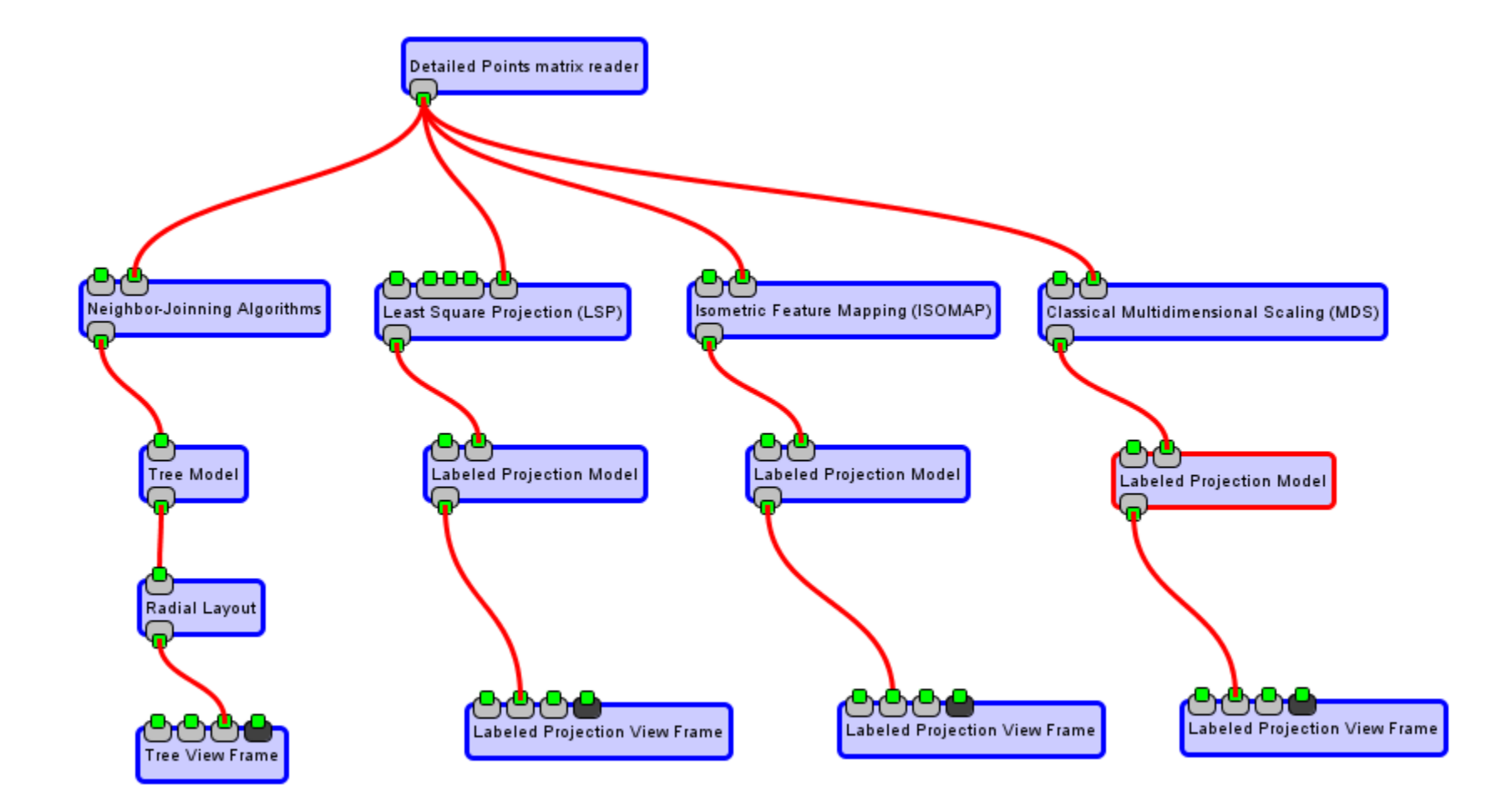

- Contrasting users results with numerical measurements
	- Cluster based
	- Neighborhood
	- Distance based
	- Community based
	- Task

- Numerical Evaluation
- Distance Preservation
- Neighborhood Preservation
- Segregation
- User Understanding
- Visual Explanations

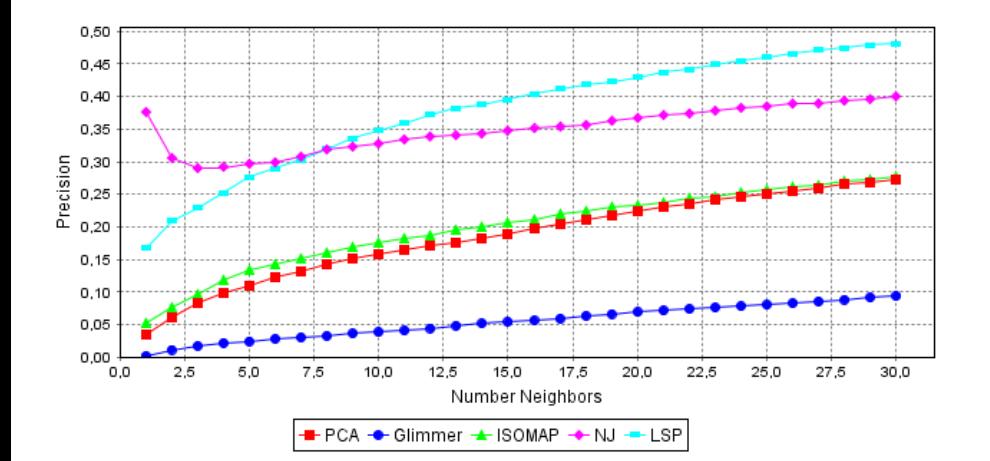

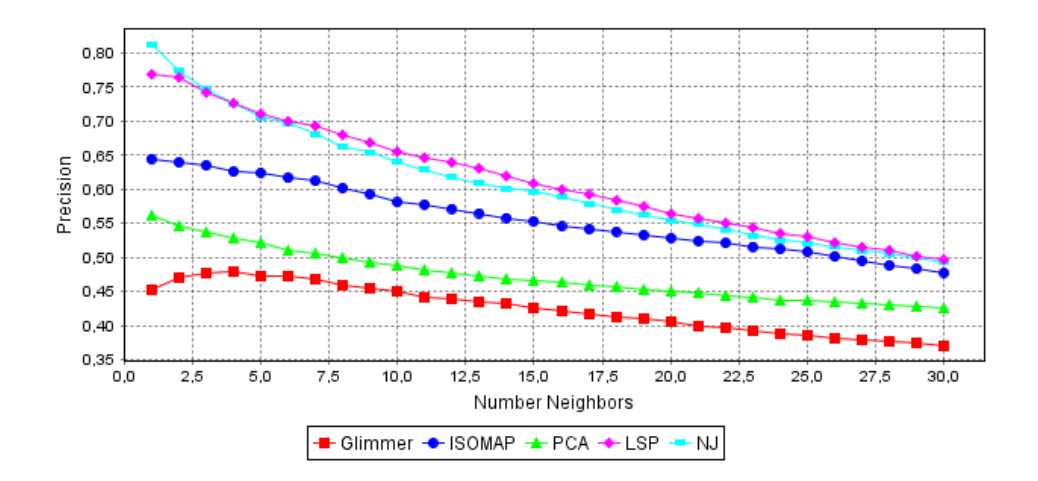

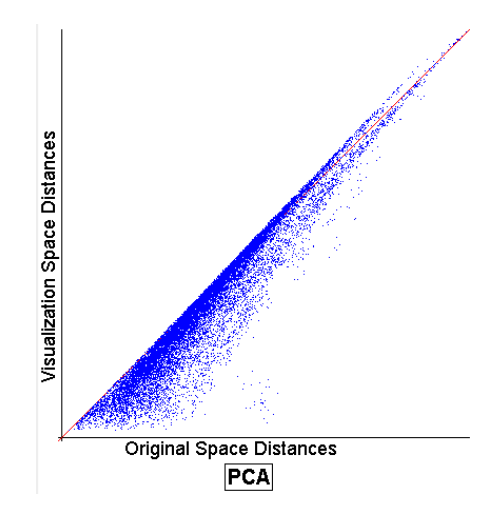

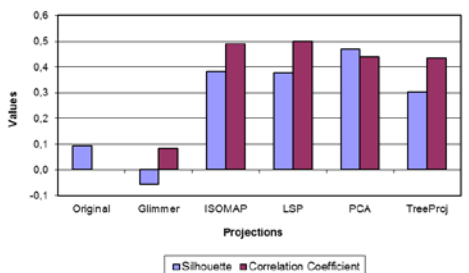

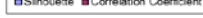

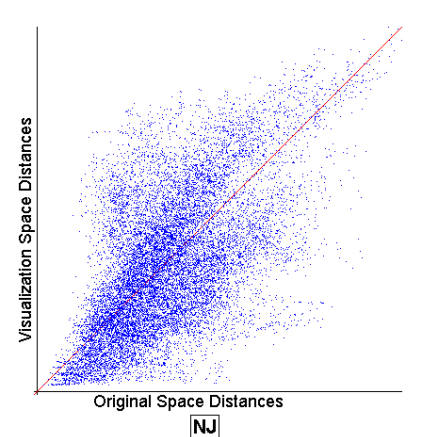

- •Specific issues
	- How do users perceive point-placement layouts?
	- What are such layouts good for?
	- Which techniques do best in which situations? How do they compare?
		- Measures from a controlled user study
		- Numerical measures

- Study with 61 subjects aimed at comparing how different layouts are perceived
- 5 point-placement techniques (NJ tree, Glimmer, LSP, ISOMAP and PCA) compared for segregation, precision and clutter avoidance capabilities
- Hypotheses
	- H1 Different projections perform better on different tasks
	- H2 Performance of projections is task dependent
	- H3 Performance of projections depends on data characteristics
	- H4 User preferences for projections are governed by good segregation capability
- Tasks: cluster and outlier perception, neighborhood perception, density perception
- Data sets: image and text collections

- Hypotheses
	- H1 Different projections perform better on different tasks **Yes!**
	- H2 Performance is task dependent **Partly!**
	- H3 Performance depends on data characteristics **Yes!**
	- H4 User preference is governed by good segregation **No!**

Etemadpour, R.; [Motta, R.](http://lattes.cnpq.br/4819126975597135); [Paiva, J. G. S.](http://lattes.cnpq.br/4981210260282182); MINGHIM, R.; [Oliveira, M. C. F.](http://lattes.cnpq.br/1278004515460973); [Linsen, L.](http://lattes.cnpq.br/3861841936021110) . Perception-Based Evaluation of Projection Methods for Multidimensional Data Visualization. IEEE Transactions on Visualization and Computer Graphics, v. 21, p. 81-94, 2015.

# **Evaluation** Explaining a projections

#### Error mapping and the contract of the contract of the contract of the contract of the contract of the contract of the contract of the contract of the contract of the contract of the contract of the contract of the contract

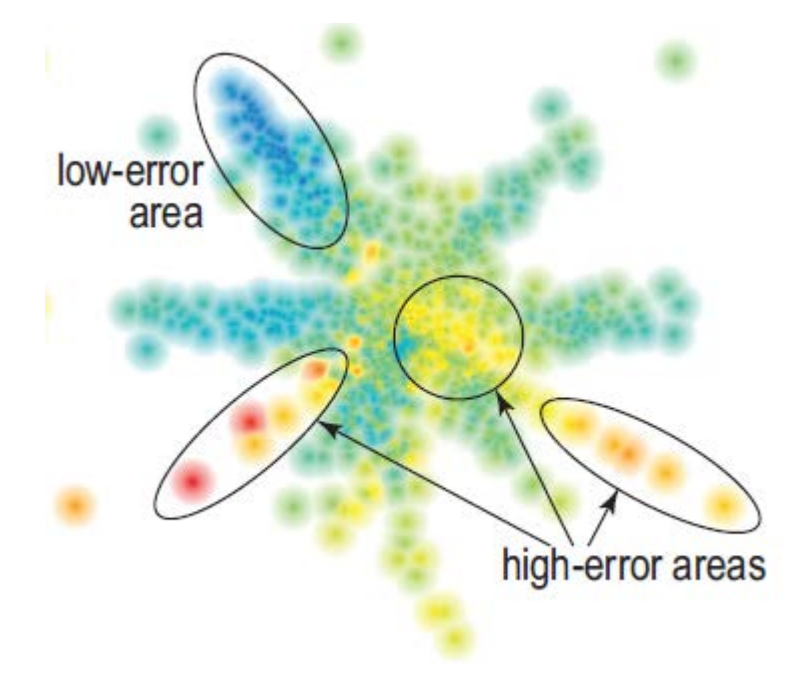

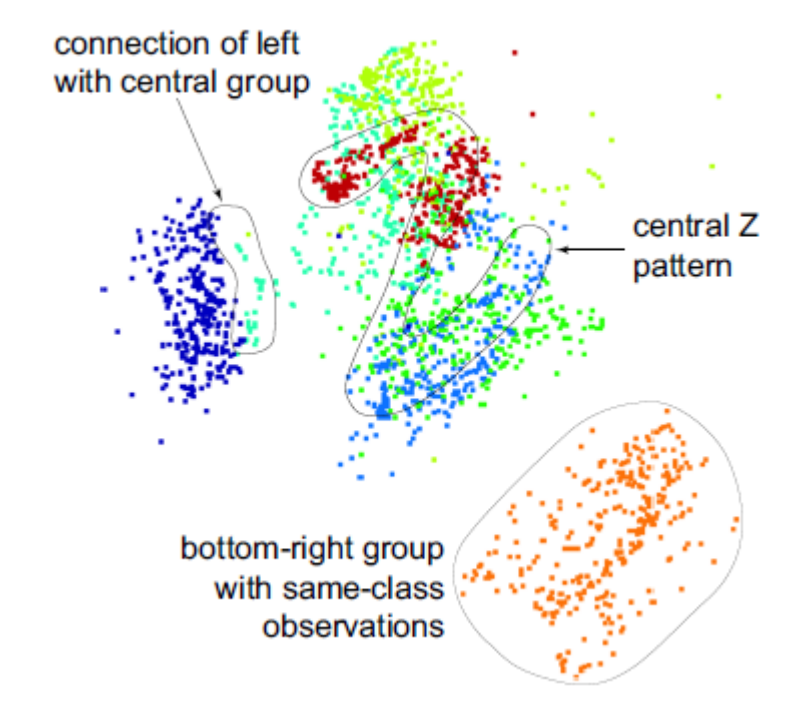

Explaining neighborhood preservation [for multidimensional projections](https://scholar.google.com/scholar?oi=bibs&cluster=12594346480779388627&btnI=1&hl=hu)

RM Martins, R Minghim, AC Telea - EG UK Computer Graphics and Visual Computing, 2015
## Plus

- Scalability
- Multiscale
- Understanting of feature spaces
- Time-varying volumes
- More evaluation
- Many more applications (molecular interactions, genome)
- Change of visual layouts
- Visual classification of images and other data

#### vicg.icmc.usp.br

## Part II MINING MEETS VISUALIZATION

**Techniques and applications**

**Visual strategies to support data analysis/mining tasks**

**Problems regarding scale of data sets**

## Visual Data Mining

•Dimension Reduction

•Clustering Visualization

•Labeling

•Classification: sample selection, model creation and application, evolution of models

•Cooperation UNICAMP (Campinas), UFU (Uberlândia) and UFMG (Belo Horizonte)

## Open problems

- Metaphors: user interface, scalability, user control...
	- Handling text
	- Handling time-varying data
	- Going small: portable devices
	- Growing large: scalability issues
- Evaluation: user perception, quantitative & qualitative metrics
- Development software platform
- Recent developments and current work

## Visualization for Classification

•User: important role in building, applying and adjusting classifiers

- •Knowledge of the problem
- •Insertion of the classification process

•Insertion may be more effective: better data sets presentation

•Data set structure and instances relationship understanding

•Detection of specificities that justify classifiers behaviors

## Contribution

- •Visual classification methodology (VCM)
- •User insertion in the classification process
- •Association
- •Automatic classifiers
- •Similarity and point-based visualization techniques
- •Possibilities
- •Support in labeling
- •Model creation for data classification
- •Detailed visual analysis of classification results
- •Incremental update for results convergence

#### Task: Classification of Unlabeled Data set

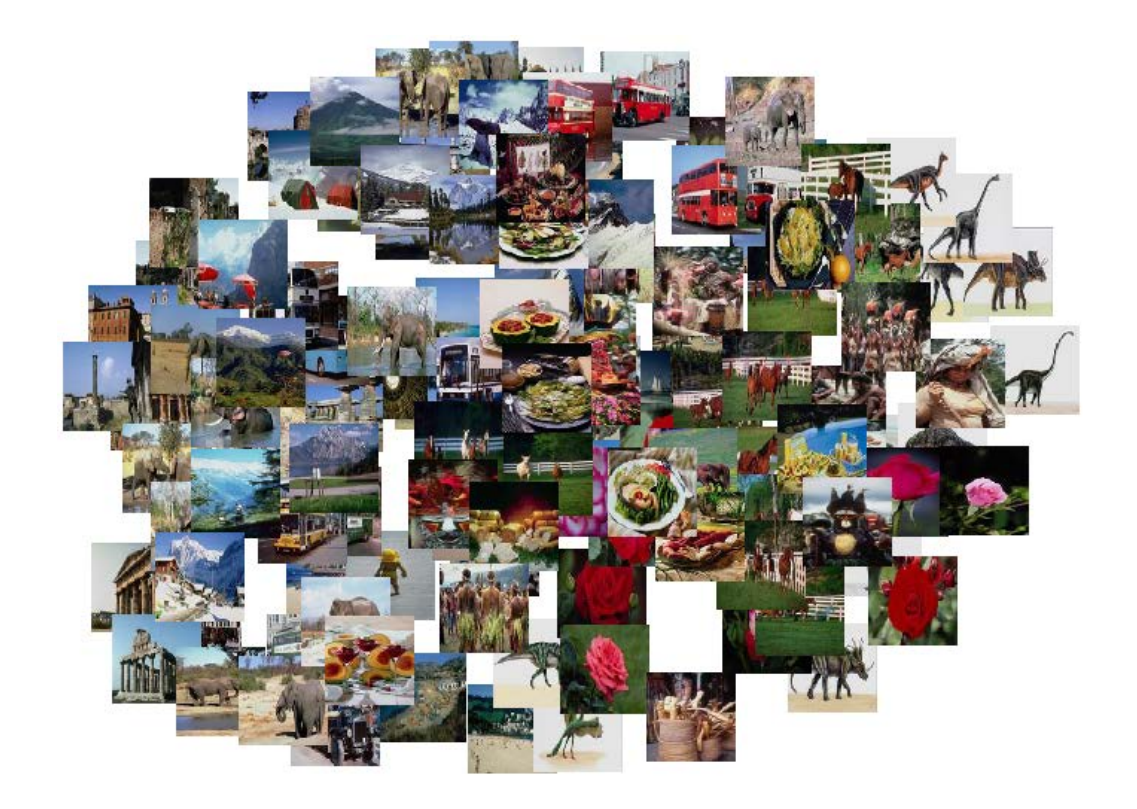

## Similarity Organization

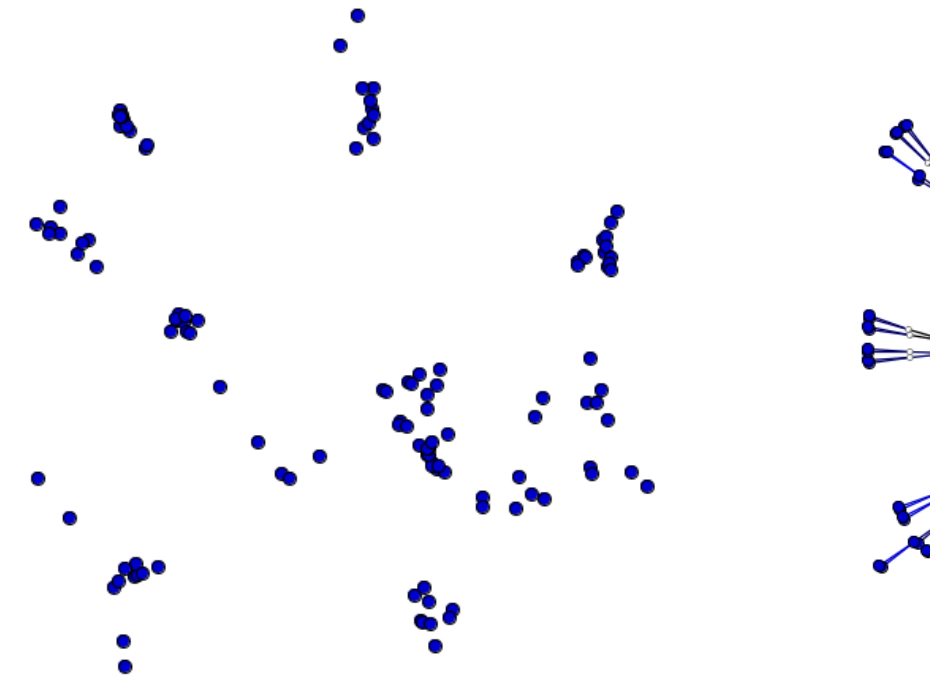

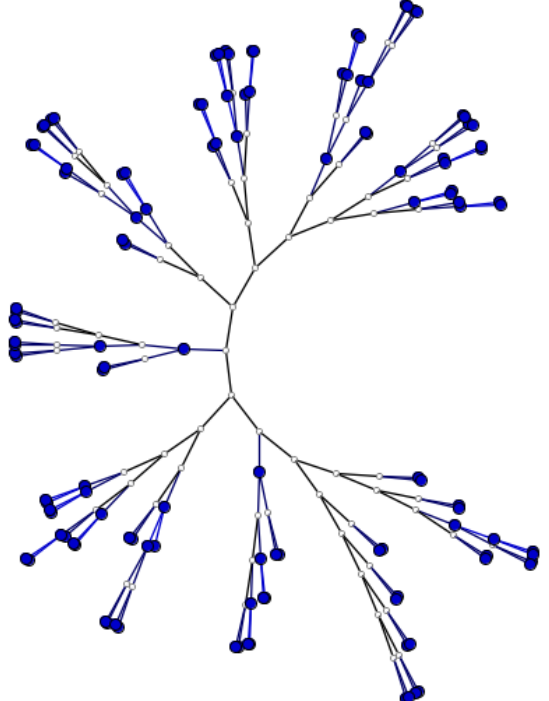

## Similarity Organization

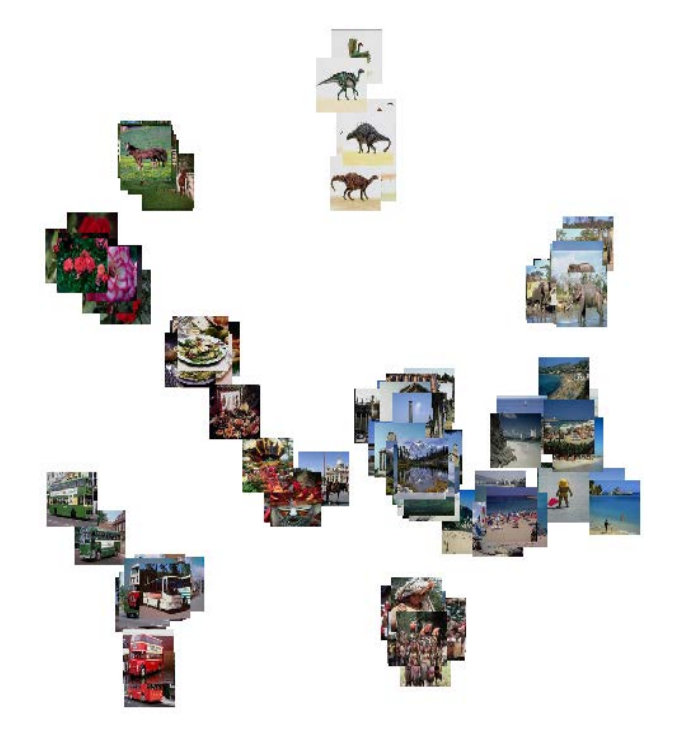

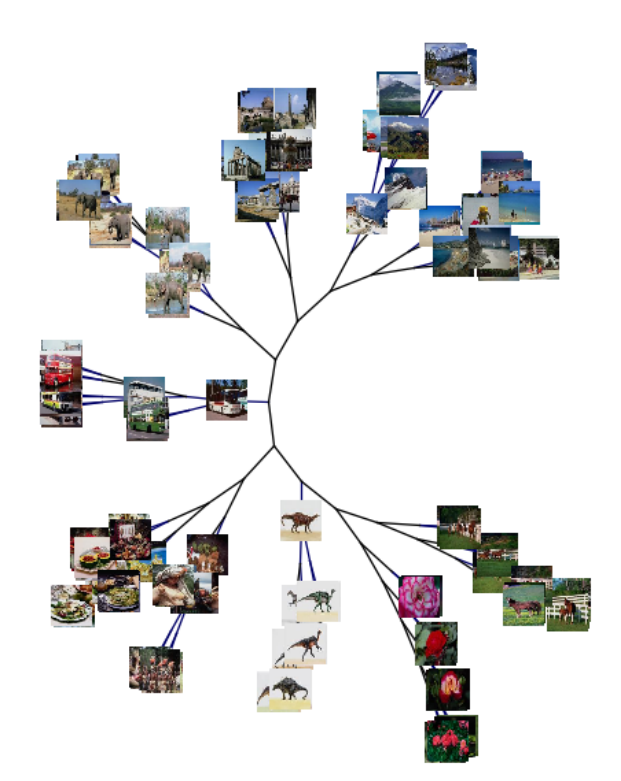

#### Selection of Representative Instances

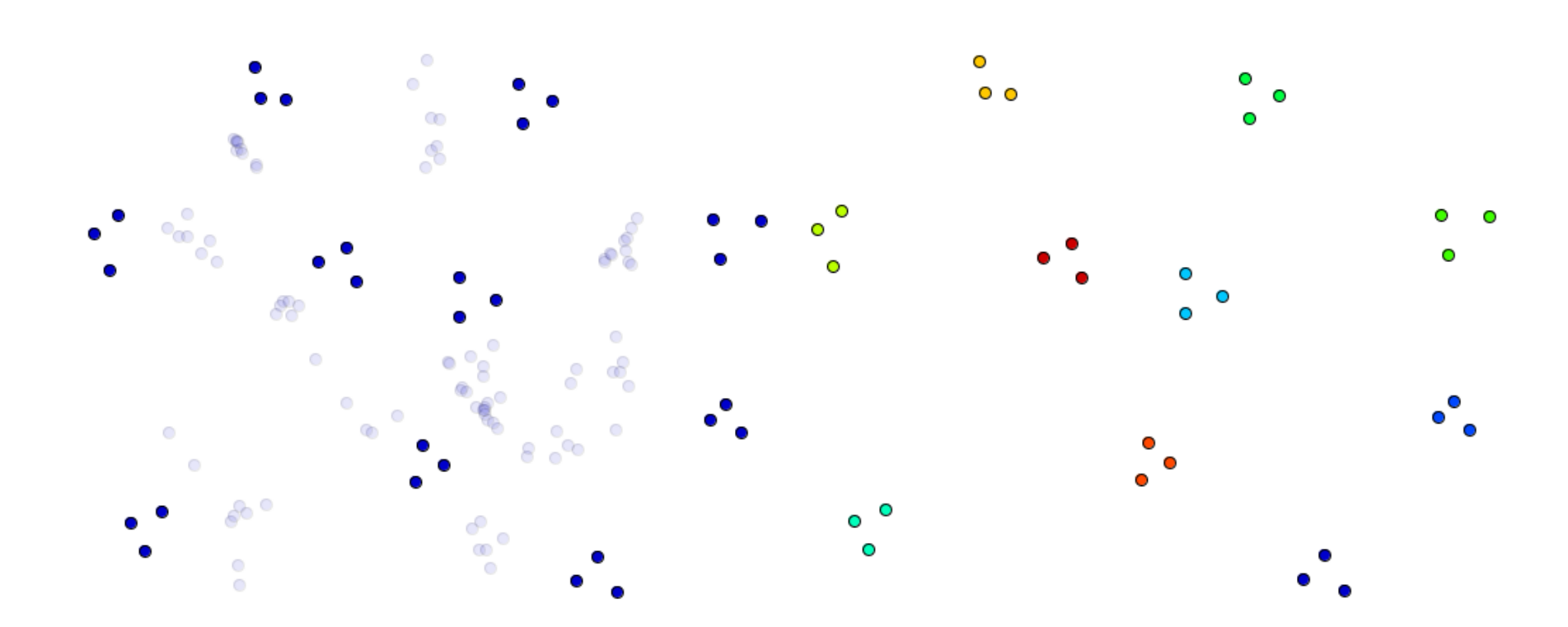

Instances selected to train classification model

## Classification using Created Model

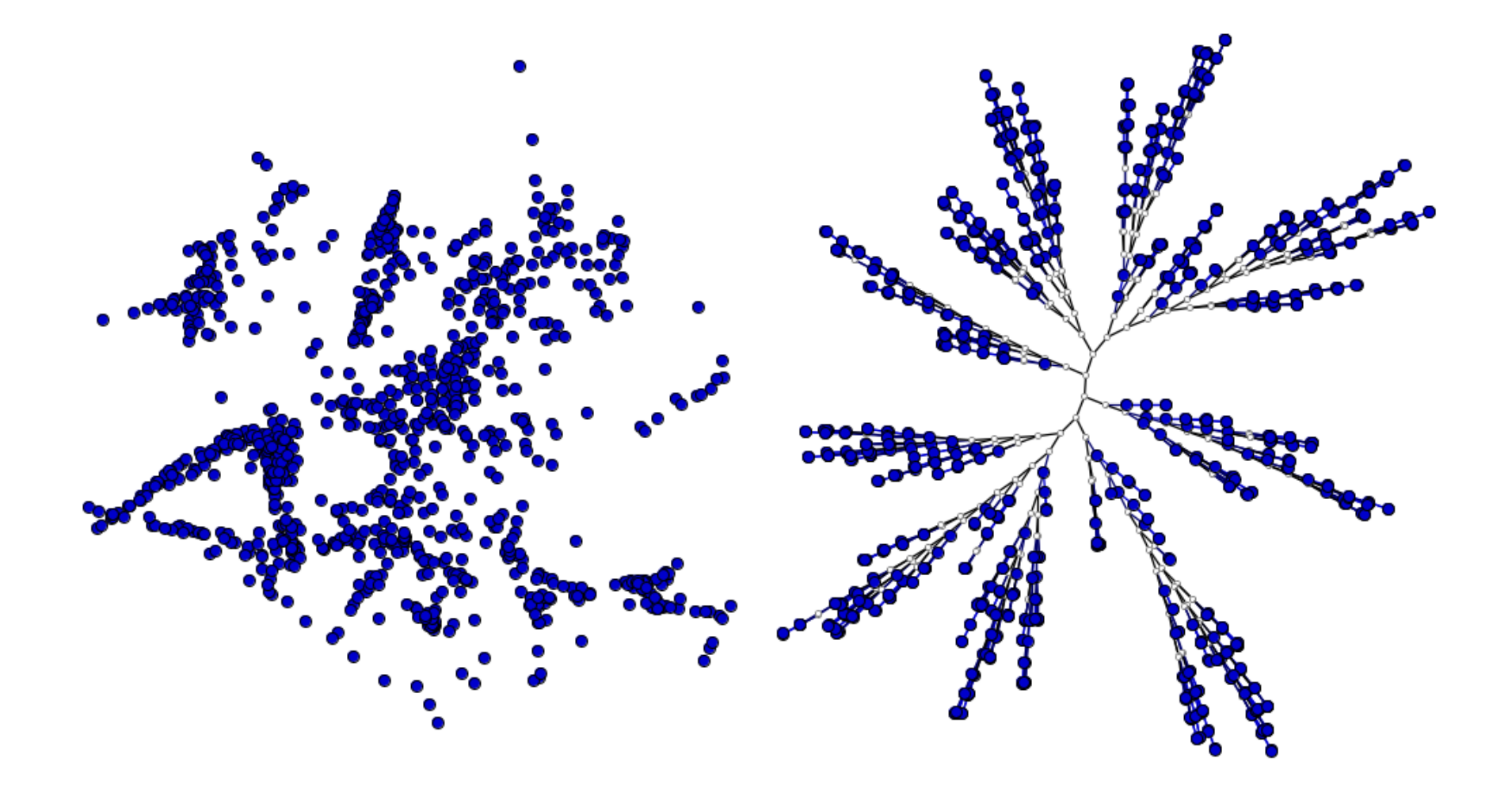

### Classification Results

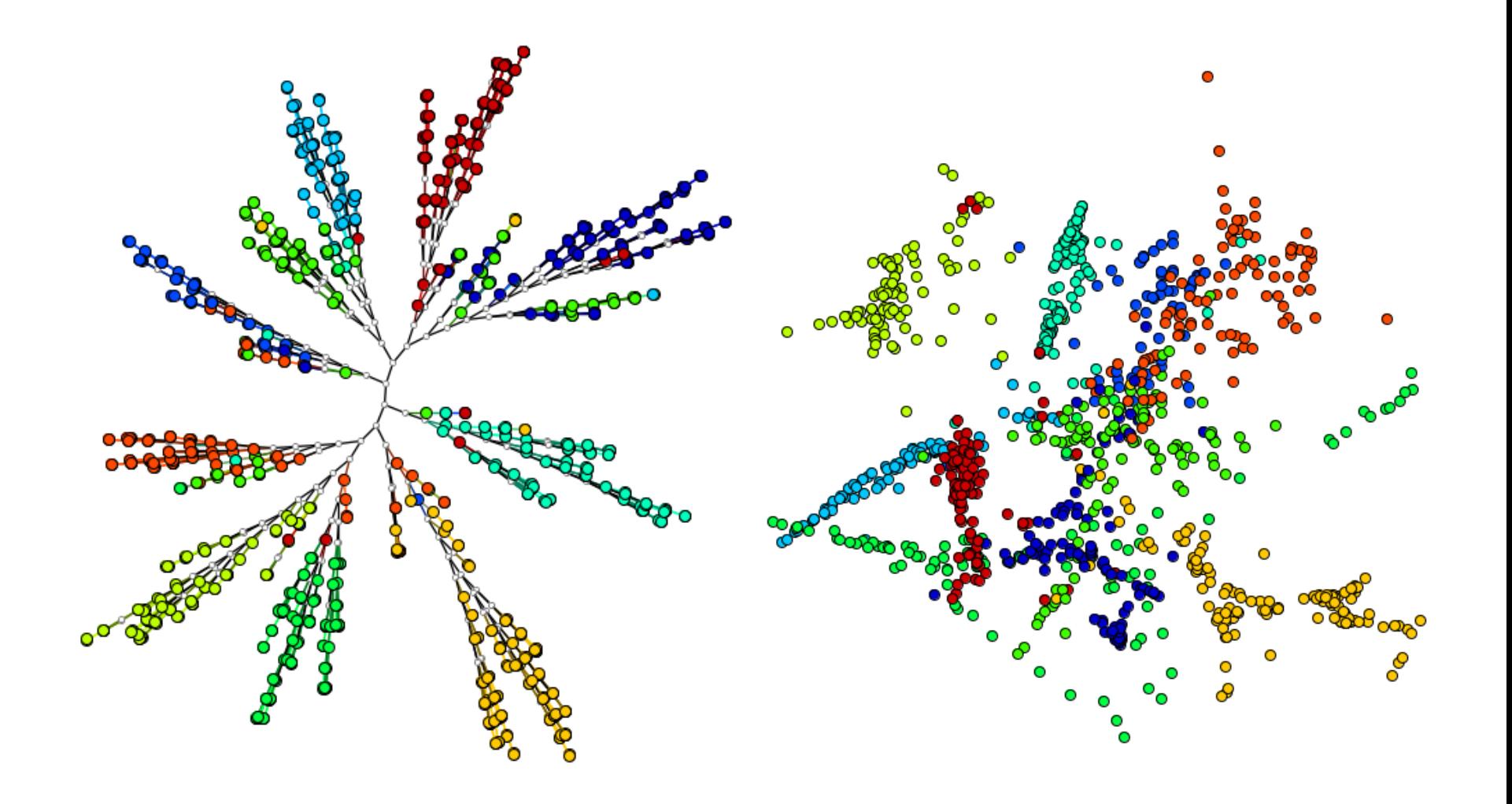

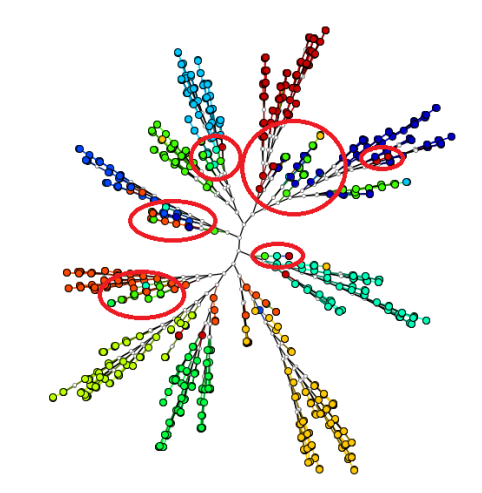

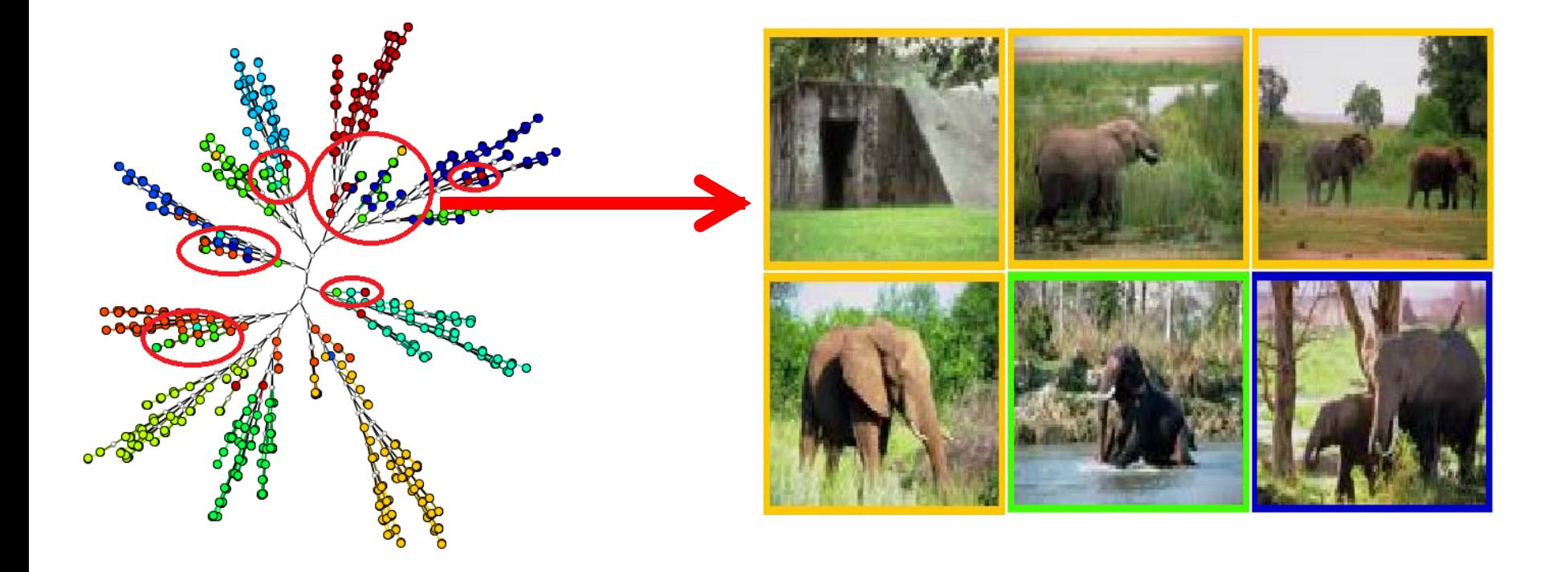

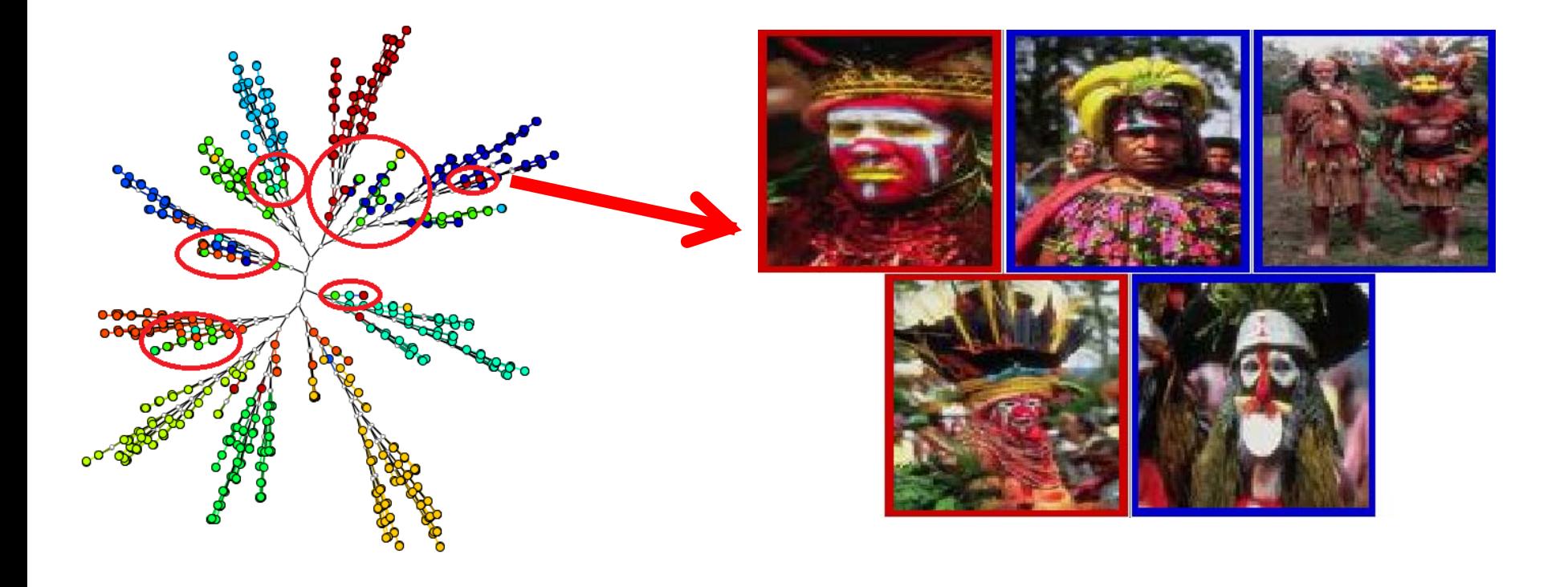

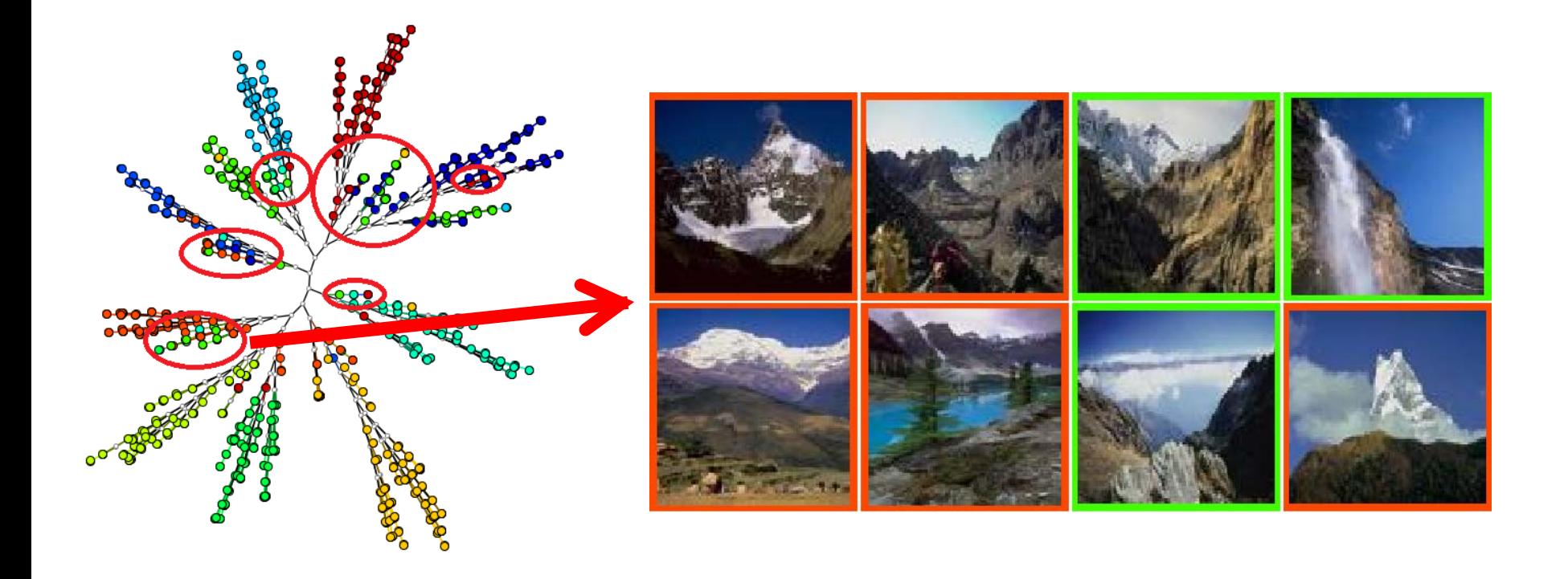

## Classification Model Upgrading

•Several upgrade strategies: Layout also works as a guide •Example: relabeling of strategic instances: adjustment to specific scenarios

•Successive iterations: classifiers adaptation •Insertion of user knowledge on the classification model •Convergence to desired results

## Misclassified Instances Relabeling

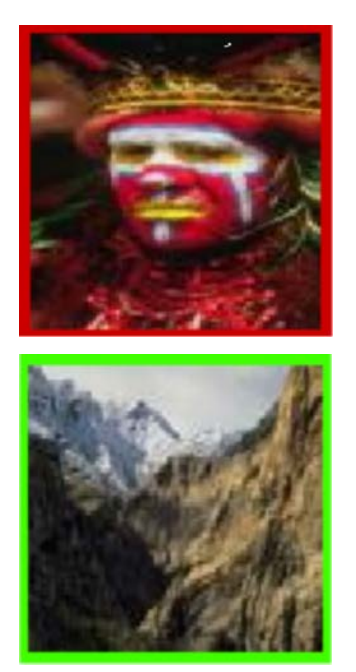

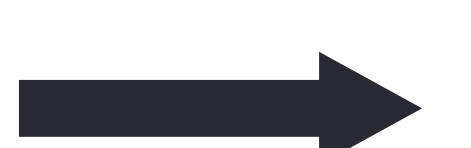

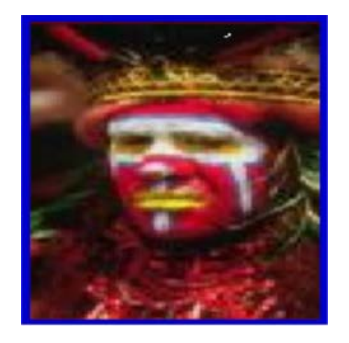

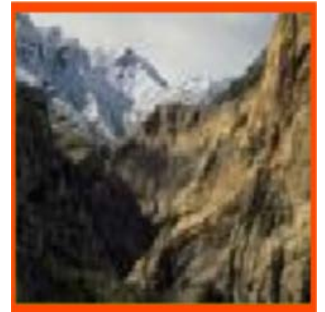

## Misclassified Instances Relabeling

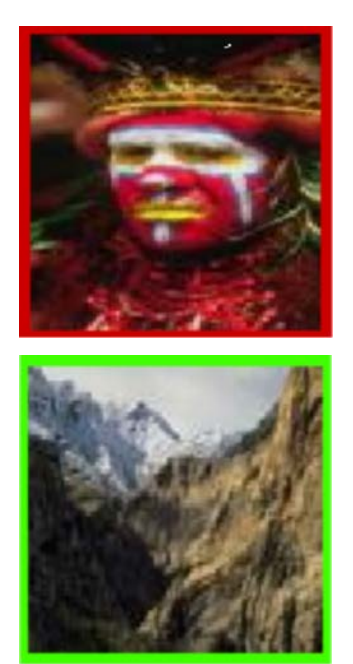

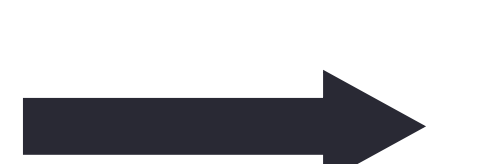

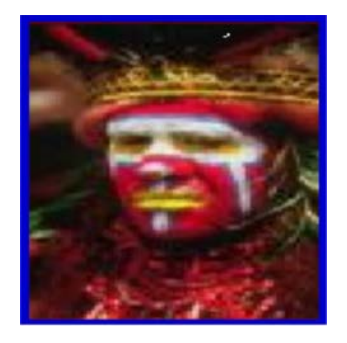

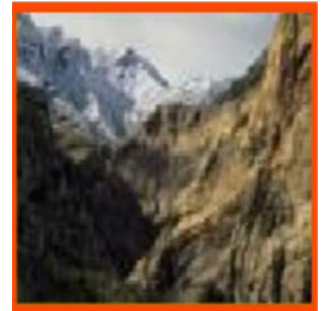

## Classification Model Upgrading

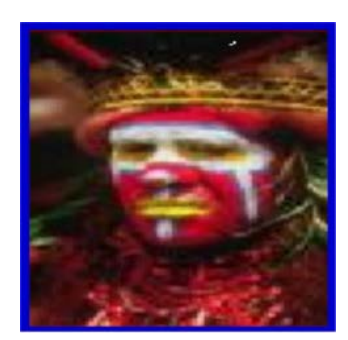

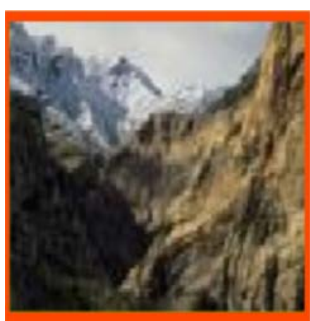

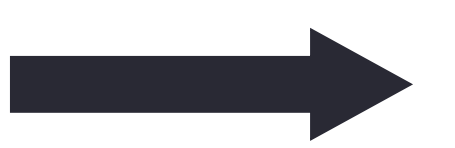

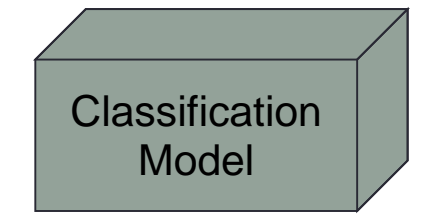

## Reclassification - Upgraded Model

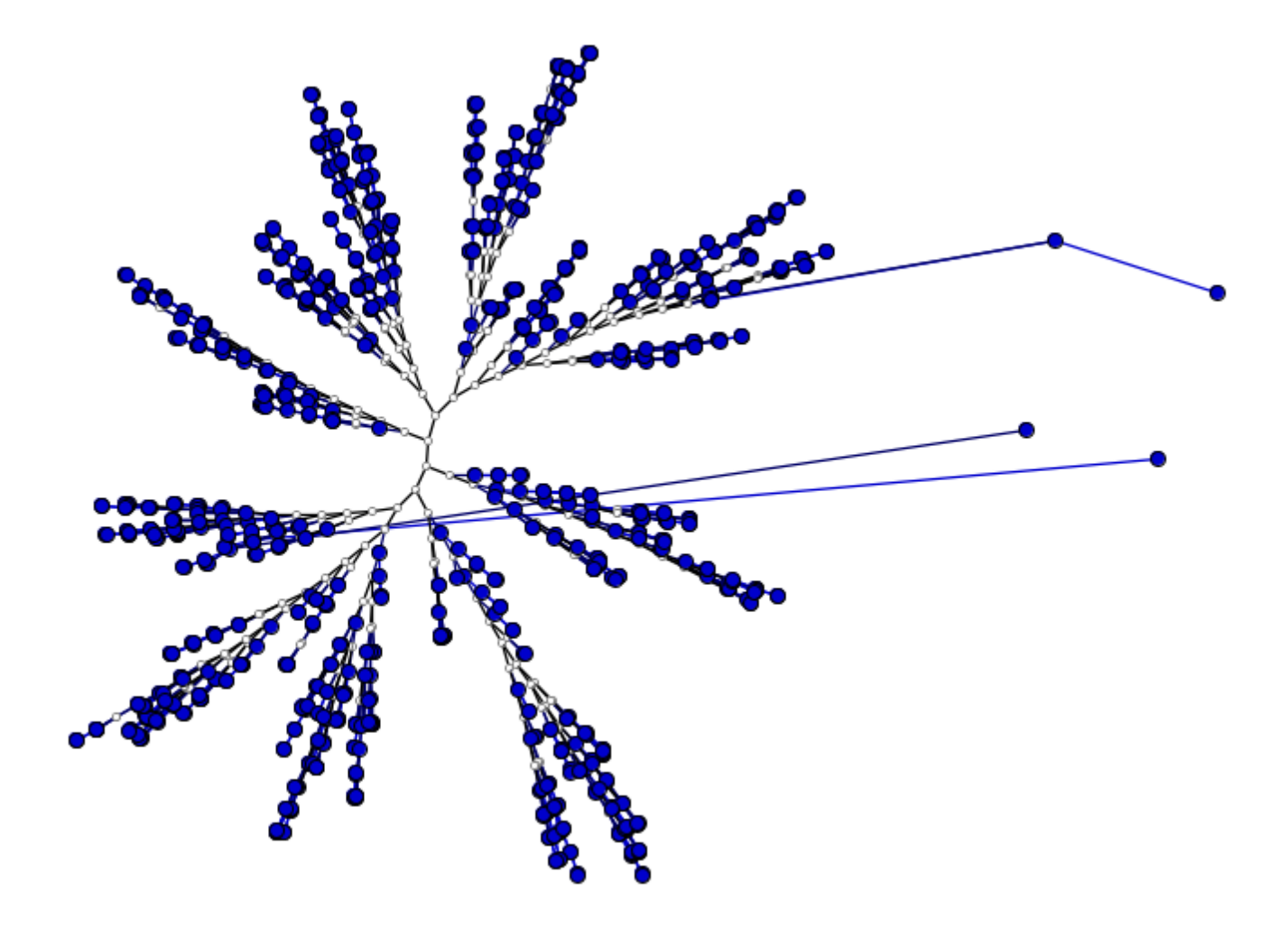

#### Reclassification - Upgraded Model

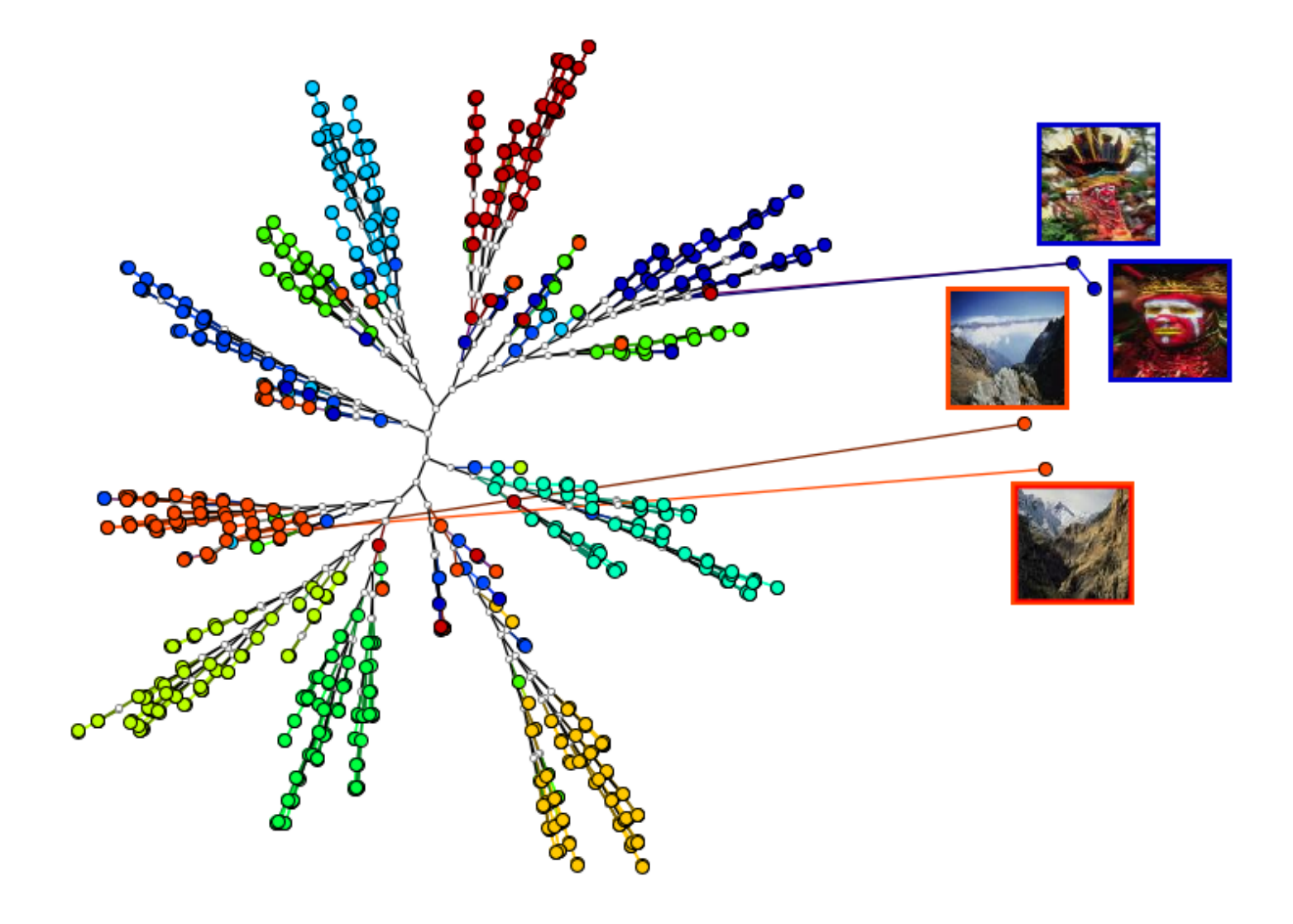

### Current Work: handling scalability? The Visual Super Tree

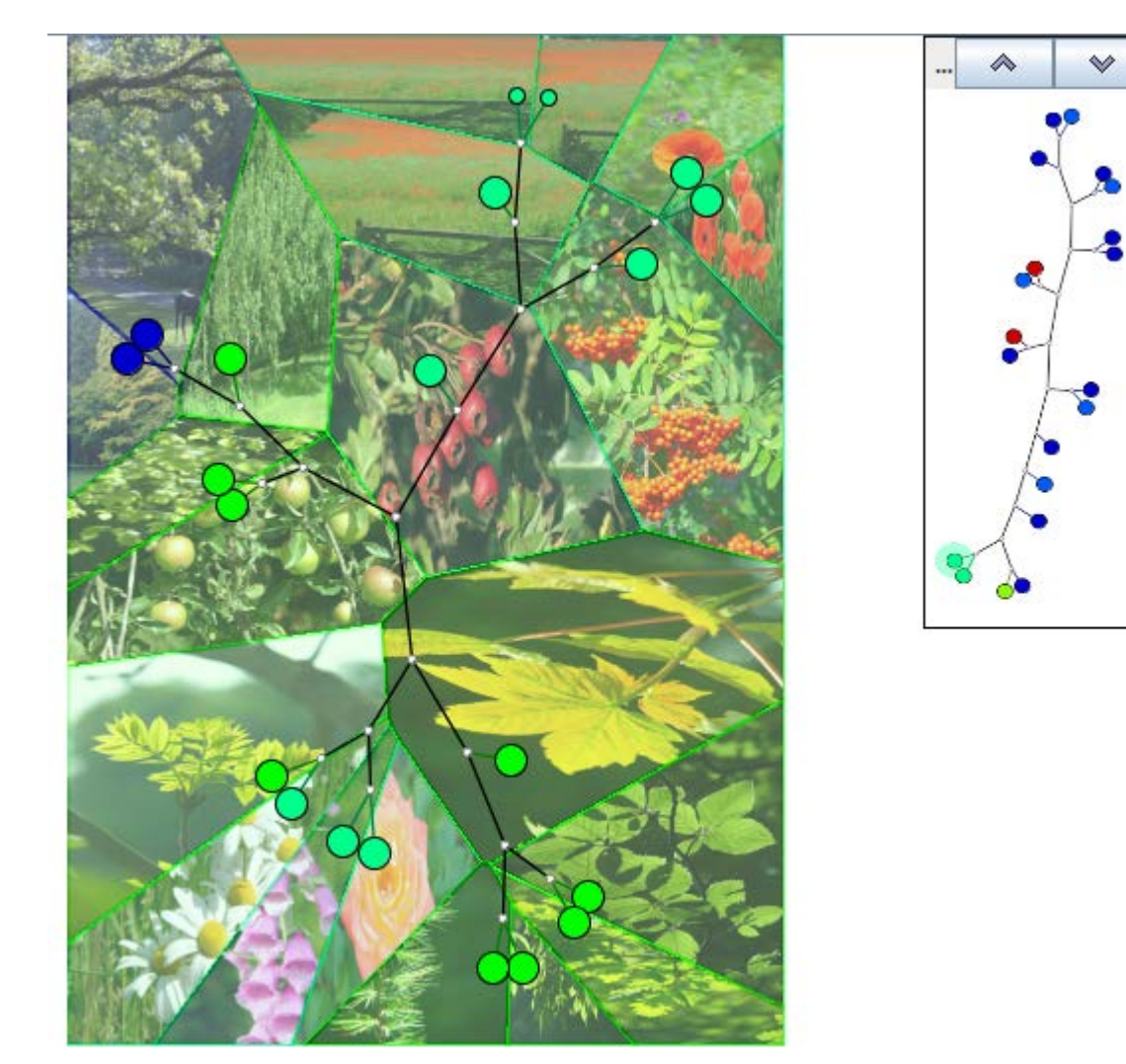

## More Data – Summarization

#### **Wordclouds** Representative Images

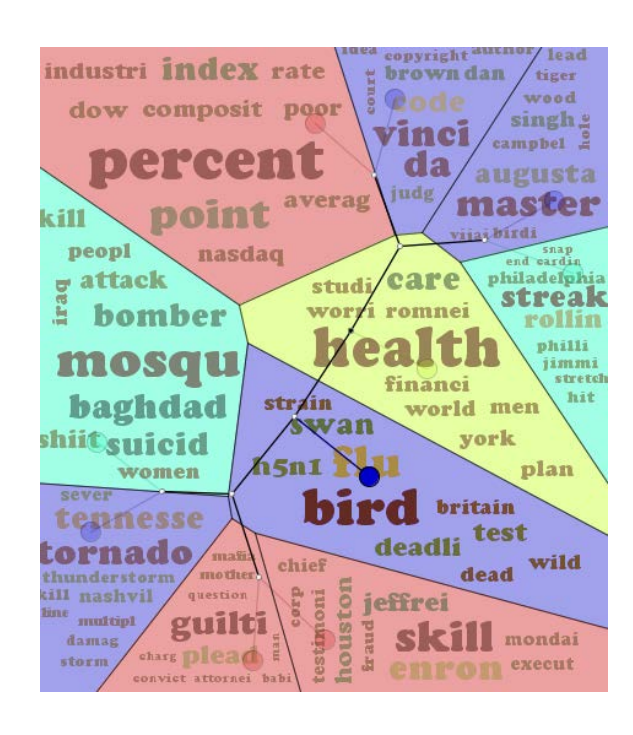

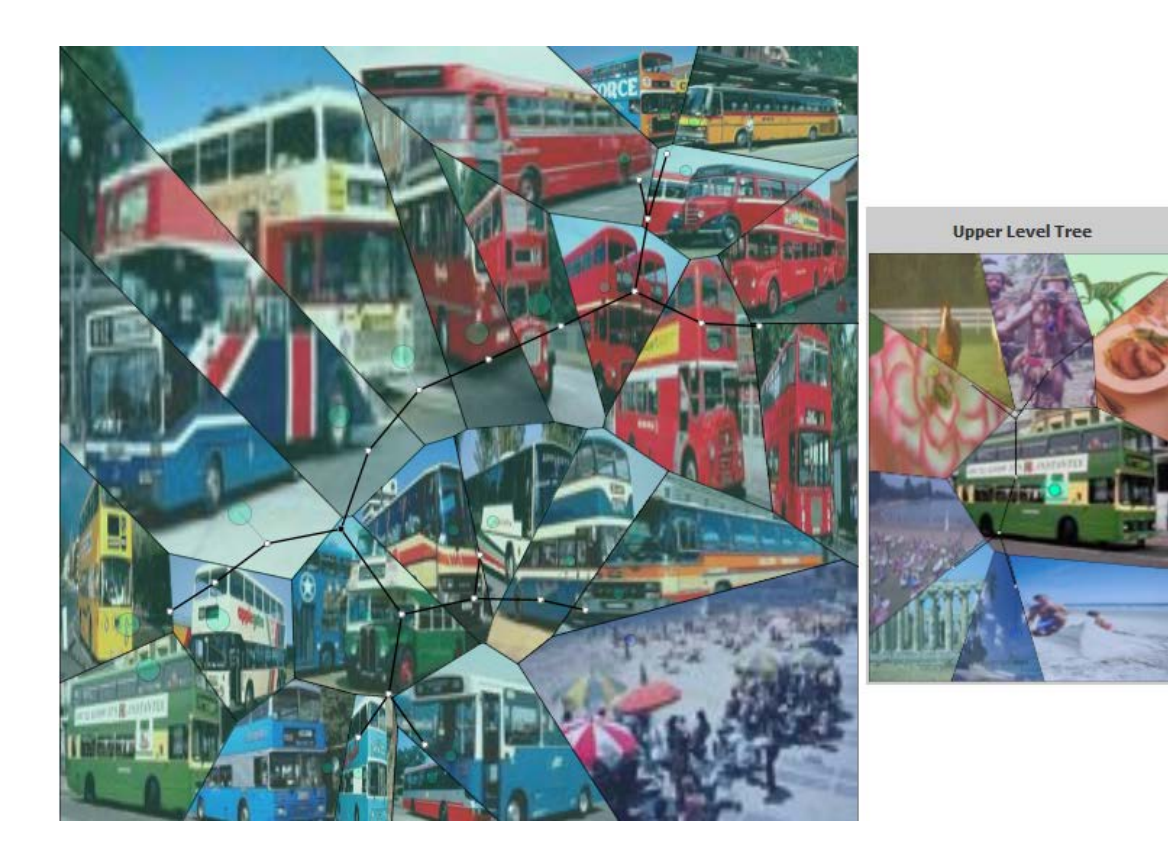

Multi-level text

#### Multi-level images

# The people

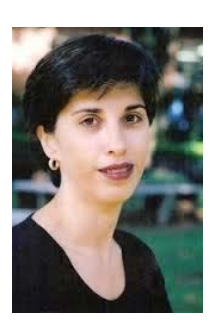

Maria Cristina F. Oliveira ICMC

Fernando V. Paulovich ICMC

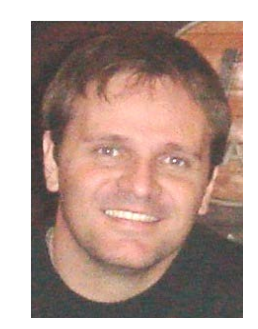

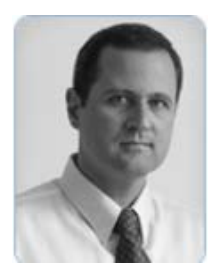

Guilherme P. Telles UNICAMP

Luis Gustavo Nonato ICMC

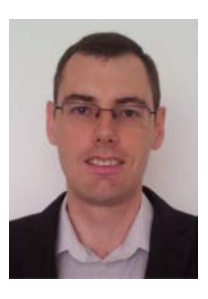

William Robson Schwartz UFMG

Hélio Pedrini UNICAMP

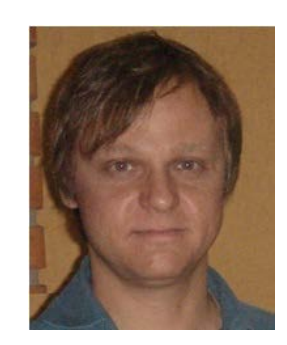

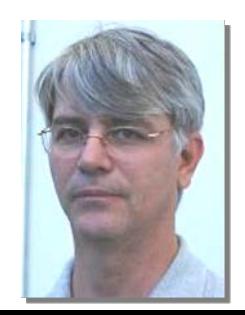

José Gustavo S. Paiva UFU

## Some more people

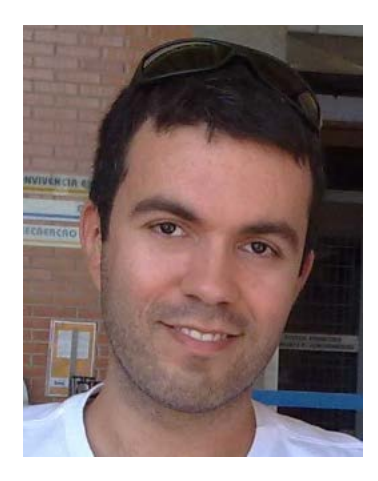

Renato **Oliveira** 

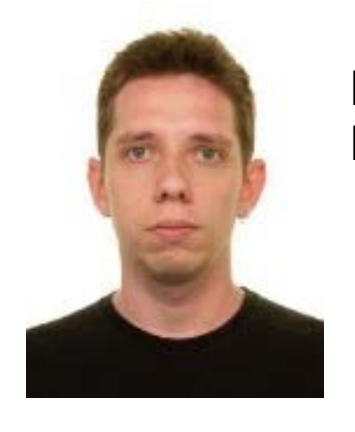

**Henry** Heberle

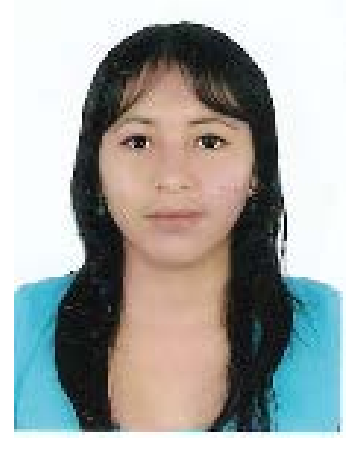

Sonia Castelo

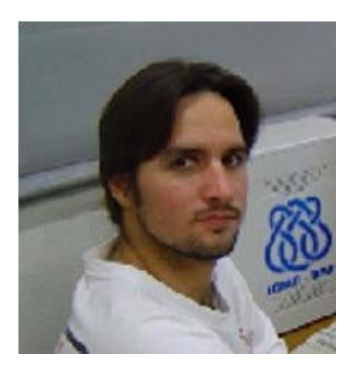

Danilo Eler (UNESP)

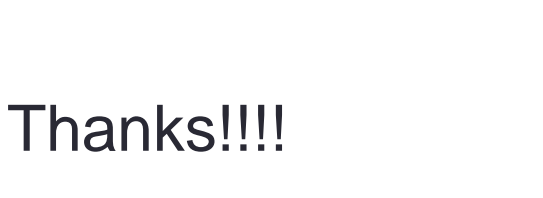

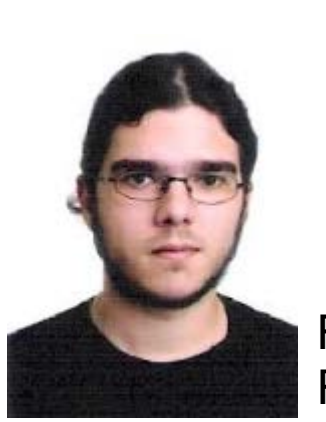

Fábio Rolli

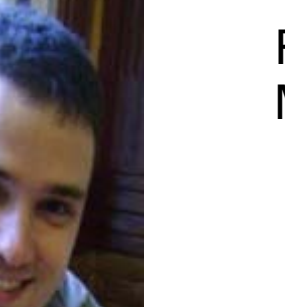

#### Rafael **Martins**

#### Partners & collaborators

- Guilherme P. Telles, Hélio Pedrini IC-UNICAMP
- William Schwartz, UFMG
- Danilo Medeiros Eler, UNESP
- Evangelos Milios & team, Dalhousie U., Canada.
- Alexandru Telea, *University of Groningen, the Netherlands*
- Stan Matwin & team Dalhousie U.
- Osvaldo Novais de Oliveira Jr., IFSC-USP, and nBioNet research network <http://www.ifsc.usp.br/nbionet/>
- Armando Vieira, Biology Department, UFSCar
- National Laboratory for Biosciences Campinas Brazil.

# Funding (current)

- CAPES / DAAD PROBRAL
- CAPES / NUFFIC
- CAPES 04/CII-2008, Network NANOBIOTEC-Brasil
- FAPESP student grants
- CNPQ personal grants / student grants
- CNPq Universal 2012-2013
- CNPq, INCT MACC Network

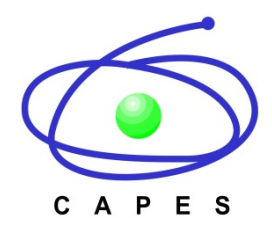

Thanks!!!!

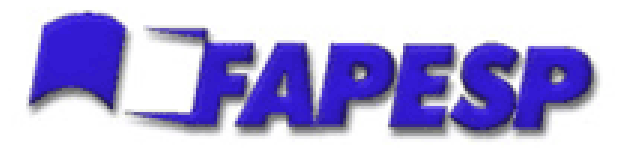

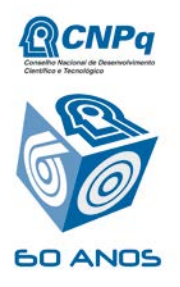